**Cgins** Reference Manual: An Overture Solver for the Incompressible Navier–Stokes Equations on Composite Overlapping Grids,

William D. Henshaw<sup>1</sup> Centre for Applied Scientific Computing Lawrence Livermore National Laboratory Livermore, CA, 94551.

November 21, 2012

LLNL-SM-455871

#### Abstract:

This is the reference guide for **Cgins**. Cgins is a program that can be used to solve incompressible fluid flow problems in complex geometry in two and three dimensions using composite overlapping grids. It is built upon the **Overture** object-oriented framework. Cgins solves the incompressible Navier-Stokes equations using a pressure-Poisson formulation. Second-order accurate and fourth-order accurate approximations are available. This reference guide describes in some detail the equations being solved, the discrete approximations, time-stepping methods, boundary conditions and convergence results. The reference guide also contains various notes related to different aspects of the equations. The reference guide concludes by providing a collection of interesting computations that have been performed with Cgins.

<sup>&</sup>lt;sup>1</sup>This work was performed under the auspices of the U.S. Department of Energy (DOE) by Lawrence Livermore National Laboratory under Contract DE-AC52-07NA27344 and by DOE contracts from the ASCR Applied Math Program.

# Contents

| 1  | Introduction                                                                                                    | 4                                            |
|----|----------------------------------------------------------------------------------------------------|----------------------------------------------|
| 2  | The Equations 2.1 Addition of Temperature and Buoyancy: The Boussinesq Approximation                                                                                                    | 4<br>5<br>7                                  |
| 3  | Discretization                                                                                                    | 7                                            |
| 4  | Dimensional Units and Non-dimensional Equations                                                                                                    | 8                                            |
| 5  | 5.3 Implicit multistep method with the viscous and non-linear terms implicit                                                                                                    | 9<br>10<br>11<br>12                          |
| 6  |                                                                                                    | <b>13</b>                                    |
| 7  | Boundary Conditions                                                                                                    | 15                                           |
| 8  | Projecting the initial conditions                                                                                                    | <b>16</b>                                    |
| 9  | 9.1 Defining body-force and boundary-force regions                                                                                                    | 17<br>18<br>19<br>19<br>19                   |
|    | 10.1 Point probes10.2 Bounding box probes10.3 Region probes                                                                                                    | 20<br>20<br>20<br>20<br>20                   |
|    |                                                                                                    |                                              |
| 12 | 12.1 Wall Shear Stress          12.2 Wall Functions          12.3 Baldwin-Lomax Zero Equation Model          12.4 Spalart-Allmaras turbulence model          12.5 $k - \epsilon$ turbulence model          12.5.1 Full implicit solution of the k- $\epsilon$ turbulence model          12.6 Diffusion Operator          12.7 Revised pressure equation | 27<br>28<br>32<br>32<br>35<br>36<br>36<br>38 |

| 13.1 Fourth-order artificial dissipation                                 | 40 |
|--------------------------------------------------------------------------|----|
| Verification and Validation                                              | 41 |
| 14.1 Heat transfer verificiation and validation                          |    |
| 14.1.1 Heated domain with no flow                                        | 41 |
| Convergence results                                                      | 44 |
| Performance Results                                                      | 47 |
| 16.1 Performance: two cylinders in a channel                             | 47 |
| 16.2 Performance: pitching-plunging airfoil                              | 48 |
| Some sample simulations                                                  | 49 |
| 17.1 Falling cylinders in an incompressible flow                         | 49 |
| 17.2 Flow past two cylinders                                             | 51 |
| 17.3 Pitching and plunging airfoil                                       | 52 |
| 17.4 Fluttering plate                                                    | 53 |
| 17.5 Centrifugal pump                                                    | 54 |
| 17.6 Flow in a heated room                                               | 55 |
| 17.7 Flow in a 3D room                                                   | 56 |
| 17.8 Simulation of flow past a blood clot filter                         | 57 |
| 17.9 Incompressible flow past a truck                                    | 58 |
| 17.10Incompressible flow past a city scape                               | 59 |
| 17.11Flow past an airfoil at different Reynolds numbers                  | 60 |
| 17.12Flow past a pitching-plunging airfoil at different Reynolds numbers | 62 |
| 17.13Flow past two spheres                                               | 63 |
| 17.14Flow past a deforming sphere                                        | 64 |
| 17.15Flow past a moving 3D cylinder at different Reynolds numbers        |    |
| 17.16Flow past a moving sphere                                           |    |
| 17.17Flow past a cube in a channel                                       |    |
| 17.18Flow past a rotating flattened torus                                |    |
| 17.19Flow past a rotating disk                                           |    |
| 17.20Flow past a rounded blade                                           |    |
| 17.21Wind turbine and tower                                              |    |
| 17 99 Flow even tomoin                                                   |    |

### 1 Introduction

This is the reference guide for **Cgins**. Cgins is a program that can be used to solve incompressible fluid flow problems in complex geometry in two and three dimensions using composite overlapping grids. It is built upon the **Overture** object-oriented framework [1],[5],[2]. Cgins solves the incompressible Navier-Stokes equations using a pressure-Poisson formulation. Second-order accurate and fourth-order accurate approximations are available. Cgins can be used to

- solve problems in two and three dimensional complex domains,
- solve problems on moving grids (specified motion and rigid body motion),
- solve temperature dependent flows with buoyancy using the Boussinesq approximation,
- solve axisymmetric flows.

This reference guide describes in some detail the equations being solved, the discrete approximations, timestepping methods, boundary conditions and convergence results. The reference guide also contains various notes related to different aspects of the equations. The reference guide concludes by providing a collection of interesting computations that have been performed with Cgins.

Other documents of interest that are available through the **Overture** home page are

- The Cgins User Guide [10] for getting started with Cgins and for descriptions of the various run-time options and parameters.
- The overlapping grid generator, Ogen, [7]. Use this program to make grids for cgins.
- Mapping class documentation: mapping.tex, [6]. Many of the mappings that are used to create an overlapping grid are documented here.
- Interactive plotting: PlotStuff.tex, [9].
- Oges overlapping grid equation solver, used by cgins to solve implicit time stepping equations and the Poisson equation for the pressure, [8].

## 2 The Equations

The incompressible Navier-Stokes equations are

$$\mathbf{u}_t + (\mathbf{u} \cdot \nabla)\mathbf{u} + \nabla p = \nu \Delta \mathbf{u} + \mathbf{f},\tag{1}$$

$$\nabla \cdot \mathbf{u} = 0. \tag{2}$$

We solve the incompressible Navier-Stokes equations written in the form (pressure-poisson system)

$$\mathbf{u}_{t} + (\mathbf{u} \cdot \nabla)\mathbf{u} + \nabla p - \nu \Delta \mathbf{u} - \mathbf{f} = 0$$

$$\Delta p + (\nabla u \cdot \mathbf{u}_{x} + \nabla v \cdot \mathbf{u}_{y} + \nabla w \cdot \mathbf{u}_{z}) + C_{d}(\nu)\nabla \cdot \mathbf{u} - \nabla \cdot \mathbf{f} = 0$$

$$B(\mathbf{u}, p) = 0$$

$$\nabla \cdot \mathbf{u} = 0$$

$$\mathbf{u}(\mathbf{x}, 0) = \mathbf{u}_{0}(\mathbf{x})$$

$$\mathbf{at} \ t = 0$$

$$(3)$$

There are  $n_d$  boundary conditions,  $B(\mathbf{u}, p) = 0$ , where  $n_d$  is the number of space dimensions. On a no-slip wall, for example,  $\mathbf{u} = 0$ . In addition, a boundary condition is required for the pressure. The boundary condition  $\nabla \cdot \mathbf{u} = 0$  is added. With this extra boundary condition it follows that the above problem is equivalent to the formulation with the Poisson equation for the pressure replaced by  $\nabla \cdot \mathbf{u} = 0$  everywhere. The term  $C_d(\nu)\nabla \cdot \mathbf{u}$  appearing in the equation for the pressure is used to damp the divergence [11]. For further details see also [4]

#### 2.1 Addition of Temperature and Buoyancy: The Boussinesq Approximation

The effects of temperature and buoyancy can be modeled with the Boussinesq approximation given by

$$\mathbf{u}_{t} + (\mathbf{u} \cdot \nabla)\mathbf{u} + \nabla p - \nu \Delta \mathbf{u} + \alpha \mathbf{g}T - \mathbf{f} = 0,$$

$$\Delta p - \mathcal{J}(\nabla \mathbf{u}) - \alpha(\mathbf{g} \cdot \nabla)T - \nabla \cdot \mathbf{f} = 0,$$

$$T_{t} + (\mathbf{u} \cdot \nabla)T - k\Delta T - f_{T} = 0,$$

$$\mathcal{J}(\nabla \mathbf{u}) \equiv (\nabla u \cdot \mathbf{u}_{x} + \nabla v \cdot \mathbf{u}_{y} + \nabla w \cdot \mathbf{u}_{z}).$$

Here T represents a temperature perturbation, **g** is the acceleration due to gravity,  $\alpha$  is the coefficient of thermal expansivity and k is a coefficient of thermal conductivity,  $k = \lambda/(\rho C_p)$ .

The Rayleigh number and Prandtl number are defined as

$$Ra = \alpha g \Delta T d^3 / (\nu \kappa), \qquad Pr = \nu / \kappa$$

where  $\Delta T$  is the representative temperature difference and d is a length scale.

#### 2.2 Axisymmetric Problems

Here I describe the equations that are solved for axisymmetric problems.

Let the cylindrical coordinates be  $(x, r, \theta)$  where x is the axial variable, r the radial variable and  $\theta$  is the azimuthal angle about the axis r = 0. Let the velocity be  $\mathbf{u} = U\hat{\mathbf{x}} + V\hat{\mathbf{r}} + W\hat{\boldsymbol{\theta}}$  where (U, V, W) are the components of axial, radial and azimuthal velocities and  $(\hat{\mathbf{x}}, \hat{\mathbf{r}}, \hat{\boldsymbol{\theta}})$  are the three unit vectors in the coordinate directions.

In cylindrical coordinates we have the general relations

$$\begin{split} \mathbf{F} &= \hat{\mathbf{x}} F^x + \hat{\mathbf{r}} F^r + \hat{\boldsymbol{\theta}} F^\theta \\ \nabla V &= \hat{\mathbf{x}} V_x + \hat{\mathbf{r}} V_r + \frac{\hat{\boldsymbol{\theta}}}{r} V_\theta \\ \mathbf{n} \cdot \nabla \mathbf{F} &= \hat{\mathbf{x}} (\mathbf{n} \cdot \nabla F^x) + \hat{\mathbf{r}} (\mathbf{n} \cdot \nabla F^r - \frac{n^\theta F^\theta}{r}) + \hat{\boldsymbol{\theta}} (\mathbf{n} \cdot \nabla F^\theta + \frac{n^\theta F^r}{r}) \\ \nabla \cdot \mathbf{F} &= F_x^x + \frac{1}{r} (rF^r)_r + \frac{1}{r} F_\theta^\theta \\ \Delta V &= V_{xx} + \frac{1}{r} (rV_r)_r + \frac{1}{r^2} V_{\theta\theta} \\ \Delta \mathbf{F} &= \hat{\mathbf{x}} (\Delta F^x) + \hat{\mathbf{r}} (\Delta F^r - \frac{F^r}{r^2} - \frac{2}{r^2} F_\theta^\theta) + \hat{\boldsymbol{\theta}} (\Delta F^\theta + \frac{2}{r^2} F_\theta^r - \frac{F^\theta}{r^2}) \\ \nabla \times \mathbf{F} &= \hat{\mathbf{x}} (\frac{1}{r} (rF^\theta)_r - \frac{1}{r} F_\theta^r) + \hat{\mathbf{r}} (\frac{1}{r} F_\theta^x - F_x^\theta) + \hat{\boldsymbol{\theta}} (F_x^r - F_r^x) \end{split}$$

The incompressible Navier-Stokes equations in cylindrical coordinates are (see Batchelor)

$$\begin{split} U_t + UU_x + VU_r + \frac{W}{r}U_\theta + p_x &= \nu(U_{xx} + \frac{1}{r}(rU_r)_r + \frac{1}{r^2}U_{\theta\theta}) \\ V_t + UV_x + VV_r + \frac{W}{r}V_\theta - \frac{W^2}{r} + p_r &= \nu(V_{xx} + \frac{1}{r}(rV_r)_r + \frac{1}{r^2}V_{\theta\theta} - \frac{V}{r^2} - \frac{2}{r^2}W_\theta) \\ W_t + UW_x + VW_r + \frac{W}{r}W_\theta + \frac{VW}{r} + \frac{1}{r}p_\theta &= \nu(W_{xx} + \frac{1}{r}(rW_r)_r + \frac{1}{r^2}W_{\theta\theta} - \frac{W}{r^2} + \frac{2}{r^2}V_\theta) \\ U_x + \frac{1}{r}(rV)_r + \frac{1}{r}W_{\theta\theta} &= 0 \end{split}$$

For axisymmetric problems with no swirl, W=0 and all derivatives with respect to  $\theta$  are zero,

$$U_t + UU_x + VU_r + p_x = \nu (U_{xx} + \frac{1}{r}(rU_r)_r)$$
(4)

$$V_t + UV_x + VV_r + p_r = \nu(V_{xx} + \frac{1}{r}(rV_r)_r - \frac{V}{r^2})$$
(5)

$$U_x + \frac{1}{r}(rV)_r = 0 \tag{6}$$

The divergence of the advection terms is

$$\nabla \cdot (UU_x + VU_r, UV_x + VV_r) = (UU_x + VU_r)_x + \frac{1}{r} [r(UV_x + VV_r)]_r$$

$$= U_x^2 + 2V_x U_r + V_r^2 + U\{(U_x)_x + \frac{1}{r} [r(V_x)_r]\} + V\{(U_r)_x + \frac{1}{r} [r(V_r)]_r\}$$

$$= U_x^2 + 2V_x U_r + V_r^2 + U(\nabla \cdot \mathbf{U})_x + V(\nabla \cdot \mathbf{U})_r$$

and thus pressure equation becomes

$$p_{xx} + \frac{1}{r}(rp_r)_r = U_x^2 + 2V_xU_r + V_r^2$$

The boundary conditions on the axis of symmetry are (Note that although the normal component of the velocity usually has even symmetry,  $V = \mathbf{U} \cdot \hat{r}$  will have even symmetry at r = 0 since  $\hat{r}$  flips sign as we cross the axis)

$$U_r(x,0) = 0$$
  
 $V(x,0) = 0$  ,  $V_r(x,0) = 0$   
 $p_r(x,0) = 0$ 

In general all odd derivatives of **U** and p with respect to r will be zero at r = 0.

Note that for r small,

$$\frac{1}{r}(rV_r)_r - \frac{V}{r^2} = V_{rr} + \frac{1}{r}V_r - \frac{V}{r^2}$$

$$= V_{rr} + \frac{1}{r}(V_r(x,0) + rV_{rr}(x,0) + O(r^2)) - \frac{1}{r^2}(V(x,0) + rV_r(x,0) + \frac{r^2}{2}V_{rr}(x,0) + O(r^3)$$

$$= \frac{3}{2}V_{rr}(x,0) + O(r)$$

$$= O(r)$$

and

$$\frac{1}{r}(rU_r)_r = U_{rr} + \frac{1}{r}U_r = 2U_{rr} + O(r)$$

We can use these last two results to evaluate the viscous terms on the boundary r = 0, (eliminating the removable singularity) although the dirichlet condition V(x,0) = 0 obviates the need for the former equation on the boundary.

Note that in inviscid flow the only difference between the axi-symmetric equations and the 2D equations is a change to the pressure equation (or to the incompressibility equation) with the addition of the  $\frac{1}{r}p_r$  term. With viscosity there are also differences in the viscous terms.

#### 2.2.1 The pressure boundary condition for the axisymmetric case

The pressure boundary condition is formed from the normal component of the momentum equations. For a no-slip wall this becomes

$$p_n = \nu n_x \left( U_{xx} + \frac{1}{r} (rU_r)_r \right) + \nu n_r \left( V_{xx} + V_{rr} + \frac{1}{r} V_r - \frac{V}{r^2} \right)$$

We can eliminate some of the normal derivatives in this last expression (forming the equivalent of the curl-curl boundary conditions described in []) by taking derivative of the expression (6) for the divergence,

$$U_x + V_r + \frac{1}{r}V = 0$$

giving

$$U_{xx} = -V_{xr} - \frac{1}{r}V_x = 0$$
$$V_{rr} + \frac{1}{r}V_r - \frac{1}{r^2}V = -U_{xr}$$

This leads to the pressure boundary condition

$$p_n = \nu n_x \left( -V_{xr} + U_{rr} - \frac{1}{r} V_x + \frac{1}{r} U_r \right) + \nu n_r \left( V_{xx} - U_{xr} \right) \tag{7}$$

On the axis, r = 0, this becomes

$$p_n = 2\nu n_x \left( -V_{xr} + U_{rr} \right) + \nu n_r \left( V_{xx} - U_{xr} \right), \quad \text{(for } r = 0).$$

#### 3 Discretization

Let  $V_i$  and  $P_i$  denote the discrete approximations to **u** and p so that

$$\mathbf{V}_i \approx \mathbf{u}(\mathbf{x}_i)$$
 ,  $P_i \approx p(\mathbf{x}_i)$  .

Here  $\mathbf{V}_i = (V_{1i}, V_{2i}, V_{3i})$  and  $i = (i_1, i_2, i_3)$  is a multi-index. After discretizing in space the equations we solve are of the form

$$\Delta_{h}P_{i} - \sum_{m}^{\frac{d}{dt}} \mathbf{V}_{i} + (\mathbf{V}_{i} \cdot \nabla_{h})\mathbf{V}_{i} + \nabla_{h}P_{i} - \nu\Delta_{h}\mathbf{V}_{i} - \mathbf{f}(\mathbf{x}_{i}, t) = 0$$

$$\Delta_{h}P_{i} - \sum_{m}^{\infty} \nabla_{h}V_{m,i} \cdot D_{m,h}\mathbf{V}_{i} - C_{d,i}\nabla_{h} \cdot \mathbf{V}_{i} - \nabla_{h} \cdot \mathbf{f}(\mathbf{x}_{i}, t) = 0$$

$$B(\mathbf{V}_{i}, P_{i}) = 0$$

$$\nabla_{h} \cdot \mathbf{V}_{i} = 0$$

$$\mathbf{v}_{h} \cdot \mathbf{v}_{i} = 0$$

$$\mathbf{v}_{h} \cdot \mathbf{v}_{i} = 0$$

$$\mathbf{v}_{h} \cdot \mathbf{v}_{i} = 0$$

$$\mathbf{v}_{h} \cdot \mathbf{v}_{i} = 0$$

$$\mathbf{v}_{h} \cdot \mathbf{v}_{i} = 0$$

where the divergence damping coefficient,  $C_{d,i}$  is defined below. The subscript "h" denotes a second or fourth-order centred difference approximation,

$$D_{m,h} \approx \frac{\partial}{\partial x_m}$$
 ,  $\nabla_h = (D_{1,h}, D_{2,h}, D_{3,h})$  ,  $\Delta_h \approx \sum_m \frac{\partial^2}{\partial x_m^2}$ 

Extra numerical boundary conditions are also added, see [4] [14] for further details. An artificial diffusion term can be added to the momentum equations. This is described in section (6.1).

When discretized in space on an overlapping grid this system of PDEs can be thought of as a large system of ODEs of the form

$$\frac{d\mathbf{U}}{dt} = \mathcal{F}(t, \mathbf{U}, \mathbf{P})$$

where **U** is a vector of all solution values at all grid points. For the purpose of discussing time-stepping methods it is often convenient to think of the pressure as simply a function of **U**,  $\mathbf{P} = \mathcal{P}(\mathbf{U})$  There are also interpolation equations that need to be satisfied but this causes no difficulties.

### 4 Dimensional Units and Non-dimensional Equations

When you solve the incompressible Navier-Stokes equations with Cgins it solves the following equations

$$\mathbf{u}_t + (\mathbf{u} \cdot \nabla)\mathbf{u} + \nabla p = \nu \Delta \mathbf{u},\tag{8}$$

$$\nabla \cdot \mathbf{u} = 0. \tag{9}$$

There is only one parameter that you specify and that is  $\nu$ , the kinematic viscosity. Cgins does NOT scale the input values that you specify for the initial conditions and boundary conditions. Cgins does not scale the dimensions of the grid. Also note that the pressure p is only determined up to a constant.

Let's relate these equations to the equations in dimensional form,

$$\mathbf{u}_{t^d}^d + (\mathbf{u}^d \cdot \nabla^d)\mathbf{u}^d + \frac{1}{\rho^d}\nabla^d p^d = \frac{\mu}{\rho^d}\Delta^d \mathbf{u}^d, \tag{10}$$

$$\nabla^d \cdot \mathbf{u}^d = 0. \tag{11}$$

Here the density  $\rho^d$  is a constant and  $\mu$  is the constant viscosity. The superscript d denotes dimensional units. For example, the components of  $\mathbf{u}^d$  might be measured in m/s, lengths in m, the pressure  $p^d$  in  $N/m^2$  and the viscosity coefficient  $\mu$  in  $kg/(m\ s)$ .

Suppose that you want to use dimensional units, for example MKS units, to specify a problem for Cgins. The grid should then be built with dimensions in m. The inflow values for the velocity should be given in m/s. The kinematic viscosity should be set equal to  $\nu = \mu/\rho^d$  which has units  $m^2/s$ . Comparing equation (10) to equation (8) we see that the pressure computed by Cgins will be  $p = p^d/\rho^d$ . Thus you should specify boundary conditions and initial conditions for p from  $p = p^d/\rho^d$  (which has units of  $m^2/s^2$ ).

In general one may want to non-dimensionalize the equations before solving them with Cgins. Let us choose appropriate values, U, L, R, to scale the length, velocity and density, and define non-dimensional variables

$$\mathbf{x}^n = \mathbf{x}^d / L \;, \qquad \qquad \rho^n = \rho^d / R \;, \tag{12}$$

$$t^{n} = t^{d}/(L/U) , \qquad \mathbf{u}^{n} = \mathbf{u}^{d}/U , \qquad (13)$$

$$p^n = p^d/(RU^2) \ . \tag{14}$$

The Navier-Stokes equations then become

$$\mathbf{u}_{t^n}^n + (\mathbf{u}^n \cdot \nabla^n)\mathbf{u}^n + \frac{1}{\rho^n}\nabla^n p^n = \frac{\mu}{\rho^n RUL}\Delta^n \mathbf{u}^n, \tag{15}$$

$$\nabla^n \cdot \mathbf{u}^n = 0. \tag{16}$$

In this case we will generate the grid with lengths that have been scaled by L. We will specify inflow velocities with values scaled by U, the pressure will be scaled by  $RU^2$ , the kinematic viscosity will be defined by  $\nu = \mu/(\rho^n RUL)$  and the non-dimensional pressure  $p^n$  will be related to the computed value p by  $p = p^n/\rho^n$ .

## 5 Time stepping methods

#### 5.1 Adams Predictor-Corrector

Stability Region: 2-2 Predictor Corrector

Stability Region: 4-4 Predictor Corrector

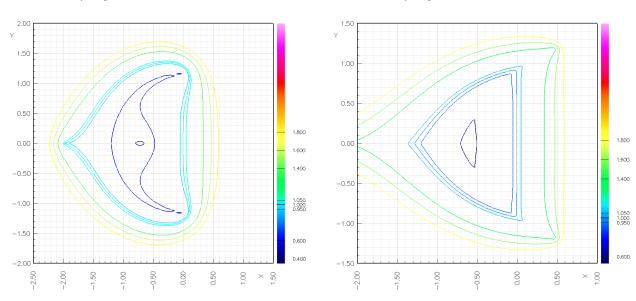

Figure 1: Stability regions for the predictor corrector methods. Left: second-order method, PECE mode. Right: fourth-order method, PECE mode.

If we write the INS equations as

$$\mathbf{u}_t = \mathbf{f}(\mathbf{u}, p)$$

where we may think of the pressure p as simply a function of  $\mathbf{u}$  and we may use any time integrator in a method-of-lines fashion.

The **second-order accurate Adams predictor-corrector** time stepping method for the INS equations can be chosen with the "adams PC" option. It is defined by

$$\frac{\mathbf{u}^p - \mathbf{u}^n}{\Delta t} = \frac{3}{2}\mathbf{f}^n - \frac{1}{2}\mathbf{f}^{n-1}$$
$$\frac{\mathbf{u}^{n+1} - \mathbf{u}^n}{\Delta t} = \frac{1}{2}\mathbf{f}^p + \frac{1}{2}\mathbf{f}^n$$

where we have shown one correction step (one may optionally correct more than one time). The stability region for this method is shown in figure (1).

To allow for a time-step that may change we actually use

$$\frac{\mathbf{u}^p - \mathbf{u}^n}{\Delta t} = p_0 \mathbf{f}^n + p_1 \mathbf{f}^{n-1}$$
$$\frac{\mathbf{u}^{n+1} - \mathbf{u}^n}{\Delta t} = \frac{1}{2} \mathbf{f}^p + \frac{1}{2} \mathbf{f}^n$$
$$p_0 = 1 + \Delta t / (2\Delta t_1)$$
$$p_1 = -\Delta t / (2\Delta t_1)$$

where  $\Delta t_1 = t_n - t_n - 1$ .

The fourth-order accurate Adams predictor-corrector time stepping method for the INS equations can be chosen with the "adams PC order 4" option. It is defined by

$$\frac{\mathbf{u}^{p} - \mathbf{u}^{n}}{\Delta t} = \frac{1}{24} \left[ 55\mathbf{f}^{n} - 59\mathbf{f}^{n-1} + 37\mathbf{f}_{n-2} - 9\mathbf{f}_{n-3} \right]$$
$$\frac{\mathbf{u}^{n+1} - \mathbf{u}^{n}}{\Delta t} = \frac{1}{24} \left[ 9\mathbf{f}^{p} + 19\mathbf{f}^{n} - 5\mathbf{f}^{n-1} + \mathbf{f}_{n-2} \right]$$

(see for example Lambert[15]). The stability region for this method is shown in figure (1).

To allow for a time-step that may change we actually use

$$\frac{\mathbf{u}^{p} - \mathbf{u}^{n}}{\Delta t} = p_{0}\mathbf{f}^{n} + p_{1}\mathbf{f}^{n-1} + p_{2}\mathbf{f}_{n-2} + p_{3}\mathbf{f}_{n-3}$$

$$\frac{\mathbf{u}^{n+1} - \mathbf{u}^{n}}{\Delta t} = c_{0}\mathbf{f}^{p} + c_{1}\mathbf{f}^{n} + c_{2}\mathbf{f}^{n-1} + c_{3}\mathbf{f}_{n-2}$$

$$p_{0} = (6\Delta t_{0}\Delta t_{2}\Delta t_{2} + 12\Delta t_{2}\Delta t_{2}\Delta t_{1} + 8\Delta t_{0}\Delta t_{0}\Delta t_{2} + 24\Delta t_{2}\Delta t_{0}\Delta t_{1} + 12\Delta t_{2}\Delta t_{1}\Delta t_{3} + 6\Delta t_{3}\Delta t_{2}\Delta t_{0} + 24\Delta t_{1}\Delta t_{1}\Delta t_{2} + 12\Delta t_{0}\Delta t_{3}\Delta t_{1} + 18\Delta t_{0}\Delta t_{1}$$

$$\Delta t_{1} + 4\Delta t_{0}\Delta t_{0}\Delta t_{3} + 12\Delta t_{1}\Delta t_{1}\Delta t_{3} + 3\Delta t_{0}\Delta t_{0}\Delta t_{0} + 12\Delta t_{0}\Delta t_{0}\Delta t_{1} + 12\Delta t_{1}\Delta t_{1}\Delta t_{1}\Delta t_{1}\Delta t_{1}\Delta t_{1}\Delta t_{2})/12$$

$$p_{1} = -\Delta t_{0}\Delta t_{0}(6\Delta t_{1}\Delta t_{1} + 6\Delta t_{3}\Delta t_{1} + 12\Delta t_{2}\Delta t_{1} + 8\Delta t_{0}\Delta t_{1} + 3\Delta t_{0}\Delta t_{0}\Delta t_{0}\Delta t_{1}\Delta t_{1} + 6\Delta t_{2}\Delta t_{1} + 6\Delta t_{2}\Delta t_{2})/\Delta t_{1}/(\Delta t_{2} + \Delta t_{3})/\Delta t_{2}/12$$

$$p_{2} = \Delta t_{0}\Delta t_{0}(6\Delta t_{1}\Delta t_{1} + 6\Delta t_{2}\Delta t_{1} + 6\Delta t_{3}\Delta t_{1} + 8\Delta t_{0}\Delta t_{1} + 3\Delta t_{0}\Delta t_{0}\Delta t_{0$$

where  $\Delta t_m = t_{n+1-m} - t_{n-m}$ , m = 0, 1, 2, 3.

### 5.2 Implicit multistep method with viscous terms implicit

With the implicit time stepping method the INS equations are integrated with the viscous terms treated implicitly and the other terms treated with a 2nd-order Adams predictor corrector. If we split the equations into an explicit and implicit part,

$$\mathbf{u}_t = [-(\mathbf{u} \cdot \nabla)\mathbf{u} - \nabla p] + \nu \Delta \mathbf{u}$$

$$\mathbf{u}_t = \mathbf{f}_E + A\mathbf{u}$$

$$\mathbf{f}_E = -(\mathbf{u} \cdot \nabla)\mathbf{u} - \nabla p$$

$$A\mathbf{u} = \nu \Delta \mathbf{u}$$

then the time step consists of a predictor,

$$\frac{\mathbf{u}^p - \mathbf{u}^n}{\Delta t} = \frac{3}{2} \mathbf{f}_E^n - \frac{1}{2} \mathbf{f}_E^{n-1} + \alpha A \mathbf{u}^p + (1 - \alpha) A \mathbf{u}^n$$

and a corrector

$$\frac{\mathbf{u}^c - \mathbf{u}^n}{\Delta t} = \frac{1}{2} \mathbf{f}_E^p + \frac{1}{2} \mathbf{f}_E^n + \alpha A \mathbf{u}^c + (1 - \alpha) A \mathbf{u}^n$$

The implicit factor  $\alpha$  can be set as a parameter. A value of  $\alpha = \frac{1}{2}$  will give a second-order Crank-Nicolson method. A value of  $\alpha = 1$  will give a first-order backward-Euler method.

#### 5.3 Implicit multistep method with the viscous and non-linear terms implicit

Consider now the case of treating the viscous and non-linear terms in an implicit manner.

In the general case we are solving a nonlinear equation of the form

$$\mathbf{u}_t = \mathbf{f}(\mathbf{u}).$$

We linearize a part of the operator  $\mathbf{f}(\mathbf{u})$  around the state  $\mathbf{u}^*(\mathbf{x},t)$  and write the equation as

$$\mathbf{u}_t = L(\mathbf{u}; \mathbf{u}^*) + (\mathbf{f}(\mathbf{u}) - L(\mathbf{u}; \mathbf{u}^*)) \tag{17}$$

$$= L(\mathbf{u}; \mathbf{u}^*) + \mathbf{f}_E(\mathbf{u}; \mathbf{u}^*) \tag{18}$$

where

$$\mathbf{f}_E(\mathbf{u}; \mathbf{u}^*) \equiv \mathbf{f}(\mathbf{u}) - L(\mathbf{u}; \mathbf{u}^*) \tag{19}$$

Here  $L(\mathbf{u}; \mathbf{u}^*)$  is a linear operator of  $\mathbf{u}$  that depends upon  $\mathbf{u}^*$ . For example if  $\mathbf{f}(\mathbf{u}) = (\mathbf{u} \cdot \nabla)\mathbf{u}$  then one choice could be  $L(\mathbf{u}; \mathbf{u}^*) = (\mathbf{u}^* \cdot \nabla)\mathbf{u}$ . Another choice could be  $L(\mathbf{u}; \mathbf{u}^*) = (\mathbf{u}^* \cdot \nabla)\mathbf{u} + (\mathbf{u} \cdot \nabla)\mathbf{u}^*$ . We can now define a implicit time-stepping method that uses the form (18). A backward-Euler approximation to the full equations is

$$\frac{\mathbf{u}^{n+1} - \mathbf{u}^n}{\Delta t} = L(\mathbf{u}^{n+1}; \mathbf{u}^*) + \mathbf{f}_E(\mathbf{u}^{n+1}; \mathbf{u}^*) .$$

This equation can be solved by implicit iteration (treating the L term implicitly),

$$\frac{\mathbf{v}^k - \mathbf{u}^n}{\Delta t} = L(\mathbf{v}^k; \mathbf{u}^*) + \mathbf{f}_E(\mathbf{v}^{k-1}; \mathbf{u}^*)$$

where we take  $\mathbf{v}^0 = \mathbf{u}^n$  and iterate on k = 0, 1, 2, ... for some number of steps. If we iterate until convergence then we will have solved the original equations with backward-Euler, independent of the choice L and  $\mathbf{u}^*$ ,

$$\frac{\mathbf{u}^{n+1} - \mathbf{u}^n}{\Delta t} = \mathbf{f}(\mathbf{u}^{n+1}) .$$

Of course for best convergence for a large value of  $\Delta t$ , we want make good choices for L and  $\mathbf{u}^*$ .

We could also solve the equations with the trapezodial like rule

$$\frac{\mathbf{u}^{n+1} - \mathbf{u}^n}{\Delta t} = \alpha \mathbf{f}(\mathbf{u}^{n+1}) + (1 - \alpha)\mathbf{f}(\mathbf{u}^n) 
= \alpha L(\mathbf{u}^{n+1}; \mathbf{u}^*) + (1 - \alpha)L(\mathbf{u}^n; \mathbf{u}^*) + \alpha \mathbf{f}_E(\mathbf{u}^{n+1}; \mathbf{u}^*) + (1 - \alpha)\mathbf{f}_E(\mathbf{u}^n; \mathbf{u}^*), 
= \alpha L(\mathbf{u}^{n+1}; \mathbf{u}^*) + \alpha \mathbf{f}_E(\mathbf{u}^{n+1}; \mathbf{u}^*) + (1 - \alpha)\mathbf{f}(\mathbf{u}^n) 
= \alpha L(\mathbf{u}^{n+1}; \mathbf{u}^*) + \alpha (\mathbf{f}(\mathbf{u}^{n+1}) - L(\mathbf{u}^{n+1}; \mathbf{u}^*)) + (1 - \alpha)\mathbf{f}(\mathbf{u}^n)$$

where  $\alpha = \frac{1}{2}$  is the trapezodial rule and  $\alpha = 1$  is backward-Euler. This equation can be solved by the implicit iteration

$$\frac{\mathbf{v}^k - \mathbf{u}^n}{\Delta t} = \alpha L(\mathbf{v}^k; \mathbf{u}^*) + \alpha (\mathbf{f}(\mathbf{v}^{k-1}) - L(\mathbf{v}^{k-1}; \mathbf{u}^*)) + (1 - \alpha)\mathbf{f}(\mathbf{u}^n)$$

For  $\alpha = 1/2$ , the first iterate  $\mathbf{v}^1$  is second-order accurate in the implicit part L and first order accurate in the explicit part  $\mathbf{f}_E$ . If  $\mathbf{f}_E(\mathbf{u}^n; \mathbf{u}^*) = \mathcal{O}(\Delta t)$  then the  $\mathbf{v}^1$  is second-order accurate. For  $\alpha = 1/2$  the second and later iterates,  $\mathbf{v}^k$ ,  $k \geq 2$ , should be second-order accurate.

To implement this scheme we need to (1) build the matrix M for the implicit operator,

$$M\mathbf{v}^k = (I - \alpha \Delta t A(\mathbf{u}^*))\mathbf{v}^k = \mathbf{v}^k - \alpha \Delta t L(\mathbf{v}^k; \mathbf{u}^*)$$

(2) evaluate the right-hand-side  $\mathbf{f}(\mathbf{v})$ , and (3) evaluate the linearized operator  $L(\mathbf{v}; \mathbf{u}^*)$  or the combination  $\mathbf{f}(\mathbf{v}) - L(\mathbf{v}; \mathbf{u}^*)$ .

We could use a predictor step with an second-order accurate explicit predictor for  $\mathbf{f}_E$ ,

$$\frac{\mathbf{u}^p - \mathbf{u}^n}{\Delta t} = \alpha L(\mathbf{u}^{n+1}; \mathbf{u}^*) + (1 - \alpha)L(\mathbf{u}^n; \mathbf{u}^*) + \frac{3}{2}\mathbf{f}_E(\mathbf{u}^n; \mathbf{u}^*) - \frac{1}{2}\mathbf{f}_E(\mathbf{u}^{n-1}; \mathbf{u}^*).$$

With  $\alpha = 1/2$  the predicted value  $\mathbf{u}^p$  would be second order.

#### 5.4 Example linearizations

Here is an example for the INS:

$$\begin{aligned} \mathbf{f}(\mathbf{u}) &= \nu \Delta \mathbf{u} - (\mathbf{u} \cdot \nabla) \mathbf{u} - \nabla p \\ L(\mathbf{u}; \mathbf{u}^*) &= \nu \Delta \mathbf{u} - \left( (\mathbf{u}^* \cdot \nabla) \mathbf{u} + (\mathbf{u} \cdot \nabla) \mathbf{u}^* \right) \\ \mathbf{f}_E(\mathbf{u}; \mathbf{u}^*) &= \mathbf{f}(\mathbf{u}) - L(\mathbf{u}; \mathbf{u}^*) \\ &= -(\mathbf{u} \cdot \nabla) \mathbf{u} - \nabla p + \left( (\mathbf{u}^* \cdot \nabla) \mathbf{u} + (\mathbf{u} \cdot \nabla) \mathbf{u}^* \right) \\ &= -\nabla p - ((\mathbf{u} - \mathbf{u}^*) \cdot \nabla) (\mathbf{u} - \mathbf{u}^*) + (\mathbf{u}^* \cdot \nabla) \mathbf{u}^* \end{aligned}$$

When the viscosity is a function of  $\mathbf{u}$ ,  $\nu = \nu(\mathbf{u})$ , we could use Here is an example for the INS:

$$\mathbf{f}(\mathbf{u}) = \nabla \cdot (\nu(\mathbf{u})\nabla\mathbf{u}) - (\mathbf{u} \cdot \nabla)\mathbf{u} - \nabla p$$

$$L(\mathbf{u}; \mathbf{u}^*) = \nabla \cdot (\nu(\mathbf{u}^*)\nabla\mathbf{u}) + \nabla \cdot (\nu(\mathbf{u})\nabla\mathbf{u}^*) - \left((\mathbf{u}^* \cdot \nabla)\mathbf{u} + (\mathbf{u} \cdot \nabla)\mathbf{u}^*\right)$$

$$\mathbf{f}_E(\mathbf{u}; \mathbf{u}^*) = \mathbf{f}(\mathbf{u}) - L(\mathbf{u}; \mathbf{u}^*)$$

$$= \nabla \cdot (\nu(\mathbf{u})\nabla\mathbf{u}) - \nabla \cdot (\nu(\mathbf{u}^*)\nabla\mathbf{u}) - \nabla \cdot (\nu(\mathbf{u})\nabla\mathbf{u}^*)$$

$$- (\mathbf{u} \cdot \nabla)\mathbf{u} - \nabla p + \left((\mathbf{u}^* \cdot \nabla)\mathbf{u} + (\mathbf{u} \cdot \nabla)\mathbf{u}^*\right)$$

$$= \nabla \cdot ((\nu(\mathbf{u}) - \nu(\mathbf{u}^*))\nabla(\mathbf{u} - \mathbf{u}^*)) - \nabla \cdot (\nu(\mathbf{u}^*)\nabla\mathbf{u}^*)$$

$$- \nabla p - ((\mathbf{u} - \mathbf{u}^*) \cdot \nabla)(\mathbf{u} - \mathbf{u}^*) + (\mathbf{u}^* \cdot \nabla)\mathbf{u}^*$$

#### 5.5 Variable time stepping

The variableTimeStepAdamsPredictorCorrector time stepping option allows each grid to have it's own time step.

### 6 Divergence Damping

The divergence damping term,  $C_{d,i}\nabla_h \cdot \mathbf{V}_i$ , appears in the pressure equation. In simplified terms, the coefficient  $C_d$  is taken proportional to the inverse of the time step,  $C_d \sim \frac{1}{\Delta t}$ . In practice we have found better results by taking  $C_d \sim \frac{\nu}{\Delta x^2}$ . For explicit time stepping theses are very similar since the explicit time step restriction is something like  $\frac{\nu \Delta t}{\Delta x^2} < C$ . To allow for the case  $\nu = 0$  we use the minumum grid spacing,  $h_{\min}$ , instead of  $\nu$ , if  $h_{\min} > \nu$ . The size of  $C_d$  affects the time step, the stability condition is proportional to  $C_d \Delta t$ . As a result we do not want  $C_d$  to be much larger than  $1/\Delta t$ , and thus it is limited by  $\frac{C_t}{\Delta t}$  where  $C_t$  is a constant with default value of 0.25. (Note that we don't actually know the true  $\Delta t$  at this point, it depends on  $C_d$ , so we just use a guess).

Here is the actual formula for the divergence damping coefficient:

$$C_{d,i} = \min(\mathcal{D}_i, \frac{C_t}{\Delta t})$$

where

$$\mathcal{D}_{i} = C_{0} \max(\nu, h_{\min}) \left( \frac{1}{(\Delta_{0,r_{1}} x_{1,i})^{2}} + \frac{1}{(\Delta_{0,r_{2}} x_{2,i})^{2}} + \frac{1}{(\Delta_{0,r_{3}} x_{3,i})^{2}} \right)$$

$$\Delta_{0,r_{1}} x_{m,i} = \frac{1}{2} (x_{m,i_{1}+1} - x_{m,i_{1}-1}) \quad \text{(undivided second difference)}$$

$$h_{\min} = \min_{i} (\|\Delta_{+,r_{1}} \mathbf{x}_{i}\|, \Delta_{+,r_{2}} \mathbf{x}_{i}\|, \Delta_{+,r_{3}} \mathbf{x}_{i}\|) \quad \text{(minimum grid spacing)}$$

and where  $C_0 = 1$ . by default.

#### 6.1 Artificial Diffusion

Cgins implements artificial diffusions based either on a second-order undivided difference or a fourth-order undivided difference.

The artificial diffusions are

$$\mathbf{d}_{2,i} = (\text{ad21} + \text{ad22}|\nabla_h \mathbf{V}_i|_1) \sum_{m=1}^{n_d} \Delta_{m+} \Delta_{m-} \mathbf{V}_i$$
 (20)

in the second-order case and

$$\mathbf{d}_{4,i} = -\left(\text{ad41} + \text{ad42}|\nabla_h \mathbf{V}_i|_1\right) \sum_{m=1}^{n_d} \Delta_{m+}^2 \Delta_{m-}^2 \mathbf{V}_i$$
 (21)

in the fourth-order case. Here  $|\nabla_h \mathbf{V}_i|_1$  is the magnitude of the gradient of the velocity and  $\Delta_{m\pm}$  are the forward and backward undivided difference operators in direction m

$$\begin{array}{rcl} |\nabla_{h}\mathbf{V}_{i}|_{1} & = & n_{d}^{-2}\sum_{m=1}^{n_{d}}\sum_{n=1}^{n_{d}}|D_{m,h}V_{ni}|\\ \Delta_{1+}\mathbf{V}_{i} & = & \mathbf{V}_{i_{1}+1}-\mathbf{V}_{i}\\ \Delta_{1-}\mathbf{V}_{i} & = & \mathbf{V}_{i}-\mathbf{V}_{i_{1}+1}\\ \Delta_{2+}\mathbf{V}_{i} & = & \mathbf{V}_{i_{2}+1}-\mathbf{V}_{i}\\ \Delta_{2-}\mathbf{V}_{i} & = & \mathbf{V}_{i}-\mathbf{V}_{i_{2}+1} & \text{etc.} \end{array}$$

The artificial diffusion is added to the momentum equations

$$\frac{d}{dt}\mathbf{V}_i + (\mathbf{V}_i \cdot \nabla_h)\mathbf{V}_i + \nabla_h P_i - \nu \Delta_h \mathbf{V}_i - \mathbf{f}(\mathbf{x}_i, t) - \mathbf{d}_{m,i} = 0$$

but does not change the pressure equation. Typical choices for the constants ad21 = ad41 = 1 and ad22 = ad42 = 1.. These artificial diffusions should not affect the order of accuracy of the method. With the artificial diffusion turned on to a sufficient degree, the real viscosity can be set at low as zero, nu = 0.

In difficult cases you may need to increase the coefficients ad21 and ad22 = 1. to keep the solution stable. I suggest trying ad21 = ad22 = 2. then 4. etc. until the solution doesn't blow up. I don't think I have ever needed a value larger than 10..

This form of the artificial diffusion is based on a theoretical result [12][13] that states that the minimum scale,  $\lambda_{\min}$ , of solutions to the incompressible Navier-Stokes equations is proportional to the square root of the kinematic viscosity divided by the square root of the maximum velocity gradient:

$$\lambda_{\min} \propto \sqrt{\frac{
u}{|\nabla \mathbf{u}| + c}}$$
.

This result is valid locally in space so that  $|\nabla \mathbf{u}|$  measures the local value of the velocity gradient. The minimum scale measures the size of the smallest eddy or width of the sharpest shear layer as a function of the viscosity and the size of the gradients of  $\mathbf{u}$ . Scales smaller than the minimum scale are in the exponentially small part of the spectrum.

This result can be used to tell us the smallest value that we can choose for the (artificial) viscosity,  $\nu_A$ , and still obtain a reasonable numerical solution. We require that the artificial viscosity be large enough so that the smallest (but still significant) features of the flow are resolved on the given mesh. If the local grid spacing is h, then we need

$$h \propto \sqrt{\frac{\nu_A}{|\nabla \mathbf{u}| + c}}$$
.

This gives

$$\nu_A = (c_1 + c_2 |\nabla \mathbf{u}|) h^2$$

and thus we can choose an artificial diffusion of

$$(c_1 + c_2 |\nabla \mathbf{u}|) h^2 \Delta \mathbf{u}$$

which is just the form (20).

In the fourth-order accurate case we wish to add an artificial diffusion of the form

$$-\nu_A \Delta^2 \mathbf{u}$$

since, as we will see, this will lead to  $\nu_A \propto h^4$ . In this case, if we consider solutions to the incompressible Navier-Stokes equations with the diffusion term  $\nu\Delta \mathbf{u}$  replaced by  $-\nu_A\Delta^2\mathbf{u}$  then the minimum scale would be

$$\lambda_{\min} \propto \left(\frac{\nu_A}{|\nabla \mathbf{u}|}\right)^{1/4}$$

Following the previous argument leads us to choose an artificial diffusion of the form

$$-(c_1+c_2|\nabla\mathbf{u}|)h^4\Delta^2\mathbf{u}$$

which is just like (21).

#### **Boundary Conditions** 7

The boundary conditions for method INS are

$$\text{noSlipWall} = \begin{cases} \mathbf{u} = \mathbf{g} & \text{velocity specified} \\ \nabla \cdot \mathbf{u} = 0 & \text{divergence zero} \end{cases}$$
 
$$\text{slipWall} = \begin{cases} \mathbf{n} \cdot \mathbf{u} = g & \text{normal velocity specified} \\ \partial_n (\mathbf{t}_m \cdot \mathbf{u}) = 0 & \text{normal derivative of tangential velcity is zero} \\ \nabla \cdot \mathbf{u} = 0 & \text{divergence zero} \end{cases}$$
 
$$\text{inflowWithVelocityGiven} = \begin{cases} \mathbf{u} = \mathbf{g} & \text{velocity specified} \\ \partial_n p = 0 & \text{normal derivative of the pressure zero.} \end{cases}$$
 
$$\text{outflow} = \begin{cases} \text{extrapolate } \mathbf{u} \\ \alpha p + \beta \partial_n p = g & \text{mixed derivative of p given.} \end{cases}$$
 
$$\text{symmetry} = \begin{cases} \mathbf{n} \cdot \mathbf{u} : \text{odd}, \mathbf{t}_m \cdot \mathbf{u} : \text{even} & \text{vector symmetry} \\ \partial_n p = 0 & \text{normal derivative of the pressure zero.} \end{cases}$$
 
$$\text{dirichletBoundaryCondition} = \begin{cases} \mathbf{u} = \mathbf{g} & \text{velocity specified} \\ p = P & \text{pressure given} \end{cases}$$

### 8 Projecting the initial conditions

In this section we discuss the ''project initial conditions' option that is often used with Cgins in order to adjust the user specified initial conditions.

The equation  $\nabla \cdot \mathbf{u} = 0$  imposes some compatibility constraints on the initial and boundary conditions. For example, the initial conditions should satisfy  $\nabla \cdot \mathbf{u}_0 = 0$ . Imposing the divergence free condition up to the boundary implies that that the normal component of  $\mathbf{u}_0$  should equal the normal component of the velocity specified on the boundary,  $\mathbf{n} \cdot \mathbf{u}_0 = \mathbf{n} \cdot \mathbf{u}_{\partial\Omega}$ , see [3]. A further constraint follows by integrating  $\nabla \cdot \mathbf{u}$  over  $\Omega$  and using the Gauss divergence theorem, giving  $\int_{\partial\Omega} \mathbf{n} \cdot \mathbf{u} ds = 0$ .

In many cases it may not be easy to generate initial conditions that satisfy the compatibility conditions. It is, however, well known how to take a given function  $\mathbf{u}_I$  and to project this function so that it is divergence free. This projection is defined by

$$\mathbf{u}_{0} = \mathbf{u}_{I} + \nabla \phi \quad \mathbf{x} \in \Omega$$

$$\mathbf{u}_{0} = \mathbf{u}_{I} \quad \mathbf{x} \in \partial \Omega$$

$$\Delta \phi = -\nabla \cdot \mathbf{u}_{I} \quad \mathbf{x} \in \Omega$$

$$\mathbf{n} \cdot \nabla \phi = 0 \quad \mathbf{x} \in \partial \Omega$$

The function  $\mathbf{u}_0$  will satisfy  $\nabla \cdot \mathbf{u}_0 = 0$  and  $\mathbf{n} \cdot \mathbf{u}_0$  will equal  $\mathbf{n} \cdot \mathbf{u}_I$  on the boundary. Note, however, that this projection does not force the tangential components of  $\mathbf{u}_0$  to be continuous at the boundary.

In the discrete case this projection is easy to compute since the function  $\phi$  satisfies the same equation as the pressure, but with different data. However, the discrete projection operator does not make the discrete divergence exactly zero for the same reason that the discrete divergence is not exactly zero in the overall scheme. Thus if the initial function,  $\mathbf{u}_I$ , is not smooth then it may be necessary to first smooth  $\mathbf{u}_I$  before applying the projection. In practice a sequence of smoothing and projection steps is applied until the discrete divergence nolonger decreases significantly.

## 9 Specification of body forces and boundary forcing

In this section we describe how to define body forces and boundary forcings. Body forces are volume forcing terms that are added to the right-hand-side of the PDE's (momentum equations, temperature equation etc.). Boundary forcings are right-hand-sides added to the boundary conditions. Examples of body forces are

- 1. add a heat source to a given region of the domain.
- 2. add a drag force to a given region of the domain.
- 3. define an immersed boundary over some region. This option provides an approximate way to add new geometry (e.g. small or complicated features) to a problem without having to build a proper overlapping grid for the features.
- 4. define a wake model such as an actuator disk (e.g. modeling a fan).
- 5. change material parameters such as thermal conductivity, heat capacity or viscosity over a given region (needs to be finished).

Examples of boundary forcings are:

- 1. specify the temperature or heat flux on a sub-region of a grid face.
- 2. add a local inflow region with parabolic profile to a portion of a grid face.
- 3. define a temperature boundary condition that varies from Dirichlet (isothermal) to Neumann (adiabatic) or mixed over a given grid face.

The construction of a body/boundary force requires the specification of

**Region**: specify a region (e.g. box, cylinder) over which the body force applies.

**Parameters**: specify parameters that define the force (e.g. inflow velocity, temperature, heat flux)

**Profile**: define a spatial profile for the force (e.g. parabolic inflow).

**Time variation**: define the time variation of the force (e.g. define a time varying heat flux on a sub-region of a boundary).

In addition, a given body force (e.g. drag force or actuator disk) will have parameters associated with it (e.g. drag law).

**Note:** If multiple forcings are defined for the same volume or boundary, the corresponding forces are (by default) added together.

#### 9.1 Defining body-force and boundary-force regions

Forcing regions over which body/boundary forces are applied can be defined using one or more of the following

**Box**: a box (square in two-dimensions).

Ellipse: an ellipse (or circle).

mask from grid function: the body is defined by a grid function *mask* that contains values indicating whether a grid point is inside or outside the body. Ideally this should be a signed distance function with negative values being inside the body.

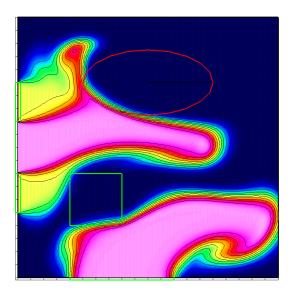

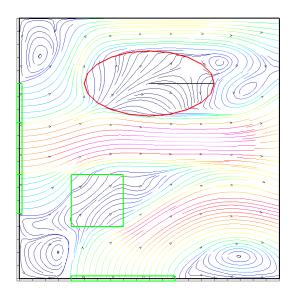

Figure 2: This figure, temperature on left and stream-lines on the right, illustrates uses of various bodyforces and boundary-forcings. Boundary-forces are used to define inflow regions on the left and bottom walls. Immersed-boundary body forces are used to define a square obstacle and elliptical obstacle.

Cylinder: (to do).

**Sphere**: (to do).

Unstructured surface : (to do).

**Note:** when defining regions for boundary forcings, the actual boundary should be enclosed in the region. Thus in two-dimensions, to define a boundary forcing on an interval  $[x_a, x_b]$  of a horizontal wall at  $y = y_w$  one should define a narrow box (square) to enclose the interval,  $B = [x_a, x_b] \times [y_w - \epsilon, y_w + \epsilon]$ .

#### 9.2 Defining body forces

For the incompressible Navier-Stokes (with Boussinesq approximation), the body forcings,  $\mathbf{F_u}$  and  $F_T$  are added to the momentum and temperature equations as

$$\mathbf{u}_t + \mathbf{u} \cdot \nabla \mathbf{u} + \nabla p = \nu \Delta \mathbf{u} + \alpha \mathbf{g} (T - T_0) + \mathbf{F}_{\mathbf{u}}, \tag{22}$$

$$T_t + \mathbf{u} \cdot \nabla T = \kappa \Delta T + F_T. \tag{23}$$

**Drag force**: The drag force consists of the sum of a linear and quadratic drag law,

$$\mathbf{F}_{\mathbf{u}} = -\left\{\beta_1(\mathbf{u} - \mathbf{u}_d) + -\beta_2|\mathbf{u} - \mathbf{u}_d|(\mathbf{u} - \mathbf{u}_d)\right\} \mathcal{P}(\mathbf{x}, t), \tag{24}$$

$$F_T = -\frac{\beta_T}{\Delta t} \mathcal{P}(\mathbf{x}, t) (T - T_d), \tag{25}$$

where  $\mathcal{P}(\mathbf{x},t)$  is a profile function. The *target* velocity is  $\mathbf{u}_d$  and the target temperature is  $T_d$ . In general (to-do) the target functions can be a function of space and time  $\mathbf{u}_d = \mathbf{u}_d(\mathbf{x},t)$ ,  $T_d = T_d(\mathbf{x},t)$ .

**Immersed boundary**: The *immersed boundary* force takes the form

$$\mathbf{F}_{\mathbf{u}} = -\frac{\beta}{\Delta t} \mathcal{P}(\mathbf{x}, t)(\mathbf{u} - \mathbf{u}_d), \tag{26}$$

$$F_T = -\frac{\beta_T}{\Delta t} \mathcal{P}(\mathbf{x}, t) (T - T_d), \tag{27}$$

where  $\mathcal{P}(\mathbf{x},t)$  is a profile function and  $\Delta t$  is the time-step.

**Heat source**: For the incompressible Navier-Stokes (with Boussinesq approximation) the heat source  $F_T(\mathbf{x},t)$  is added to the right-hand-side of the temperature equation

$$F_T = \mathcal{P}(\mathbf{x}, t) \frac{1}{C_p} F_T(\mathbf{x}, t). \tag{28}$$

Question: should we scale the heat source by  $C_p$ ?

#### 9.3 Defining boundary forcing

The *body-force regions* defined in Section 9.1 can be used to construct boundary conditions that vary over a a given boundary.

#### 9.4 Defining body force profiles

#### 9.4.1 Parabolic velocity profile

A 'parabolic' profile can be specified for a body or boundary forcing. The parabolic profile can be useful, for example, in specifying the velocity profile at an inflow boundary. The parabolic profile is zero at the boundary of the body force region and increases to a specified value  $U_{\text{max}}$  at a distance d from the boundary:

$$u(\mathbf{x}) = \begin{cases} U_{\text{max}}(2 - s/d)s/d & \text{if } s \le d \\ U_{\text{max}} & \text{if } s > d \end{cases}$$

Here s is the shortest distance between a point  $\mathbf{x}$  in the region to the boundary of the region, and d is the user specified parabolic depth.

#### 9.5 Defining body region material parameters

The material parameters such as  $\kappa$  and  $C_p$  can vary in space. ... finish me ...

### 10 Probes: defining output quantities at points and on regions

Probes can be used to output results during a simulation. There are three types of probes,

**point probes**: e.g. output the solution over time at a one or more locations,

**bounding box probes**: e.g. output the values of the solution on the faces of a *box* (the box being in the index space of a grid),

region probes: e.g. output the average value of a quantity over a region over time.

The values at the probes can be output at specified time steps (e.g. every 10 time-steps).

The probe output is saved to one or more output files (text files). The results in these files can be plotted with the matlab scripts plotProbes.m for point-probes and plotProbeRegions.m for region-probes.

#### 10.1 Point probes

The location of a point probe can be specified by

- 1. inputing a grid point (i.e. by grid number and  $(i_1, i_2, i_3)$ ).
- 2. inputing a physical location  $\mathbf{x}$  and having the code determine the nearest grid point.

#### 10.2 Bounding box probes

The bounding box probe can be used to output the solution on the faces (and ghost points) of a bounding box (in the index space of a grid). These values can be used, for example, to provide time dependent boundary conditions for a refined calculation.

The bounding box is specified by

- 1. a component grid number,  $g_{\rm bb}$ ,
- 2. an index box: [i1a,i1b], [i2a,i2b], [i3a,i3b] (in the index space of grid  $q_{\rm bb}$ ),
- 3. number of layers  $n_l$ , (i.e. save this many lines of data on each face). For example, on the left face save the points  $i_1 = i1a n_l + 1, \dots, i1a$ .

#### 10.3 Region probes

Examples of region probes are

- 1. output the average value of the velocity over a specified box enclosed in the domain,
- 2. output the integral of the temperature over the entire domain,
- 3. output the integral of the fluid force over the face of a body,
- 4. output the average heat flux over a portion of a boundary.

The region probe is defined by a region, a quantity, a measure-type and a quantity-measure.

#### Regions:

full domain region: choose the full domain,

**boundary region**: choose part of a boundary,

box region: specify a box in physical space,

body force region: choose the region associated with a body forcing (see Section 9),

**boundary force region**: choose the region associated with a boundary forcing (see Section 9).

#### Quantity:

density, velocity, temperature, pressure, .. : save any component of the solution (the available components depend on the equations being solved),

heat flux :  $k\partial T/\partial n$ 

lift, drag, force: finish me ...

#### Measure-type:

sum: sum discrete values,

integral: integrate values.

#### Quantity measure:

average: provide the average of the quantity, i.e. sum of values divided by the number of values (if measure-type is *sum*), or integral of values divide by area (if measure-type is *integral*),

total: provide the total (sum or integral).

### 11 Boundary conditions for the fourth-order method

Here are the analytic and numerical conditions that we impose at a boundary inorder to determine the values of  $\mathbf{u}$  at the two ghost points.

noSlipWall: Analytic boundary conditions

$$\mathbf{u} = \mathbf{u}_B(\mathbf{x}, t)$$

plus numerical boundary conditions

$$\mathbf{t}_{\mu} \cdot \left\{ \nu \Delta \mathbf{u} - \nabla p - (\mathbf{u} \cdot \nabla) \mathbf{u} - \mathbf{u}_{t} \right\} = 0$$
Extrapolate  $\mathbf{t}_{\mu} \cdot \mathbf{u} = 0$ 

$$\nabla \cdot \mathbf{u} = 0$$

$$\partial_{n} (\nabla \cdot \mathbf{u}) = 0$$

inflowWithVelocityGiven or outflow: Analytic boundary conditions for inflow are

$$\mathbf{u} = \mathbf{u}_I(\mathbf{x}, t)$$
 (inflow)

For outflow the equation is used on the boundary. The numerical boundary conditions are

$$\mathbf{t}_{\mu} \cdot (\mathbf{u}_{nn}) = 0$$
  
Extrapolate 
$$\mathbf{t}_{\mu} \cdot \mathbf{u} = 0$$
$$\nabla \cdot \mathbf{u} = 0$$
$$\partial_n(\nabla \cdot \mathbf{u}) = 0$$

slipWall: Analytic boundary conditions are

$$\mathbf{n} \cdot \mathbf{u} = \mathbf{n} \cdot \mathbf{u}_B$$

The numerical boundary conditions are

$$\mathbf{t}_{\mu} \cdot \left\{ \nu \Delta \mathbf{u} - \nabla p - (\mathbf{u} \cdot \nabla) \mathbf{u} - \mathbf{u}_{t} \right\} = 0 \quad \text{determines } \mathbf{t}_{\mu} \cdot \mathbf{u} \text{ on the boundary}$$

$$\mathbf{t}_{\mu} \cdot (\mathbf{u}_{n}) = 0$$

$$\mathbf{t}_{\mu} \cdot (\mathbf{u}_{nnn}) = 0$$

$$\nabla \cdot \mathbf{u} = 0$$

$$\partial_{n} (\nabla \cdot \mathbf{u}) = 0$$

Discretizing the Boundary conditions: For the purposes of this discussion assume that the boundary condition for  $\mathbf{u}$  is of the form  $\mathbf{u}(\mathbf{x},t) = \mathbf{u}_B(\mathbf{x},t)$  for  $\mathbf{x} \in \partial \Omega$ . More general boundary conditions on  $\mathbf{u}$  and p, such as extrapolation conditions, can also be dealt with although some of the details of implementation may vary. At a boundary the following conditions are applied

$$\begin{aligned} \mathbf{U}_{i} - \mathbf{u}_{B}(\mathbf{x}_{i}) &= 0 \\ \nabla_{4} \cdot \mathbf{U}_{i} &= 0 \\ D_{4n}(\nabla_{4} \cdot \mathbf{U}_{i}) &= 0 \\ \end{bmatrix} & \text{for } i \in \text{Boundary} \\ \frac{d}{dt}\mathbf{U}_{i} + (\mathbf{U}_{i} \cdot \nabla_{4})\mathbf{U}_{i} + \nabla_{4}P_{i} - \nu\Delta_{4}\mathbf{U}_{i} - \mathbf{f}_{i} &= 0 \\ \Delta_{4}P_{i} + \sum_{m=1}^{n_{d}} \nabla_{4}U_{m,i} \cdot D_{4x_{m}}\mathbf{U}_{i} - \nabla_{4} \cdot \mathbf{f}_{i} &= 0 \\ D_{+m}^{4}U_{i} &= 0 \\ D_{+m}^{4}P_{i} &= 0 \end{aligned}$$
 for  $i \in \text{2nd fictitious line}$ 

where  $\mathbf{t}_{\mu}$ ,  $\mu=1, n_d-1$  are linearly independent vectors that are tangent to the boundary. In the extrapolation conditions either  $D_{+m}$  or  $D_{-m}$  should be chosen, as appropriate. Thus at each point along the boundary there are 12 equations for the 12 unknowns  $(\mathbf{U}_i, P_i)$  located on the boundary and the 2 lines of fictitious points. Note that two of the numerical boundary conditions couple the pressure and velocity. In order to advance the velocity with an explicit time stepping method it convenient to decouple the solution of the pressure equation from the solution of the velocity. A procedure to accomplish this is described in the next section on time stepping.

Edges and Vertices: An important special case concerns obtaining solution values at points that lie near edges and vertices of grids (or corners of grids in 2D). Define a boundary edge to be the edge that is formed at the intersection of adjacent faces of the unit cube where both faces are boundaries of the computational domain. Along a boundary edge, values of the solution are required at the fictitious points in the region exterior to both boundary faces. For example, suppose that the edge defined by  $i_1 = n_{1,a}$ ,  $i_2 = n_{2,a}$  and  $i_3 = n_{3,a}, \ldots, n_{3,b}$  is a boundary edge. Values must be determined at the exterior points  $i = (n_{1,a} + m, n_{2,a} + n, i_3)$  for m, n = -2, -1.

Here we derive a more accurate formula than was in my paper. These expressions will be exact for polynomials of degree 4. By Taylor series,

$$u(r_1, r_2) = u(0, 0) + \mathcal{D}_1(r_1, r_2) + \mathcal{D}_2(r_1, r_2) + \mathcal{D}_3(r_1, r_2) + \mathcal{D}_4(r_1, r_2) + O(|\mathbf{r}|^6)$$

where

$$\mathcal{D}_{1}(r_{1}, r_{2}) = (r_{1}\partial_{r_{1}} + r_{2}\partial_{r_{2}})u(0, 0)$$

$$\mathcal{D}_{2}(r_{1}, r_{2}) = \frac{1}{2}(r_{1}^{2}\partial_{r_{1}}^{2} + r_{2}^{2}\partial_{r_{2}}^{2} + 2r_{1}r_{2}\partial_{r_{1}}\partial_{r_{2}})u(0, 0)$$

$$\mathcal{D}_{3}(r_{1}, r_{2}) = \frac{1}{3!}(r_{1}^{3}\partial_{r}^{3} + r_{2}^{3}\partial_{r_{2}}^{3} + 3r_{1}^{2}r_{2}\partial_{r_{1}}^{2}\partial_{r_{2}} + 3r_{1}r_{2}^{2}\partial_{r_{1}}\partial_{r_{2}}^{2})u(0, 0)$$

We also have

$$u(-r_1, -r_2) = 2u(0,0) - u(r_1, r_2) + 2\mathcal{D}_2(r_1, r_2) + 2\mathcal{D}_4(r_1, r_2) + O(|\mathbf{r}|^6)$$
(29)

$$u(2r_1, 2r_2) = u(0, 0) + 2\mathcal{D}_1(r_1, r_2) + 4\mathcal{D}_2(r_1, r_2) + 8\mathcal{D}_3(r_1, r_2) + 16\mathcal{D}_4(r_1, r_2) + O(|\mathbf{r}|^6)$$
 (30)

$$8u(r_1, r_2) - u(2r_1, 2r_2) = 7u(0, 0) + 6\mathcal{D}_1(r_1, r_2) + 4\mathcal{D}_2(r_1, r_2) - 8\mathcal{D}_4(r_1, r_2) + O(|\mathbf{r}|^6)$$
(31)

From equation (31) we can solve for  $\mathcal{D}_4(r_1, r_2)$ ,

$$\mathcal{D}_4(r_1, r_2) = \frac{7}{8}u(0, 0) - u(r_1, r_2) + \frac{1}{8}u(2r_1, 2r_2) + \frac{3}{4}\mathcal{D}_1(r_1, r_2) + \frac{1}{2}\mathcal{D}_2(r_1, r_2) + O(|r|^5 + |s|^5)$$

and substitute into equation (29)

$$u(-r_1, -r_2) = \frac{15}{4}u(0, 0) - 3u(r_1, r_2) + \frac{1}{4}u(2r_1, 2r_2) + \frac{3}{2}\mathcal{D}_1(r_1, r_2) + 3\mathcal{D}_2(r_1, r_2) + O(|\mathbf{r}|^6)$$
(32)

We will use this last equation to determine u at the first corner ghost point,  $\mathbf{U}_{-1,-1,i_3}$ . Proceeding in a similar way it follows that

$$u(-2r_1, -r_2) = \frac{15}{4}u(0,0) - 3u(2r_1, r_2) + \frac{1}{4}u(4r_1, 2r_2) + \frac{3}{2}\mathcal{D}_1(2r_1, r_2) + 3\mathcal{D}_2(2r_1, r_2) + O(|\mathbf{r}|^6)O(|\mathbf{r}|^6)$$
(33)

$$u(-r_1, -2r_2) = \frac{15}{4}u(0,0) - 3u(r_1, 2r_2) + \frac{1}{4}u(2r_1, 4r_2) + \frac{3}{2}\mathcal{D}_1(r_1, 2r_2) + 3\mathcal{D}_2(r_1, 2r_2) + O(|\mathbf{r}|^6)O(|\mathbf{r}|^6)$$
(34)

$$u(-2r_1, -2r_2) = 30u(0, 0) - 32u(r_1, r_2) + 3u(2r_1, 2r_2) + 24\mathcal{D}_1(r_1, r_2) + 24\mathcal{D}_2(r_1, r_2) + O(|\mathbf{r}|^6)O(|\mathbf{r}|^6)$$
(35)

from which we will determine the ghost points values at  $\mathbf{U}_{-2,-2,i_3}$ ,  $\mathbf{U}_{-2,-1,i_3}$  and  $\mathbf{U}_{-1,-2,i_3}$ . By symmetry we obtain formulae for ghost points outside all other edges in three-dimensions,  $\mathbf{U}_{-2:-1,i_2,-2:-1}$ ,  $\mathbf{U}_{i_1,-2:-1,-2:-1}$ . For ghost points outside the vertices in three-dimensions we have

$$u(-r_1, -r_2, -r_3) = \frac{15}{4}u(0, 0) - 3u(r_1, r_2, r_3) + \frac{1}{4}u(2r_1, 2r_2, 2r_3)$$
(36)

$$+\frac{3}{2}\mathcal{D}_1(r_1, r_2, r_3) + 3\mathcal{D}_2(r_1, r_2, r_3) + O(|\mathbf{r}|^6)O(|\mathbf{r}|^6)$$
(37)

where

$$\begin{split} \mathcal{D}_{1}(r_{1},r_{2},r_{3}) &= \left(r_{1}\partial_{r_{1}} + r_{2}\partial_{r_{2}} + r_{3}\partial_{r_{3}}\right)u(0,0,0) \\ \mathcal{D}_{2}(r_{1},r_{2},r_{3}) &= \frac{1}{2}\left(r_{1}^{2}\partial_{r_{1}}^{2} + r_{2}^{2}\partial_{r_{2}}^{2} + r_{3}^{2}\partial_{r_{3}}^{2} + 2r_{1}r_{2}\partial_{r_{1}}\partial_{r_{2}} + 2r_{1}r_{3}\partial_{r_{1}}\partial_{r_{3}} + 2r_{2}r_{3}\partial_{r_{2}}\partial_{r_{3}}\right)u(0,0,0) \\ \mathcal{D}_{3}(r_{1},r_{2},r_{3}) &= \frac{1}{3!}\sum_{m_{1}=1}^{3}\sum_{m_{2}=1}^{3}\sum_{m_{3}=1}^{3}r_{m_{1}}r_{m_{2}}r_{m_{3}}\partial_{m_{1}}\partial_{m_{2}}\partial_{m_{3}}u(0,0,0) \\ &= \frac{1}{3!}\left(r_{1}^{3}\partial_{r_{3}}^{3} + r_{2}^{3}\partial_{r_{2}}^{3} + r_{3}^{3}\partial_{r_{3}}^{3} + 3r_{1}^{2}r_{2}\partial_{r_{1}}^{2}\partial_{r_{2}} + 3r_{1}r_{2}^{2}\partial_{r_{1}}\partial_{r_{2}} \\ &+ 3r_{1}^{2}r_{3}\partial_{r_{1}}^{2}\partial_{r_{3}} + 3r_{1}r_{3}^{2}\partial_{r_{1}}\partial_{r_{3}}^{2} + 3r_{2}^{2}r_{3}\partial_{r_{2}}^{2}\partial_{r_{3}} + 3r_{2}r_{3}^{2}\partial_{r_{2}}\partial_{r_{3}} + 3r_{2}r_{3}^{2}\partial_{r_{2}}\partial_{r_{3}} + 3r_{2}r_{3}^{2}\partial_{r_{3}}\partial_{r_{3}} + 3r_{2}r_{3}^{2}\partial_{r_{3}}\partial_{r_{3}} + 3r_{2}r_{3}^{2}\partial_{r_{3}}\partial_{r_{3}}\partial_{r_{3$$

In order to evaluate the formulae (32,33,34,35,37) we need to evaluate the derivatives appearing in  $\mathcal{D}_1$  and  $\mathcal{D}_2$ . All the non-mixed derivatives  $\partial^m u(0,0)/\partial^m_{r_n}$ , m=1,2, can be evaluated using the boundary values since these are all tangential derivatives. The second-order mixed derivative term such as  $u_{r_1r_2}$  requires a bit more work. In two-dimensions we evaluate this term by taking the parametric derivatives of the divergence,  $\partial_{r_m} \nabla \cdot \mathbf{u} = 0$ . Since

$$\nabla \cdot \mathbf{u} = \sum_{n=1}^{2} (\partial_x r_n) u_{r_n} + \sum_{n=1}^{2} (\partial_y r_n) v_{r_n}$$

then  $\partial_{r_m} \nabla \cdot \mathbf{u} = 0$  gives

$$(\partial_x r_2) \ u_{r_1 r_2} + (\partial_y r_2) \ v_{r_1 r_2} = (\partial_x r_2)_{r_1} \ u_{r_2} + (\partial_x r_1) \ u_{r_1 r_1} + (\partial_x r_1)_{r_1} \ \partial_{r_1} u + (\partial_y r_2)_{r_1} \ v_{r_2} + (\partial_y r_1) \ v_{r_1 r_1} + (\partial_y r_1)_{r_1} \ \partial_{r_1} v$$

$$(\partial_x r_1) \ u_{r_1 r_2} + (\partial_y r_1) \ v_{r_1 r_2} = (\partial_x r_2) \ u_{r_2 r_2} + (\partial_x r_2)_{r_2} \ \partial_{r_2} u \dots$$

These last two equations can be solved for  $u_{r_1r_2}$  and  $v_{r_1r_2}$  in terms of known tangential derivatives. In three dimensions taking the two parametric derivatives of the divergence,

$$(\partial_x r_2) \ u_{r_1 r_2} + (\partial_y r_2) \ v_{r_1 r_2} + (\partial_z r_2) \ w_{r_1 r_2} = \dots$$
(38)

$$(\partial_x r_1) \ u_{r_1 r_2} + (\partial_y r_1) \ v_{r_1 r_2} + (\partial_z r_1) \ w_{r_1 r_2} = \dots$$
(39)

gives only two equations for the three unknowns,  $u_{r_1r_2}, v_{r_1r_2}$  and  $w_{r_1r_2}$ . We therefore add an extra condition by extrapolating the tangential component of the velocity,

$$\mathbf{t}_3 \cdot D_{+,1,2}^6 \mathbf{U}_{i_1-1,i_2-1,i_3} = 0 \tag{40}$$

Solve the last equation for  $\mathbf{t}_3 \cdot \mathbf{U}_{i_1-1,i_2-1,i_3}$  gives

$$\mathbf{t}_3 \cdot \mathbf{U}_{i_1 - 1, i_2 - 1, i_3} = \mathcal{E}^6_{+, 1, 2} \mathbf{t}_3 \cdot \mathbf{U}_{i_1 - 1, i_2 - 1, i_3} \tag{41}$$

where we have introduced the operator  $\mathcal{E}^6_{+,1,2}$ . By substituting this last equation (41) into  $\mathbf{t}_3$  equation (32),

$$\mathbf{t}_{3} \cdot \mathbf{u}(-r_{1}, -r_{2}) = \mathbf{t}_{3} \cdot \left(\frac{15}{4}\mathbf{u}(0, 0) - 3\mathbf{u}(r_{1}, r_{2}) + \frac{1}{4}\mathbf{u}(2r_{1}, 2r_{2}) + \frac{3}{2}\mathcal{D}_{1}(r_{1}, r_{2})\mathbf{u}(0) + 3\mathcal{D}_{2}(r_{1}, r_{2})\mathbf{u}(0)\right) + O(|\mathbf{r}|^{6})$$

we can eliminate  $\mathbf{t}_3 \cdot \mathbf{U}_{i_1-1,i_2-1,i_3}$  and obtain an equation for  $\mathbf{t}_3 \cdot \mathbf{u}_{r_1r_2}$  in terms of known quanitites,

$$\mathbf{t}_{3} \cdot \left(\mathcal{E}_{+,1,2}^{6} \mathbf{U}_{i_{1}-1,i_{2}-1,i_{3}}\right) = \mathbf{t}_{3} \cdot \left(\frac{15}{4} \mathbf{u}(0,0) - 3\mathbf{u}(r_{1},r_{2}) + \frac{1}{4} \mathbf{u}(2r_{1},2r_{2}) + \frac{3}{2} \mathcal{D}_{1}(r_{1},r_{2})\mathbf{u}(0) + \frac{3}{2} (r_{1}^{2} \partial_{r_{1}}^{2} + r_{2}^{2} \partial_{r_{2}}^{2} + r_{3}^{2} \partial_{r_{3}}^{2} + 2r_{1}r_{2} \partial_{r_{1}} \partial_{r_{2}} + 2r_{1}r_{3} \partial_{r_{1}} \partial_{r_{3}} + 2r_{2}r_{3} \partial_{r_{2}} \partial_{r_{3}})\mathbf{u}(0,0)\right)$$

or re-written as

$$\mathbf{t}_{3} \cdot \mathbf{u}_{r_{1}r_{2}}(0,0) = \frac{1}{3} \left\{ \mathbf{t}_{3} \cdot \left( \mathcal{E}_{+,1,2}^{6} \mathbf{U}_{i_{1}-1,i_{2}-1,i_{3}} \right) - \mathbf{t}_{3} \cdot \left( \frac{15}{4} \mathbf{u}(0,0) - 3\mathbf{u}(r_{1},r_{2}) + \frac{1}{4} \mathbf{u}(2r_{1},2r_{2}) + \frac{3}{2} \mathcal{D}_{1}(r_{1},r_{2})\mathbf{u}(0) \right) + \frac{3}{2} (r_{1}^{2} \partial_{r_{1}}^{2} + r_{2}^{2} \partial_{r_{2}}^{2} + r_{3}^{2} \partial_{r_{3}}^{2} + 2r_{1}r_{3} \partial_{r_{1}} \partial_{r_{3}} + 2r_{2}r_{3} \partial_{r_{2}} \partial_{r_{3}})\mathbf{u}(0,0) \right\}$$

$$(42)$$

To summarize we solve equations (38,39,42) for the three unknowns  $u_{r_1r_2}, v_{r_1r_2}$  and  $w_{r_1r_2}$ .

Solving the numerical boundary equations: The numerical boundary conditions (??) define the values of U on two lines of fictitious points in terms of values of the velocity on the boundary and the interior. The equations couple the unknowns in the tangential direction to the boundary so that in principle a system of equations for all boundary points must be solved. However, when the grid is nearly orthogonal to the boundary there is a much more efficient way to solve the boundary conditions. The first step in the algorithm is to solve for the tangential components of the velocity from

$$\mathbf{t}_{\mu} \cdot \left\{ \frac{d}{dt} \mathbf{U}_{i}(t) + (\mathbf{U}_{i}(t) \cdot \nabla_{4}) \mathbf{U}_{i}(t) + \nabla_{4} P^{*}(t) - \nu \Delta_{4} \mathbf{U}_{i}(t) - \mathbf{f} \right\} = 0$$
 for  $i \in \text{Boundary}$  
$$\mathbf{t}_{\mu} \cdot D_{+m}^{6}(\mathbf{U}_{i}(t)) = 0$$
 for  $i \in \text{Second fictitious line}$ 

If the grid is orthogonal to the boundary then the discrete Laplacian applied at boundary will not have any mixed derivative terms. Therefore the only fictitious points appearing in the equation applied at the the boundary point  $(i_1, i_2, i_3)$  will be the two points  $(i_1, i_2, i_3 - n)$  n = 1, 2 (here we assume that  $i_3$  is in the normal direction to the boundary). Thus for each point on the boundary  $(i_1, i_2, i_3)$  the values of  $\mathbf{t}_{\mu} \cdot \mathbf{u}$  can be determined at the fictitious points  $(i_1, i_2, i_3 - 1)$  and  $(i_1, i_2, i_3 - 2)$ . There is no coupling between adjacent boundary points so no large system of equations need be solved. The tangential components of the velocity are determined for all fictitious points on the entire boundary. The second step is to determine the normal component of the velocity at the fictitious points from

$$\begin{aligned}
\mathbf{U}_{i}(t) - \mathbf{u}_{B}(\mathbf{x}_{i}, t) &= 0 \\
\nabla_{4} \cdot \mathbf{U}_{i}(t) &= 0 \\
D_{4n}(\nabla_{4} \cdot \mathbf{U}_{i}(t)) &= 0
\end{aligned}$$
for  $i \in \text{Boundary}$ 

If the grid is orthogonal to the boundary then the divergence on the boundary can be written in the form

$$\nabla \cdot \mathbf{u} = \frac{1}{e_1 e_2 e_3} \left\{ \frac{\partial}{\partial n} (e_2 e_3 \mathbf{n} \cdot \mathbf{u}) + \frac{\partial}{\partial t_1} (e_1 e_3 \mathbf{t}_1 \cdot \mathbf{u}) + \frac{\partial}{\partial t_2} (e_1 e_2 \mathbf{t}_2 \cdot \mathbf{u}) \right\}$$

where the  $e_m$  are functions of  $\partial \mathbf{x}/\partial \mathbf{r}$ . Note that only normal derivatives of  $\mathbf{n} \cdot \mathbf{u}$  appear in the expression for the divergence. Thus, at a boundary point,  $(i_1, i_2, i_3)$ , the stencil for  $\nabla_4 \cdot \mathbf{U}$  will only involve the fictitious points at  $(i_1, i_2, i_3 - n)$ , n = 1, 2. Similarly, the stencil for  $D_{4n}(\nabla_4 \cdot \mathbf{U})$  at a boundary will only involve the fictitious points at  $(i_1, i_2, i_3 - n)$ , n = 1, 2. Thus there is no coupling between adjacent boundary points and the unknown values for  $\mathbf{n} \cdot \mathbf{u}$  can be easily determined. Note that the equations for  $D_{4n}(\nabla_4 \cdot \mathbf{U})$  will couple values for  $\mathbf{t}_{\mu} \cdot \mathbf{u}$  at fictitious points along the boundary but these values have already been determined in the first step.

In practice the boundary conditions are solved in a correction mode – some initial guess is assumed for the values at the fictitious points and a correction is computed. If the grid is orthogonal or nearly orthogonal to the boundary then the first correction will give an accurate answer to the boundary conditions. If the grid is not orthogonal to the boundary then the solution procedure can repeated one or more times until a desired accuracy is achieved. This iteration should converge quickly provided that the grid is not overly skewed.

### 12 Turbulence models

The typical RANS model for the incompressible Navier-Stokes equations which uses the Boussinesq eddy viscosity approximation is

$$\partial_t u_i + u_k \partial_{x_k} u_i + \partial_{x_i} p = \partial_{x_k} \Big( (\nu + \nu_T) (\partial_{x_k} u_i + \partial_{x_i} u_k) \Big)$$
$$\tau_{i,j} = (\nu + \nu_T) (\partial_{x_k} u_i + \partial_{x_i} u_k)$$
$$\widetilde{\nu} = \nu + \nu_T$$

where  $\nu_T$  is the turbulent eddy viscosity.

#### 12.1 Wall Shear Stress

The stress on a wall with normal  $\mathbf{n}$  is

$$au_{\mathrm{wall}} = au \cdot \mathbf{n}$$

The shear stress is the tangential component of this wall stress,

$$oldsymbol{ au}_{ ext{shear}} = oldsymbol{ au}_{ ext{wall}} - (\mathbf{n} \cdot oldsymbol{ au}_{ ext{wall}}) \mathbf{n}$$

$$= au_{i,j} n_j - (n_k au_{k,j} n_j) n_i$$

In two-dimensions for a horizontal wall,  $\mathbf{n} = [0, 1]^T$  and the wall shear stress is

$$\tau_w = (\nu + \nu_T)(\partial u/\partial y + \partial v/\partial x)$$

Question: Is  $\nu_T$  on the wall equal to zero always?

In three-dimensions we define scalar wall shear stress  $\tau_w$  in terms of the tangential component of the velocity at the wall,  $\mathbf{u}_t$ ,

$$au_w = \mathbf{t} \cdot \boldsymbol{\tau} \cdot \mathbf{n}, \ \mathbf{u}_{ an} = \mathbf{u} - (\mathbf{n} \cdot \mathbf{u})\mathbf{n}, \ \mathbf{t} = \mathbf{u}_{ an}/|\mathbf{u}_{ an}|.$$

Given the definition  $\tau_w$  we can define (see for example Wilcox [16])

$$u_{\tau} = \sqrt{\frac{\tau_w}{\rho}} \qquad \text{Friction velocity}$$
 
$$\mathbf{u}^+ = \mathbf{u}/u_{\tau} \qquad \text{non-dimensional velocity for near wall region}$$
 
$$y^+ = u_{\tau}y/\nu \qquad \text{non-dimensional length for near wall region}$$
 
$$U = |\mathbf{u}_{\text{tan}}|$$
 
$$\frac{U}{u_{\tau}} = \frac{1}{\kappa} \ln \frac{u_{\tau}y}{\nu} + C \qquad \text{law of the wall, } \kappa = \text{Kármán's constant}$$
 
$$U^+ = \frac{U}{u_{\tau}} \qquad \text{non-dimensional velocity for near wall region}$$
 
$$U^+ = \frac{1}{\kappa} \ln(Ey^+) \qquad \text{law of the wall, } E = \text{surface roughness parameter}$$

For a horizontal wall, with flow in the x-direction, and  $\rho = 1$ , and assuming  $\nu_T(0) = 0$ , we have

$$u_{\tau} = \sqrt{\nu U_y(0)}$$

$$y^+ = y\sqrt{U_y(0)/\nu}$$

$$U(y) = \frac{\sqrt{\nu U_y(0)}}{\kappa} \ln \left[ Ey\sqrt{U_y(0)/\nu} \right]$$

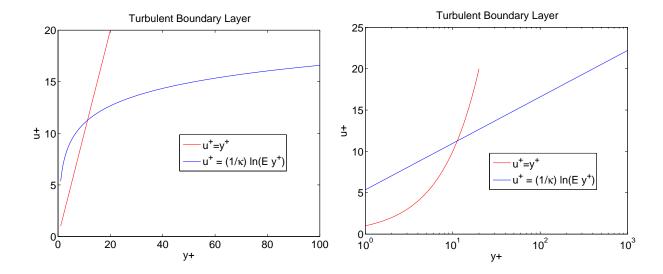

Figure 3: A turbulent boundary layer is thought to have an inner viscous sublayer where  $u^+ = y^+$  and an outer log-layer where  $u^+ = \kappa^{-1} \ln(Ey^+)$ .

#### 12.2 Wall Functions

Wall functions are used to apply approximate boundary conditions in numerical simulations. They are used when the grid does not resolve the boundary layer.

The basic wall function approach assumes that the first grid point off the wall is located in the region where the law of the wall is valid. If  $y_p$  denotes the first grid point next to the wall then the law of the wall relates the tangential component of the velocity in the direction of the flow,  $U(y_p)$ , to the wall shear stress,

$$U(x, y_p) = \frac{u_\tau}{\kappa} \ln \left[ E y_p u_\tau / \nu \right] \tag{43}$$

$$U^{+} = \kappa^{-1} \ln(Ey^{+}) \tag{44}$$

$$u_{\tau} = \sqrt{\nu u_y(x,0)} = \sqrt{\tau_w/\rho}$$
 (friction velocity) (45)

Here E=9 for smooth walls and  $\kappa=0.41$ . The law of the wall is thought to be valid in an attached turbulent boundary layer in region  $\Omega_{\text{wall-law}}=\{\mathbf{x} | 20 \leq y^+ \leq 100\}$ . This condition replaces the wall no-slip boundary condition, U(0)=0, on the component of the velocity in the direction of the flow (i.e.  $U=\mathbf{t}\cdot\mathbf{U}$  where  $\mathbf{t}=\mathbf{U}/|\mathbf{U}|$ ). The condition is combined with the BC  $\mathbf{n}\cdot\mathbf{U}(0)=0$ . In 3D we also need a condition on the other tangential component, which I think that we set to zero.

Note that  $\lim_{y\to 0} U_y(x,y) \neq u_y(x,0)$  since the law of the wall does not hold for  $y^+ < 20$ . Thus the wall shear stress is defined using the fully resolved solution u(x,y) and not the Reynold's averaged solution U(x,y).

In the literature it is usually stated that the law of the wall is used to give  $\tau_w$ , given a value  $U(x, y_p)$ , and this  $\tau_w$  is used in the momentum equations to evaluate  $\nabla \cdot (\tau)$  at the point  $y_p$ . This doesn't seem correct. The correct way would be to use the law of the way to evaluate  $U_y(x, y)$  for a point near the wall and use this value in the momentum equation.

By differentiating the law of the wall w.r.t to y we get

$$U_y(x,y) = \frac{u_\tau}{\kappa y} , \ U_{yy}(x,y) = -\frac{u_\tau}{\kappa y^2}, \tag{46}$$

which are valid for  $\mathbf{x} \in \Omega_{\text{wall-law}}$ .

So maybe we can implement the wall function by solving the full momentum equations on the first line in and by defining U(x,0) from the two equations

$$\frac{U(x, y_p) - U(x, 0)}{\Delta y} \approx U_y(x, y_p/2) \approx \frac{u_\tau}{\kappa} \frac{1}{y_p/2}$$
(47)

$$U(x, y_p) = \frac{u_\tau}{\kappa} \ln \left[ E y_p u_\tau / \nu \right] \tag{48}$$

The second equation gives  $u_{\tau}$  as an implicit function of  $U(x,y_p), u_{\tau} = F(U(x,y_p))$ 

$$U(x, y_p) = \frac{u_\tau}{\kappa} \ln(Ey_p u_\tau / \nu) \leftrightarrow u_\tau = F(U(x, y_p))$$
(49)

(50)

These equations can be thus used to eliminate  $u_{\tau}$  to give U(x,0) in terms of  $U(x,y_p)$ , giving

$$U(x,0) = U(x,y_p) - \frac{u_\tau}{\kappa} \frac{\Delta y}{y_p/2}$$
(51)

$$=U(x,y_p) - \frac{2}{\kappa}F(U(x,y_p)) \tag{52}$$

We can approximate this non-linear boundary condition by linearizing about some current guess for  $U(x, y_p) \approx U_p^0$ . Suppose that  $F(U_p^0) = u_\tau^0$ . Then expanding  $F(U_p^0 + \delta U)$  gives

$$F(U_p^0 + \delta U) \approx F(U_p^0) + \frac{\partial F}{\partial U}(U_p^0)\delta U$$

Differentiating the expression (49) with respect to U gives (\*check this\*)

$$\frac{\partial F}{\partial U} = \frac{\partial u_{\tau}}{\partial U} = \frac{\kappa}{1 + \ln(Ey_{p}u_{\tau}/\nu)} = \frac{\kappa}{1 + \kappa U/u_{\tau}}$$

Whence the linearized boundary condition is

$$U(x,0) = U(x,y_p) - 2\kappa^{-1}F(U(x,y_p))$$

$$= U(x,y_p) - 2\kappa^{-1}\left(F(U_p^0) + F_U(U_p^0)(U(x,y_p) - U_p^0)\right)$$

$$= \left(1 - 2\kappa^{-1}F_U(U_p^0)\right)U(x,y_p) - 2\kappa^{-1}\left(F(U_p^0) - F_U(U_p^0) U_p^0\right)$$

$$= A_wU(x,y_p) + B_w$$

$$A_w(U_p^0) = 1 - \frac{2}{1 + \kappa U_p^0/u_\tau^0} = \frac{\kappa U_p^0/u_\tau^0 - 1}{\kappa U_p^0/u_\tau^0 + 1} = \frac{\ln(Ey_p^+) - 1}{\ln(Ey_p^+) + 1}$$

$$B_w(U_p^0) = -2\kappa^{-1}u_\tau^0 + \frac{2}{1 + \kappa U_p^0/u_\tau^0} U_p^0 = \frac{-2\kappa^{-1}u_\tau^0}{\kappa U_p^0/u_\tau^0 + 1}$$

This gives a boundary condition involving U(x,0) and  $U(x,y_p)$  linearized about a state  $(U_p^0,u_\tau^0)$  that satisfies the law of the wall. Also note that  $0 < A_w < 1$  if  $Ey_p^+ > e$  (recall that E = 9 for smooth walls).

From Wilcox [16], the boundary conditions for k and  $\epsilon$  for the  $k-\epsilon$  model are then given by

$$k = \frac{u_{\tau}^2}{\sqrt{C_{\mu}}}, \qquad \epsilon = \frac{u_{\tau}^3}{\kappa y}$$

These could be imposed on the first line in,  $y = y_p$ ?

Solving for  $u_{\tau}$  from the law of the wall: Given a value  $U_p = U(x, y_p)$  we need to be able to solve the nonlinear equation (49) to compute a value for  $z = u_{\tau}$  satisfying

$$G(z) \equiv \kappa^{-1} z \ln(Az) - U_p = 0$$
$$A = E y_p / \nu$$
$$G'(z) = \kappa^{-1} (1 + \ln(Az))$$

Note: If  $U_p = 0$  then z = 1/A. Using Newton's method we get the iteration,

$$z^{k+1} = z^k - \frac{G(z^k)}{G'(z^k)}$$

There could be trouble with this iteration if  $G'(z^k) = 0$ , that is when  $Az^k = e^{-1}$ . However, if  $U_p \ge 0$  then Az should satisfy  $Az \ge 1 > e^{-1}$ . This can seen from the fact that  $z \ln(Az) \le 0$  for  $Az \le 1$ . Therefore G(z) = 0 at z = 1/A and thus z should always satisfy z > 1/A which implies  $G'(z) \ge \kappa^{-1}$ .

An initial guess for z may come from the expression

$$z = \frac{\kappa U_p}{\ln(Ey_p^+)}, \quad \rightarrow \quad \frac{\kappa U_p}{\ln(100E)} < z^0 < \frac{\kappa U_p}{\ln(20E)}$$

if we assume that  $y_p^+ \in [20, 100]$ .

In a boundary layer we might expect that as  $R_e \to \infty$ ,

$$\tau_w \sim R_e^{-1/2} \ll 1$$
$$u_\tau \sim R_e^{-1/4} \ll 1$$

The viscous length scale is  $\lambda_{\min} = \nu/u_{\tau}$ . If the first grid line is at  $y_p = M\lambda_{\min}$  (i.e. at  $y^+ = M$ ) with  $M \in [20, 100]$ , then

$$A = Ey_p/\nu = EM/u_\tau \sim EMR_e^{1/2} \gg 1$$
$$Au_\tau = EM$$

The product  $EM \approx 9M$  is quite large.

Figure 4 shows a plot of  $U_p$  verses  $u_{\tau}$  for the law-of-the wall function We see that a linear fit  $u_{\tau} = aU_p + 1/A$  is a good approximation where the constant a is chosen as

$$a = \frac{u_{\tau}^m - 1/A}{\kappa^{-1} u_{\tau}^m \ln(A u_{\tau}^m)}$$

so that  $U_p = \kappa^{-1} u_{\tau}^m \ln(A u_{\tau}^m)$  for some  $u_{\tau}^m$  which represents some average value for the expected values for  $u_{\tau}$ .

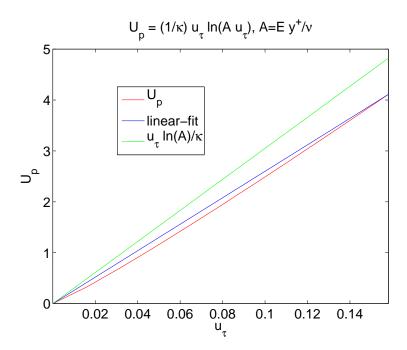

Figure 4: A plot of  $U_p$  versus  $u_\tau$  for the law-of-the wall function,  $U_p = \kappa^{-1} u_\tau \ln(A u_\tau)$ .

#### 12.3 Baldwin-Lomax Zero Equation Model

The Baldwin-Lomax zero equation model is a two layer model [16]. The inner and outer layers are given by

$$\nu_T = \begin{cases} \nu_{T_i} = \rho l_{\text{mix}}^2 |\omega| & \text{if } y < y_c \\ \nu_{T_o} = \rho \alpha C_{cp} F_{\text{wake}} F_{\text{Kleb}}(y; y_{\text{max}} / C_{\text{Kleb}}) & \text{if } y > y_c \end{cases}$$

where

$$\begin{split} y_c &= \min y \; \text{ such that } \; \nu_{T_i} = \nu_{T_o}, \\ l_{\text{mix}} &= \kappa y \Big[ 1 - e^{-y^+/A_0^+} \Big], \\ F_{\text{wake}} &= \min \left[ y_{\text{max}} F_{\text{max}}; C_{wk} y_{\text{max}} U_{\text{dif}}^2 / F_{\text{max}} \right] \\ F_{\text{Kleb}}(y; \delta) &= [1 + 5.5 (y/\delta)^6]^{-1} \qquad \text{(Klebanoff intermittency function)} \end{split}$$

and where  $y_{\text{max}}$  and  $F_{\text{max}}$  are determined from the maximum of the function

$$F(y) = y\omega \left[ 1 - e^{-y^{+}/A_{0}^{+}} \right]$$

and  $\omega$  is the magnitude of the vorticity,

$$\omega^{2} = (v_{x} - u_{y})^{2} + (w_{y} - v_{z})^{2} + (u_{z} - w_{x})^{2}$$
$$= 2\Omega_{ij}\Omega_{ij}$$
$$\Omega_{ij} = \frac{1}{2} \left( \partial u_{i} / \partial x_{j} - \partial u_{j} / \partial x_{i} \right)$$

For boundary layer flows  $U_{\text{dif}}$  is the maximum value of  $\|\mathbf{u}\|$  through the layer?? For more general flows it is

$$U_{\text{dif}} = \left( \|\mathbf{u}\| \right)_{\text{max}} - \left( \|\mathbf{u}\| \right) \Big|_{y=y_{\text{max}}}$$

Note comment in Wilcox that  $U_{\text{dif}}$  is NOT the difference between the max and min velocities as specified in the original BL paper and at http://www.cfd-online.com/Wiki/Baldwin-Lomax\_model

The model parameters are given by

$$\kappa = .40, \quad \alpha = 0.0168, \quad A_0^+ = 26$$
 $C_{cp} = 1.6, \quad C_{\text{Kleb}} = 0.3 \quad C_{wk} = 1 \text{(or .25 from cfd-online)}$ 

#### 12.4 Spalart-Allmaras turbulence model

Spalart-Allmaras one equation model

$$\nu_T = \tilde{\nu} f_{v1}$$

$$\partial_t \tilde{\nu} + U_j \partial_j \tilde{\nu} = c_{b1} \tilde{S} \tilde{\nu} - c_{w1} f_w (\tilde{\nu}/d)^2 + \frac{1}{\sigma} \left[ \partial_k [(\nu + \tilde{\nu}) \partial_k \tilde{\nu}] + c_{b2} \partial_k \tilde{\nu} \partial_k \tilde{\nu} \right]$$

$$c_{b1} = .1355, c_{b2} = .622, c_{v1} = 7.1, \sigma = 2/3$$

$$c_{w1} = \frac{c_{b1}}{\kappa^2} + \frac{(1 + c_{b2})}{\sigma}, \quad c_{w2} = 0.3, \quad c_{w3} = 2, \quad \kappa = .41$$

$$f_{v1} = \frac{\chi^3}{\chi^3 + c_{v1}^3}, \quad f_{v2} = 1 - \frac{\chi}{1 + \chi f_{v1}}, f_w = g \left[ \frac{1 + c_{w3}^6}{g^6 + c_{w3}^6} \right]^{1/6}$$

$$\chi = \frac{\tilde{\nu}}{\nu}, \quad g = r + c_{w2} (r^6 - r), \quad r = \frac{\tilde{\nu}}{\tilde{S} \kappa^2 d^2}$$

$$\tilde{S} = S + \frac{\tilde{\nu}}{\kappa^2 d^2} f_{v2}, \quad S = \sqrt{2\Omega_{ij}\Omega_{ij}}$$

$$\Omega_{ij} = (1/2)(\partial_i U_j - \partial_j U_i) \quad \text{rotation tensor}$$

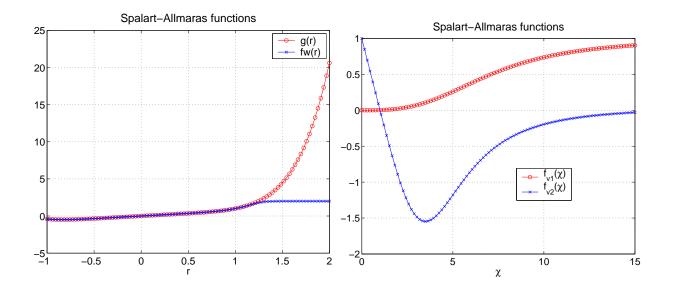

Figure 5: Behaviour of the SpalartConvergence fudge functions

Depends on d, the distance to the nearest surface.

Notes  $f_{v2}$  can be positive or negative but is bounded from above by 1 and below by ??

$$f_{v2} = 1 - \frac{\chi}{1 + \chi f_{v1}}$$

$$= 1 - \frac{1}{\chi^{-1} + 1/[1 + (c_{v1}/\chi)^{-3}]}$$

$$\to 0 \quad \text{as } \chi \to \infty$$

$$\to 1 \quad \text{as } \chi \to 0$$

$$\approx 1 - \frac{1}{(1/7) + (1/2)} = -3/4 \quad \text{when } \chi = c_{v1}$$

Since  $f_{v2}$  can be negative, so can r and g.

On a rectangular grid this is discretized as

$$\begin{split} \partial_{t}\tilde{\nu}_{\mathbf{i}} + U_{\mathbf{i}}D_{0x}U_{\mathbf{i}} + V_{\mathbf{i}}D_{0y}U_{\mathbf{i}} &= c_{b1}\tilde{S}_{\mathbf{i}}\tilde{\nu}_{\mathbf{i}} - c_{w1}f_{w}(\tilde{\nu}/d)^{2} \\ &+ \frac{1}{\sigma}D_{+x}[(\nu + \tilde{\nu}_{i_{1} - \frac{1}{2}})D_{-x}\tilde{\nu}_{\mathbf{i}} + D_{+y}[(\nu + \tilde{\nu}_{i_{2} - \frac{1}{2}})D_{-y}\tilde{\nu}_{\mathbf{i}}] \\ &+ c_{b2}\Big\{(D_{0x}\tilde{\nu})^{2} + (D_{0y}\tilde{\nu})^{2}\Big\} \end{split}$$

On curvilinear grids we use the conservative form of the second order term

$$\nabla \cdot (a\nabla \phi) = \frac{1}{J} \left\{ \frac{\partial}{\partial r_1} \left( A^{11} \frac{\partial \phi}{\partial r_1} \right) + \frac{\partial}{\partial r_2} \left( A^{22} \frac{\partial \phi}{\partial r_2} \right) + \frac{\partial}{\partial r_1} \left( A^{12} \frac{\partial \phi}{\partial r_2} \right) + \frac{\partial}{\partial r_2} \left( A^{21} \frac{\partial \phi}{\partial r_1} \right) \right\}$$

where

$$A^{11} = aJ \left[ \frac{\partial r_1}{\partial x_1}^2 + \frac{\partial r_1}{\partial x_2}^2 \right]$$

$$A^{22} = aJ \left[ \frac{\partial r_2}{\partial x_1}^2 + \frac{\partial r_2}{\partial x_2}^2 \right]$$

$$A^{12} = aJ \left[ \frac{\partial r_1}{\partial x_1} \frac{\partial r_2}{\partial x_1} + \frac{\partial r_1}{\partial x_2} \frac{\partial r_2}{\partial x_2} \right]$$

A second-order accurate compact discretization to this expression is

$$\nabla \cdot \left( a \nabla \phi \right) \approx \frac{1}{J} \left\{ D_{+r_1} \left( A_{i_1 - \frac{1}{2}}^{11} D_{-r_1} \phi \right) + D_{+r_2} \left( A_{i_2 - \frac{1}{2}}^{22} D_{-r_2} \phi \right) + D_{0r_1} \left( A^{12} D_{0r_2} \phi \right) + D_{0r_2} \left( A^{21} D_{0r_1} \phi \right) \right\}$$

where we can define the cell average values for  $A^{mn}$  by

$$A_{i_1 - \frac{1}{2}}^{11} \approx \frac{1}{2} (A_{i_1}^{11} + A_{i_1 - 1}^{11})$$

$$A_{i_2-\frac{1}{2}}^{22}\approx\frac{1}{2}(A_{i_2}^{22}+A_{i_2-1}^{22})$$

#### 12.5 $k - \epsilon$ turbulence model

Here is the  $k - \epsilon$  model

$$\nu_T = C_{\mu}k^2/\epsilon$$

$$\partial_t k + U_j \partial_j k = \tau_{ij} \partial_j U_i - \epsilon + \partial_j [(\nu + \nu_T/\sigma_k) \partial_j k]$$

$$\partial_t \epsilon + U_j \partial_j \epsilon = C_{\epsilon 1} \frac{\epsilon}{k} \tau_{ij} \partial_j U_i - C_{\epsilon 2} \epsilon^2/k + \partial_j [(\nu + \nu_T/\sigma_\epsilon) \partial_j \epsilon]$$

$$C_{\epsilon 1} = 1.44, \quad C_{\epsilon 2} = 1.92, \quad C_{\mu} = .09, \quad \sigma_k = 1, \quad \sigma_{\epsilon} = 1.3$$

The production term is  $P = \tau_{ij}\partial_j U_i$ 

$$\begin{split} P &= \tau_{ij} \partial_j U_i \\ &= \nu_T (\partial_j U_i + \partial_i U_j) \partial_j U_i \\ &= \frac{\nu_T}{2} (\partial_j U_i + \partial_i U_j) (\partial_j U_i + \partial_i U_j) \\ &= \frac{\nu_T}{2} \Big( (2u_x)^2 + (2v_y)^2 + (2w_z)^2 + 2(u_y + v_x)^2 + 2(u_z + w_x)^2 + 2(v_z + w_y)^2 \Big) \\ &= \nu_T \Big( 2(u_x^2 + v_y^2 + w_z^2) + (u_y + v_x)^2 + (u_z + w_x)^2 + (v_z + w_y)^2 \Big) \end{split}$$

Note: Here are some references that may be useful: On the implementation of the  $k - \epsilon$  turbulence model in incompressible flow solvers based on a finite element discretization by Kuzmin and Mierka (2006), and A note on the numerical treatment of the k-epsilon turbulence model by Lew, Buscaglia and Carrica (200?). The authors make some recommendations on how to solve the  $k - \epsilon$  equations. We may want to adopt some of these suggestions.

#### 12.5.1 Full implicit solution of the k- $\epsilon$ turbulence model

The k- $\epsilon$  turbulence model can be solved using a *full-implicit* approximation. This form is not the most memory efficient but should be more robust. In the full-implicit approximation, the variables  $(\mathbf{u}, k, \epsilon)$  are solved using a fully coupled system, with the pressure being solved as a separate solve.

The implicit time-stepping procedure is described in Section 5.3. For the k- $\epsilon$  equations the implicit operator  $L(\mathbf{u}, k, \epsilon; \mathbf{u}^*, k^*, \epsilon^*)$  is given for the  $\mathbf{u}, k$  and  $\epsilon$  equations by

$$L^{\mathbf{u}} = (\mathbf{u}^* \cdot \nabla)\mathbf{u} + (\mathbf{u} \cdot \nabla)\mathbf{u}^* - \nabla(\nu_T^* \nabla \mathbf{u}),$$

$$L^k = (\mathbf{u}^* \cdot \nabla)k + (\mathbf{u} \cdot \nabla)k^* - \nabla((\nu + \nu_T^*/\sigma_k)\nabla k + \epsilon - (2P^*/k^*)k + (P^*/\epsilon^*)\epsilon,$$

$$L^{\epsilon} = (\mathbf{u}^* \cdot \nabla)\epsilon + (\mathbf{u} \cdot \nabla)\epsilon^* - \nabla((\nu + \nu_T^*/\sigma_\epsilon)\nabla \epsilon - C_{\epsilon 1}C_{\mu}S_0^*k + C_{\epsilon 2}(e^*/k^*)^2k + C_{\epsilon 2}\frac{2\epsilon^*}{k^*}\epsilon,$$

where  $\nu_T^* = C_{\mu}(k^*)^2/\epsilon^*$ . Here the *star* states  $\mathbf{u}^*$ ,  $k^*$ , and  $\epsilon^*$  denote the states that are used to linearize the equations. A large sparse matrix is formed for the implicit system and this is kept fixed for some number of time steps (chosen by the refactor frequency option).

Notes:

- 1. The main implicit time-stepping routine is in common/src/ims.C. The RHS for the implicit solve is computed ins ins/src/ins.C.
- 2. The file ins/src/insImpKE.bf defines the implicit system that is solved for the k- $\epsilon$  equations.
- The file ins/src/insImp.h defines some generic macros and subroutines that are used for different implicit solvers (including the k-ε and Baldwin-Lomax equations, insImpBL.bf).
- 4. The file ins/src/turbulenceModels.C defines the boundary conditions for the turbulence models used for explicit time stepping and currently these are also used for the implicit time steppers.

5. The fortran routines are called from the C++ file ins/src/implicit.C in function insImplicitMatrix.

#### 12.6 Diffusion Operator

When a turbulence model is added to the incompressible Navier-Stokes equation the diffusion operator usually takes the form of

$$\mathcal{D}_{i} = \sum_{j} \partial_{x_{j}} \left( \nu_{T} (\partial_{x_{i}} u_{j} + \partial_{x_{j}} u_{i}) \right)$$

where we will write  $\nu_T$  instead of  $\nu + \nu_T$  in this section. In particular

$$\mathcal{D}_{u} = \partial_{x}(2\nu_{T}u_{x}) + \partial_{y}(\nu_{T}u_{y}) + \partial_{z}(\nu_{T}u_{z}) + \partial_{y}(\nu_{T}v_{x}) + \partial_{z}(\nu_{T}w_{x})$$

$$\mathcal{D}_{v} = \partial_{x}(\nu_{T}v_{x}) + \partial_{y}(2\nu_{T}v_{y}) + \partial_{z}(\nu_{T}v_{z}) + \partial_{x}(\nu_{T}u_{y}) + \partial_{z}(\nu_{T}w_{y})$$

$$\mathcal{D}_{w} = \partial_{x}(\nu_{T}w_{x}) + \partial_{y}(\nu_{T}w_{y}) + \partial_{z}(2\nu_{T}w_{z}) + \partial_{y}(\nu_{T}v_{z}) + \partial_{x}(\nu_{T}u_{z})$$

We can write these in a more "symmetric" form as follows. Since  $u_x + v_y + w_z = 0$ , it follows that

$$\partial_x(\nu_T u_x) = -\partial_x(\nu_T v_y) - \partial_x(\nu_T w_z)$$

and thus

$$\mathcal{D}_u = \partial_x(\nu_T u_x) + \partial_y(\nu_T u_y) + \partial_z(\nu_T u_z) + \partial_y(\nu_T v_x) - \partial_x(\nu_T v_y) + \partial_z(\nu_T w_x) - \partial_x(\nu_T w_z)$$

Therefore the diffusion operator can be written in a form where the principle part is the same for all components,

$$\mathcal{D}_{u} = \nabla \cdot (\nu_{T} \nabla u) + \partial_{y} (\nu_{T} v_{x}) - \partial_{x} (\nu_{T} v_{y}) + \partial_{z} (\nu_{T} w_{x}) - \partial_{x} (\nu_{T} w_{z})$$

$$\mathcal{D}_{v} = \nabla \cdot (\nu_{T} \nabla v) + \partial_{z} (\nu_{T} w_{y}) - \partial_{y} (\nu_{T} w_{z}) + \partial_{x} (\nu_{T} u_{y}) - \partial_{y} (\nu_{T} u_{x})$$

$$\mathcal{D}_{w} = \nabla \cdot (\nu_{T} \nabla w) + \partial_{x} (\nu_{T} u_{z}) - \partial_{z} (\nu_{T} u_{x}) + \partial_{y} (\nu_{T} v_{z}) - \partial_{z} (\nu_{T} v_{y})$$

Note that the highest order derivatives cancel in the last four terms in these expressions,

$$\mathcal{D}_{u} = \nabla \cdot (\nu_{T} \nabla u) + \partial_{y}(\nu_{T})v_{x} - \partial_{x}(\nu_{T})v_{y} + \partial_{z}(\nu_{T})w_{x} - \partial_{x}(\nu_{T})w_{z}$$

$$\mathcal{D}_{v} = \nabla \cdot (\nu_{T} \nabla v) + \partial_{z}(\nu_{T})w_{y} - \partial_{y}(\nu_{T})w_{z} + \partial_{x}(\nu_{T})u_{y} - \partial_{y}(\nu_{T})u_{x}$$

$$\mathcal{D}_{w} = \nabla \cdot (\nu_{T} \nabla w) + \partial_{x}(\nu_{T})u_{z} - \partial_{z}(\nu_{T})u_{x} + \partial_{y}(\nu_{T})v_{z} - \partial_{z}(\nu_{T})v_{y}$$

#### 12.7 Revised pressure equation

When a turbulence model is added to the incompressible Navier-Stokes equation the diffusion operator usually takes the form of

$$\mathcal{D}_{i} = \sum_{j} \partial_{x_{j}} \left( \nu_{T} (\partial_{x_{i}} u_{j} + \partial_{x_{j}} u_{i}) \right)$$

The pressure equation is derived from taking the divergence of the momentum equations,

$$\partial_t \mathbf{u} + (\mathbf{u} \cdot \nabla) \mathbf{u} + \nabla p = \mathcal{D}$$

and using  $\nabla \cdot \mathbf{u} = 0$  to give

$$\Delta n = -\nabla \mathbf{u} : \nabla \mathbf{u} + \nabla \cdot \mathcal{D}$$

For a constant viscosity, the last term on the right hand side is zero. When the viscosity is not constant we need to include the divergence of the diffusion operator in the equation for the pressure. This takes the form

$$\nabla \cdot \mathcal{D} = \sum_{i} \sum_{j} \partial_{x_{i}} \partial_{x_{j}} \left[ \nu_{T} \left( \partial_{x_{j}} u_{i} + \partial_{x_{i}} u_{j} \right) \right]$$

$$= \sum_{j} \partial_{x_{j}} \left[ \sum_{i} \partial_{x_{i}} \nu_{T} \ \partial_{x_{j}} u_{i} \right] + \sum_{i} \partial_{x_{i}} \left[ \sum_{j} \partial_{x_{j}} \nu_{T} \ \partial_{x_{i}} u_{j} \right]$$

$$= 2 \sum_{i} \partial_{x_{i}} \left[ \sum_{j} \partial_{x_{j}} \nu_{T} \ \partial_{x_{i}} u_{j} \right]$$

where we have again used  $\nabla \cdot \mathbf{u} = 0$ .

In two dimensions this takes the form

$$\nabla \cdot \mathcal{D}^{(2d)} = 2 \left[ \partial_x \left( \partial_x \nu_T \ \partial_x u + \partial_y \nu_T \ \partial_x v \right) + \partial_y \left( \partial_x \nu_T \ \partial_y u + \partial_y \nu_T \ \partial_y v \right) \right]$$

$$= 2 \left[ \partial_x \nu_T \ \Delta u + \partial_x^2 \nu_T \ \partial_x u + \partial_x \partial_y \nu_T \ \partial_y u \right]$$

$$+ \partial_y \nu_T \ \Delta v + \partial_x \partial_y \nu_T \ \partial_x v + \partial_y^2 \nu_T \ \partial_y v \right]$$

In three dimensions,

$$\nabla \cdot \mathcal{D}^{(3d)} = 2 \left[ \partial_x \left( \partial_x \nu_T \ \partial_x u + \partial_y \nu_T \ \partial_x v + \partial_z \nu_T \ \partial_x w \right) \right. \\ \left. + \partial_y \left( \partial_x \nu_T \ \partial_y u + \partial_y \nu_T \ \partial_y v + \partial_z \nu_T \ \partial_y w \right) \right. \\ \left. + \partial_z \left( \partial_x \nu_T \ \partial_z u + \partial_y \nu_T \ \partial_z v + \partial_z \nu_T \ \partial_z w \right) \right] \\ = 2 \left[ \partial_x \nu_T \ \Delta u + \partial_x^2 \nu_T \ \partial_x u + \partial_x \partial_y \nu_T \ \partial_y u + \partial_x \partial_z \nu_T \ \partial_z u \right. \\ \left. + \partial_y \nu_T \ \Delta v + \partial_x \partial_y \nu_T \ \partial_x v + \partial_y^2 \nu_T \ \partial_y v + \partial_y \partial_z \nu_T \ \partial_z v \right. \\ \left. + \partial_z \nu_T \ \Delta w + \partial_x \partial_z \nu_T \ \partial_x w + \partial_y \partial_z \nu_T \ \partial_y w + \partial_z^2 \nu_T \ \partial_z w \right]$$

The addition of artificial dissipation also changes the pressure equation. The second-order artificial dissipation is

$$\mathbf{d}_{2,i} = (\operatorname{ad21} + \operatorname{ad22}|\nabla_h \mathbf{V}_i|_1) \sum_{m=1}^{n_d} \Delta_{m+} \Delta_{m-} \mathbf{V}_i$$
(53)

while the the fourth-order one is

$$\mathbf{d}_{4,i} = -\left(\text{ad41} + \text{ad42}|\nabla_h \mathbf{V}_i|_1\right) \sum_{m=1}^{n_d} \Delta_{m+}^2 \Delta_{m-}^2 \mathbf{V}_i$$
 (54)

The artificial dissipation is of the form

$$\mathbf{d} = \left[\alpha_0 + \alpha_1 \mathcal{G}(\nabla \mathbf{u})\right] \sum_{m=1}^{n_d} \Delta_{m+}^p \Delta_{m-}^p \mathbf{u}$$
$$\mathcal{G}(\nabla \mathbf{u}) = |u_x| + |u_y| + |v_x| + |v_y| + \dots$$

Taking the divergence of this expression results in

$$\nabla \cdot \mathbf{d} = \alpha_1 \left[ \mathcal{G}_x \sum_{m} \Delta_{m+}^p \Delta_{m-}^p U + \mathcal{G}_y \sum_{m} \Delta_{m+}^p \Delta_{m-}^p V \right]$$

where

$$\mathcal{G}_x = \operatorname{sgn}(u_x) \ u_{xx} + \operatorname{sgn}(u_y) \ u_{xy} + \operatorname{sgn}(v_x) \ v_{xx} + \operatorname{sgn}(v_y) \ v_{xy} + \dots$$

and sgn(x) is +1, -1 or 0 for x > 0, x < 0 or x = 0.

#### 12.7.1 Revised pressure boundary condition

The pressure boundary condition also is changed to include the new diffusion operator:

$$\partial_n p = \mathbf{n} \cdot \left\{ -\partial_t \mathbf{u} - (\mathbf{u} \cdot \nabla) \mathbf{u} + \mathcal{D} \right\}$$

We would like to write the diffusion operator in a way similar to *curl-curl* form,

$$\Delta \mathbf{u} = -\nabla \times \nabla \times \mathbf{u} + \nabla(\nabla \cdot \mathbf{u}),$$

used in the INS equations. Expanding the expression for  $\mathcal{D}_u$  gives

$$\begin{split} \mathcal{D}_{u} &= \partial_{x}(2\nu_{T}u_{x}) + \partial_{y}(\nu_{T}u_{y}) + \partial_{z}(\nu_{T}u_{z}) + \partial_{y}(\nu_{T}v_{x}) + \partial_{z}(\nu_{T}w_{x}) \\ &= 2\nu_{T}u_{xx} + \nu_{T}u_{yy} + \nu_{T}u_{zz} + 2\partial_{x}\nu_{T}u_{x} + \partial_{y}\nu_{T}(u_{y} + v_{x}) + \partial_{z}\nu_{T}(u_{z} + w_{x}) + \nu_{T}(v_{xy} + w_{xz}) \\ &= \nu_{T}\Delta u + 2\partial_{x}\nu_{T}u_{x} + \partial_{y}\nu_{T}(u_{y} + v_{x}) + \partial_{z}\nu_{T}(u_{z} + w_{x}) \end{split}$$

where we have used  $v_{xy} + w_{xz} = -u_{xx}$  Thus we can write

$$\mathcal{D}_u = \nu_T \Delta u - 2\partial_x \nu_T (v_y + w_z) + \partial_y \nu_T (u_y + v_x) + \partial_z \nu_T (u_z + w_x)$$

This leads in two dimensions to the *curl-curl* form

$$\mathcal{D}_{u}^{(2D)} = \nu_{T}(-v_{xy} + u_{yy}) - 2\partial_{x}\nu_{T}v_{y} + \partial_{y}\nu_{T}(u_{y} + v_{x})$$

$$\tag{55}$$

$$\mathcal{D}_{v}^{(2D)} = \nu_{T}(v_{xx} - u_{xy}) - 2\partial_{y}\nu_{T}u_{x} + \partial_{x}\nu_{T}(v_{x} + u_{y})$$
(56)

while in three dimensions,

$$\mathcal{D}_{u} = \nu_{T}(-v_{xy} - w_{xz} + u_{yy} + u_{zz}) - 2\partial_{x}\nu_{T}(v_{y} + w_{z}) + \partial_{y}\nu_{T}(u_{y} + v_{x}) + \partial_{z}\nu_{T}(u_{z} + w_{x})$$
(57)

$$\mathcal{D}_{v} = \nu_{T}(v_{xx} - u_{xy} - w_{yz} + v_{zz}) - 2\partial_{y}\nu_{T}(w_{z} + u_{x}) + \partial_{z}\nu_{T}(v_{z} + w_{y}) + \partial_{x}\nu_{T}(v_{x} + u_{y})$$
(58)

$$\mathcal{D}_{w} = \nu_{T}(w_{xx} + w_{yy} - u_{xz} - v_{yz}) - 2\partial_{z}\nu_{T}(u_{x} + v_{y}) + \partial_{x}\nu_{T}(w_{x} + u_{z}) + \partial_{y}\nu_{T}(w_{y} + v_{z})$$
(59)

These curl-curl forms (55-59) remove the normal derivatives of the normal components of the velocity from  $\mathbf{n} \cdot (\mathcal{D}_u, \mathcal{D}_v, \mathcal{D}_w)$ . For example, the expression for  $\mathcal{D}_u$  contains no x-derivatives of u while  $\mathcal{D}_v$  contains no y-derivatives of v.

The alternative conservative form is

$$\mathcal{D}_{u} = \partial_{x}(-2\nu_{T}(v_{y} + w_{z})) + \partial_{y}(\nu_{T}u_{y}) + \partial_{z}(\nu_{T}u_{z}) + \partial_{y}(\nu_{T}v_{x}) + \partial_{z}(\nu_{T}w_{x})$$

$$\mathcal{D}_{v} = \partial_{x}(\nu_{T}v_{x}) + \partial_{y}(-2\nu_{T}(u_{x} + w_{z})) + \partial_{z}(\nu_{T}v_{z}) + \partial_{x}(\nu_{T}u_{y}) + \partial_{z}(\nu_{T}w_{y})$$

$$\mathcal{D}_{w} = \partial_{x}(\nu_{T}w_{x}) + \partial_{y}(\nu_{T}w_{y}) + \partial_{z}(-2\nu_{T}(u_{x} + v_{y})) + \partial_{y}(\nu_{T}v_{z}) + \partial_{x}(\nu_{T}u_{z})$$

# 13 Steady state line solver

We first consider the case of a rectangular grid in two space dimensions.

The implicit line solver uses local time stepping where the local time step  $\Delta_i$  is defined from

$$\Delta t_{\mathbf{i}} = \dots$$

We solve implicit scalar-tri-diagonal systems in each spatial direction. Along the x-direction we solve a tridiagonal system for U, followed by a tridiagonal system for V for the equations

$$\begin{split} \frac{U_{\mathbf{i}}^{n+1} - U_{\mathbf{i}}^{n}}{\Delta t_{\mathbf{i}}} &= -\Big\{ U^{n} D_{0x} U^{n+1} + V^{n} D_{0y} U^{n} + D_{0x} P^{n} \Big\} \\ &+ \nu \Big\{ D_{+x} D_{-x} U^{n+1} + (U_{j+1}^{n} - 2U^{n+1} + U_{j-1}^{n}) / h_{y}^{2} \Big\} \\ &+ \nu_{A} (\mathbf{U}^{n}) \Big\{ \Delta_{+x} \Delta_{-x} U^{n+1} + (U_{j+1}^{n} - 2U^{n+1} + U_{j-1}^{n}) \Big\} \\ \frac{V_{\mathbf{i}}^{n+1} - V_{\mathbf{i}}^{n}}{\Delta t_{\mathbf{i}}} &= -\Big\{ U^{n} D_{0x} V^{n+1} + V^{n} D_{0y} V^{n} + D_{0y} P^{n} \Big\} \\ &+ \nu \Big\{ D_{+x} D_{-x} V^{n+1} + (V_{j+1}^{n} - 2V^{n+1} + V_{j-1}^{n}) / h_{y}^{2} \Big\} \\ &+ \nu^{(2)} (\mathbf{U}^{n}) \Big\{ \Delta_{+x} \Delta_{-x} V^{n+1} + (V_{j+1}^{n} - 2V^{n+1} + V_{j-1}^{n}) \Big\} \end{split}$$

Here  $\nu^{(2)}(\mathbf{U}^n)$  is the coefficient of the artificial dissipation. There is also a self-adjoint version of the artificial dissipation,

$$\begin{split} \beta_{SA} &= \Delta_{+x} \Big[ \nu_{i_1 - \frac{1}{2}}^{(2)} \Delta_{-x} \Big] U + \Delta_{+y} \Big[ \nu_{i_2 - \frac{1}{2}}^{(2)} \Delta_{-y} \Big] U \\ &= \nu_{i_1 + \frac{1}{2}}^{(2)} (U_{i_1 + 1} - U) - \nu_{i_1 - \frac{1}{2}}^{(2)} (U - U_{i_1 - 1}) \\ &+ \nu_{i_2 + \frac{1}{2}}^{(2)} (U_{i_2 + 1} - U) - \nu_{i_2 - \frac{1}{2}}^{(2)} (U - U_{i_2 - 1}) \\ &= \nu_{i_1 + \frac{1}{2}}^{(2)} U_{i_1 + 1} + \nu_{i_1 - \frac{1}{2}}^{(2)} U_{i_1 - 1} + \nu_{i_2 + \frac{1}{2}}^{(2)} U_{i_2 + 1} + \nu_{i_2 - \frac{1}{2}}^{(2)} U_{i_2 - 1} \\ &- \Big( \nu_{i_1 + \frac{1}{2}}^{(2)} + \nu_{i_1 - \frac{1}{2}}^{(2)} + \nu_{i_2 + \frac{1}{2}}^{(2)} + \nu_{i_2 - \frac{1}{2}}^{(2)} \Big) U \end{split}$$

After solving in the x-direction we then solve along lines in the y-direction.

On curvilinear grids the expressions are a bit more complicated. Before discretization the equations transformed to the unit-square are

$$u_{t} = -\left\{ (ur_{x} + vr_{y})u_{r} + (us_{x} + vs_{y})u_{s} + r_{x}p_{r} + s_{x}p_{s} \right\}$$

$$+ \nu \frac{1}{J} \left\{ \partial_{r} (J(r_{x}u_{x} + r_{y}u_{y})) + \partial_{s} (J(s_{x}u_{x} + s_{y}u_{y})) \right\}$$

$$u_{x} = r_{x}u_{r} + s_{x}u_{s}$$

$$u_{y} = r_{y}u_{r} + s_{y}u_{s}$$

$$J = |\partial \mathbf{x}/\partial \mathbf{r}| = x_{r}y_{s} - x_{s}y_{r}$$

We solve scalar-tridiagonal-systems in the r and s directions.

## 13.1 Fourth-order artificial dissipation

A fourth-order artificial dissipation is

$$\nu^{(4)}(\mathbf{U}^n)\Big\{(\Delta_{+x}\Delta_{-x})^2U+(\Delta_{+y}\Delta_{-y})^2U\Big\}$$

or in a self-adjoint form

$$\begin{split} \beta_{SA}^{(4)} &= \Delta_{+x} \Delta_{-x} \Big[ \nu_{\mathbf{i}}^{(4)} \Delta_{+x} \Delta_{-x} \Big] U + \Delta_{+y} \Delta_{-y} \Big[ \nu_{\mathbf{i}}^{(4)} \Delta_{+y} \Delta_{-y} \Big] U \\ &= \nu_{i_1+1}^{(4)} \Delta_{+x} \Delta_{-x} U_{i_1+1} - 2 \nu_{\mathbf{i}}^{(4)} \Delta_{+x} \Delta_{-x} U + \nu_{i_1-1}^{(4)} \Delta_{+x} \Delta_{-x} U_{i_1-1} \\ &+ \nu_{i_2+1}^{(4)} \Delta_{+y} \Delta_{-y} U_{i_2+1} - 2 \nu_{\mathbf{i}}^{(4)} \Delta_{+y} \Delta_{-y} U + \nu_{i_2-1}^{(4)} \Delta_{+y} \Delta_{-y} U_{i_2-1} \\ &= \nu_{i_1+1}^{(4)} U_{i_1+2} - 2 \Big[ \nu_{i_1+1}^{(4)} + \nu_{\mathbf{i}}^{(4)} \Big] U_{i_1+1} + \nu_{i_1-1}^{(4)} U_{i_1-2} - 2 \Big[ \nu_{i_1-1}^{(4)} + \nu_{\mathbf{i}}^{(4)} \Big] U_{i_1-1} \\ &+ \nu_{i_2+1}^{(4)} U_{i_2+2} - 2 \Big[ \nu_{i_2+1}^{(4)} + \nu_{\mathbf{i}}^{(4)} \Big] U_{i_2+1} + \nu_{i_2-1}^{(4)} U_{i_2-2} - 2 \Big[ \nu_{i_2-1}^{(4)} + \nu_{\mathbf{i}}^{(4)} \Big] U_{i_2-1} \\ &+ \Big[ \nu_{i_1+1}^{(4)} + \nu_{i_2+1}^{(4)} + 8 \nu_{\mathbf{i}}^{(4)} + \nu_{i_1-1}^{(4)} + \nu_{i_2-1}^{(4)} \Big] U_{\mathbf{i}} \end{split}$$

### 14 Verification and Validation

#### 14.1 Heat transfer verificiation and validation

In this section we consider some verificiation and validation of the heat transfer capabilities.

#### 14.1.1 Heated domain with no flow

We consider heat transfer in a domain with no fluid flow. The governing equation is thus the heat equation for the temperature,

$$T_t = \kappa \Delta T + f_T, \tag{60}$$

where  $f_T$  is the body force and  $\kappa = k/(\rho C_p)$  is the thermal diffusivity.

Case: heated strip: One-dimensional heat transfer in a periodic strip with a constant body force heating,

$$T_t = \kappa T_{xx} + f_0, \quad x \in (0,1),$$
 (61)

$$T(0, y, t) = 0, \quad T(1, y, t) = 0,$$
 (62)

$$T(x, y, t) = T(x, y + 1, t), \quad \text{(periodic in y)}, \tag{63}$$

$$T(x, y, 0) = 0. (64)$$

The steady state solution is

$$T_p(x) = \frac{f_0}{2\kappa} x(1-x),$$
 (65)

with heat flux on the walls,

$$\mathcal{H} = kT_n = -\frac{f_0}{2} \frac{k}{\kappa} = -\frac{f_0}{2} \rho C_p, \qquad \text{(steady state heat flux at } x = 0 \text{ and } x = 1\text{)}.$$
 (66)

The solution to the time dependent problem is

$$T = T_p(x) + \sum_{n=1}^{\infty} a_n e^{-\kappa (n\pi)^2 t} \sin(n\pi x),$$
 (67)

$$a_n = -2\int_0^1 T_p(x)\sin(n\pi x)dx. \tag{68}$$

We solve the problem on a square grid for  $[0,1] \times [0,1]$ , periodic in the y-direction. The grid is created with

ogen -noplot squareArg -periodic=np -order=2 -nx=32

Cgins is run with the command (scheme IM2)

cgins heat Flux -g=square32np.order2 -nu=.72 -tp=.5 -adcBoussinesq=0. -thermal Conductivity=.1 -gravity="0. 0. 0." -go=halt

where  $f_0 = 1, k = .1, \kappa = 1$ .

At t=10 the peak temperature is .125000 (exact is .125) and the measured heat flux on the left wall is  $\mathcal{H}=-4.999778677e-02$  (compared to the exact value of  $\mathcal{H}=-5e-2$ ). The numerical solution should converge in time to the exact steady-state solution since the steady state solution is a polynomial of degree 2.

Fourth-order:

ogen -noplot squareArg -periodic=np -order=4 -nx=32 -numGhost=3

Cgins is run with the command (scheme PC24)

cgins heat Flux -g=square32np.order4.ng3 -nu=.72 -ts=pc -tp=.5 -adcBoussinesq=0. -thermal Conductivity=.1 -gravity="0. 0. 0." -go=halt

At t = 2.5 the heat flux at the wall is  $\mathcal{H} = -5.00000000000e - 02$ . (Note that  $e^{-2.5\pi^2} \approx 1.9e - 11$  so that the time-dependent part of (67) is small).

Case: heated square: Two-dimensional heat transfer in the unit square with a body forcing,

$$f_T = f_0 \sin(m_x \pi x) \sin(m_y \pi y), \tag{69}$$

$$T(x, y, 0) = 0, (70)$$

has solution

$$T(x,y,t) = \frac{f_0}{\alpha} (1 - e^{-\alpha t}) \sin(m_x \pi x) \sin(m_y \pi y), \tag{71}$$

$$\alpha = (m_x^2 + m_y^2)\pi^2\kappa. \tag{72}$$

The average temperature in the 2D domain  $[0,1]^2$  is

$$\bar{T} = \begin{cases} \frac{f_0}{\alpha} (1 - e^{-\alpha t}) & \frac{2}{m_x \pi} \frac{2}{m_y \pi}, & \text{for } m_x \text{ odd and } m_y \text{ odd,} \\ 0, & \text{otherwise} \end{cases}$$
 (73)

The average heat flux on x = 0 is

$$\mathcal{H}(x=0) = \int_0^1 -kT_x dy = -k(1 - e^{-\alpha t}) \int_0^1 m_x \pi \cos(m_x \pi x) \sin(m_y \pi y) dy$$
 (74)

$$= \begin{cases} -k(1 - e^{-\alpha t}) \frac{2m_x}{m_y}, & \text{for } m_y \text{ odd,} \\ 0, & \text{for } m_y \text{ even.} \end{cases}$$
 (75)

Solving this problem with Cgins on grid square32.order2 to steady state ( $\nu = .72$ ,  $\kappa = 1$ , k = .1) gives a peak temperature of  $T_{\rm max} = 1.000804$  (true value  $T_{\rm max} = 1$ ), the average (integrated) temperature of  $\bar{T} = .4050$  (true value  $\bar{T} = (2/\pi)^2 \approx .4052847$ ) and the average (summed not integrated – fix me) heat flux of  $\mathcal{H}(x = 0) = -.1946$  (true value  $\mathcal{H}(0) = -.2$ ).

Case: heated box: Three-dimensional heat transfer in the unit square with a body forcing,

$$f_T = f_0 \sin(m_x \pi x) \sin(m_y \pi y) \sin(m_z \pi z), \tag{76}$$

$$T(x, y, z, 0) = 0, (77)$$

has solution

$$T(x,y,t) = \frac{f_0}{\alpha} (1 - e^{-\alpha t}) \sin(m_x \pi x) \sin(m_y \pi y) \sin(m_z \pi z), \tag{78}$$

$$\alpha = (m_x^2 + m_y^2 + m_z^2)\pi^2\kappa. (79)$$

The average temperature in the 3D domain  $[0,1]^3$  is

$$\bar{T} = \begin{cases} \frac{f_0}{\alpha} (1 - e^{-\alpha t}) & \frac{2}{m_x \pi} \frac{2}{m_y \pi} \frac{2}{m_z \pi} & \text{for } m_x \text{ odd and } m_y \text{ odd and } m_z y \text{ odd,} \\ 0, & \text{otherwise} \end{cases}$$
(80)

The average heat flux on the face x = 0 is

$$\mathcal{H}(x=0) = \int_0^1 \int_0^1 -kT_x dy dz$$
 (81)

$$= -k(1 - e^{-\alpha t}) \int_0^1 \int_0^1 -k m_x \pi \cos(m_x \pi x) \sin(m_y \pi y) \sin(m_z \pi z) dy dz$$
 (82)

$$= \begin{cases} -k(1 - e^{-\alpha t}) \frac{4m_x}{\pi m_y m_z}, & \text{for } m_y \text{ odd and } m_z \text{ odd,} \\ 0, & \text{for } m_y \text{ even.} \end{cases}$$
(83)

Solving this problem with Cgins on grid box32.order2 to steady state ( $\nu = .72$ ,  $\kappa = 1$ , k = .1) gives a peak temperature of  $T_{\rm max} = 1.000804$  (true value  $T_{\rm max} = 1$ ), the average (integrated) temperature of  $\bar{T} = .2576$  (true value  $\bar{T} = (2/\pi)^3 \approx .258012$ ) and the average (summed not integrated – fix me) heat flux of  $\mathcal{H}(x = 0) = -.120$  (true value  $\mathcal{H}(0) = -.127324$ ).

Case: steady heated box: Steady state heating of a box. If we choose a constant source of heat in the sub-region  $\mathcal{R} = [.5(1-d), .5(1+d)]^3$  (i.e. a sub-cube of width d in each direction and volume  $d^3$ ) of the unit box  $[0,1]^3$ ,

$$f_T = f_0, \quad \text{for } \mathbf{x} \in \mathcal{R},$$
 (84)

then in steady state the total heat flux through the boundary will be

$$\int_{\partial \mathcal{B}} kT_n dS = -\frac{k}{\kappa} \int_{\mathcal{B}} f_T d\mathbf{x},\tag{85}$$

$$= -\frac{k}{\kappa} f_0 d^3. \tag{86}$$

## 15 Convergence results

This section details the results of various convergence tests. Convergence results are run using the **twilight-zone** option, also known less formally as the **method of analytic solutions**. In this case the equations are forced so the the solution will be a known analytic function.

The tables show the maximum errors in the solution components. The rate shown is estimated convergence rate,  $\sigma$ , assuming error  $\propto h^{\sigma}$ . The rate is estimated by a least squares fit to the data.

The 2D trigonometric solution used as a twilight zone function is

$$u = \frac{1}{2}\cos(\pi\omega_0 x)\cos(\pi\omega_1 y)\cos(\omega_3 \pi t) + \frac{1}{2}$$
$$v = \frac{1}{2}\sin(\pi\omega_0 x)\sin(\pi\omega_1 y)\cos(\omega_3 \pi t) + \frac{1}{2}$$
$$p = \cos(\pi\omega_0 x)\cos(\pi\omega_1 y)\cos(\omega_3 \pi t) + \frac{1}{2}$$

The 3D trigonometric solution is

$$u = \cos(\pi\omega_0 x)\cos(\pi\omega_1 y)\cos(\pi\omega_2 z)\cos(\omega_3 \pi t)$$

$$v = \frac{1}{2}\sin(\pi\omega_0 x)\sin(\pi\omega_1 y)\cos(\pi\omega_2 z)\cos(\omega_3 \pi t)$$

$$w = \frac{1}{2}\sin(\pi\omega_0 x)\sin(\pi\omega_1 y)\sin(\pi\omega_2 z)\cos(\omega_3 \pi t)$$

$$p = \frac{1}{2}\sin(\pi\omega_0 x)\cos(\pi\omega_1 y)\cos(\pi\omega_2 z)\sin(\omega_3 \pi t)$$

When  $\omega_0 = \omega_1 = \omega_2$  it follows that  $\nabla \cdot \mathbf{u} = 0$ . There are also algebraic polynomial solutions of different orders.

Tables (2-6) show results from running Cgins on various grids.

| grid     | N  | p                    | u                    | V                    | u                    | $\nabla \cdot \mathbf{u}$ |
|----------|----|----------------------|----------------------|----------------------|----------------------|---------------------------|
| square20 | 20 | $2.9 \times 10^{-1}$ |                      |                      |                      | $5.0 \times 10^{-1}$      |
| square30 | 30 | $9.6 \times 10^{-2}$ | $1.3 \times 10^{-2}$ | $1.2 \times 10^{-2}$ | $1.3 \times 10^{-2}$ | $1.8 \times 10^{-1}$      |
| square40 | 40 | $4.5 \times 10^{-2}$ | $7.2 \times 10^{-3}$ | $6.7 \times 10^{-3}$ | $7.2 \times 10^{-3}$ | $8.1 \times 10^{-2}$      |
| rate     |    | 2.69                 | 2.23                 | 2.34                 | 2.24                 | 2.61                      |

Table 1: incompressible Navier Stokes, order=2,  $\nu = 0.1$ , t = 1, square, trig TZ,  $\omega = 5.1$ ,  $\alpha = 1$ 

| grid            | N  | р                    | u                    | v                    | u                    | $\nabla \cdot \mathbf{u}$ |
|-----------------|----|----------------------|----------------------|----------------------|----------------------|---------------------------|
| square16.order4 | 16 | $8.3 \times 10^{-2}$ | $1.2 \times 10^{-2}$ | $1.2 \times 10^{-2}$ | $1.2 \times 10^{-2}$ | $1.4 \times 10^{-1}$      |
| square32.order4 | 32 | $6.5 \times 10^{-3}$ | $4.8 \times 10^{-4}$ | $3.9 \times 10^{-4}$ | $4.8 \times 10^{-4}$ | $7.6 \times 10^{-3}$      |
| square64.order4 | 64 | $3.4 \times 10^{-4}$ | $2.6 \times 10^{-5}$ | $2.3 \times 10^{-5}$ | $2.6 \times 10^{-5}$ | $2.6 \times 10^{-4}$      |
| rate            |    | 3.97                 | 4.41                 | 4.50                 | 4.41                 | 4.54                      |

Table 2: incompressible Navier Stokes, order=4,  $\nu = 0.1$ , t = 1, square, trig TZ,  $\omega = 5.1$ ,  $\alpha = 1$ 

| grid | N  | p                    | u                    | v                    | $ abla \cdot \mathbf{u}$ |
|------|----|----------------------|----------------------|----------------------|--------------------------|
| 1    | l  | $2.6 \times 10^{-1}$ |                      |                      |                          |
| cic2 | 25 | $5.6 \times 10^{-2}$ | $2.4 \times 10^{-2}$ | $2.6 \times 10^{-2}$ | $1.3 \times 10^{-1}$     |
| cic3 | 49 | $1.5 \times 10^{-2}$ | $5.1 \times 10^{-3}$ | $4.3 \times 10^{-3}$ | $2.3 \times 10^{-2}$     |
| cic4 | 73 | $3.9 \times 10^{-3}$ | $1.3 \times 10^{-3}$ | $7.4 \times 10^{-4}$ | $4.9 \times 10^{-3}$     |
| rate |    | 2.4                  | 2.7                  | 3.0                  | 2.7                      |

Table 3: incompressible Navier Stokes, order=2,  $\nu=0.1,\,t=1,$  cic, trig TZ,  $\omega=2$ 

| grid        | N   | р                    | u                    | v                    | u                    | $\nabla \cdot \mathbf{u}$ |
|-------------|-----|----------------------|----------------------|----------------------|----------------------|---------------------------|
| cicb.order4 | 61  | $1.2 \times 10^{-4}$ | $3.8 \times 10^{-5}$ | $3.7 \times 10^{-5}$ | $3.8 \times 10^{-5}$ | $1.9 \times 10^{-4}$      |
| cic.order4  | 121 | $9.6 \times 10^{-6}$ | $1.7 \times 10^{-6}$ | $2.1 \times 10^{-6}$ | $2.1 \times 10^{-6}$ | $9.6 \times 10^{-6}$      |
| cic2.order4 | 241 | $6.2 \times 10^{-7}$ | $1.0 \times 10^{-7}$ | $1.2 \times 10^{-7}$ | $1.2 \times 10^{-7}$ | $1.0 \times 10^{-6}$      |
| rate        |     | 3.86                 | 4.30                 | 4.18                 | 4.19                 | 3.78                      |

Table 4: incompressible Navier Stokes, order=4,  $\nu=0.1,\,t=1,$  cic, trig TZ,  $\omega=1,\,\alpha=1$ 

| grid  | N  | p                    | u                    | v                    | w                    | $ abla \cdot \mathbf{u}$ |
|-------|----|----------------------|----------------------|----------------------|----------------------|--------------------------|
| box10 | 10 | $2.0 \times 10^{-2}$ | $2.0 \times 10^{-3}$ | $2.1 \times 10^{-3}$ | $2.1 \times 10^{-3}$ | $1.7 \times 10^{-2}$     |
| box20 | 20 | $5.0 \times 10^{-3}$ | $3.4 \times 10^{-4}$ | $3.1 \times 10^{-4}$ | $3.1 \times 10^{-4}$ | $2.7 \times 10^{-3}$     |
| box30 | 30 | $2.4 \times 10^{-3}$ | $1.3 \times 10^{-4}$ | $1.0 \times 10^{-4}$ | $1.0 \times 10^{-4}$ | $8.1 \times 10^{-4}$     |
| rate  |    | 1.9                  | 2.5                  | 2.8                  | 2.8                  | 2.8                      |

Table 5: incompressible Navier Stokes, order=2,  $\nu=0.1,\,t=1,$  box, trig TZ,  $\omega=2$ 

| grid         | N  | р                    | u                    | v                    | W                    | $\nabla \cdot \mathbf{u}$ |
|--------------|----|----------------------|----------------------|----------------------|----------------------|---------------------------|
| box8.order4  | 8  | $1.4 \times 10^{-3}$ | $2.9 \times 10^{-4}$ | $2.6 \times 10^{-4}$ | $2.6 \times 10^{-4}$ | $1.2 \times 10^{-3}$      |
| box16.order4 | 16 | $3.8 \times 10^{-5}$ | $8.4 \times 10^{-6}$ | $7.8 \times 10^{-6}$ | $7.8 \times 10^{-6}$ | $6.6 \times 10^{-5}$      |
| box32.order4 | 32 | $3.6 \times 10^{-6}$ | $1.7 \times 10^{-7}$ | $1.8 \times 10^{-7}$ | $1.8 \times 10^{-7}$ | $1.6 \times 10^{-6}$      |
| rate         |    | 4.3                  | 5.4                  | 5.2                  | 5.2                  | 4.8                       |

Table 6: incompressible Navier Stokes, order=4,  $\nu=0.1,\,t=1,$  box, trig TZ,  $\omega=2$ 

| grid  | N  | p                    | u                    | V                    | W                    | $\nabla \cdot \mathbf{u}$ |
|-------|----|----------------------|----------------------|----------------------|----------------------|---------------------------|
| sib1  | 17 | $2.8 \times 10^{-1}$ | $2.1 \times 10^{-1}$ | $1.4 \times 10^{-1}$ | $1.2 \times 10^{-1}$ | $6.2 \times 10^{-1}$      |
| sib2  | 33 | $6.2 \times 10^{-2}$ | $5.0 \times 10^{-2}$ | $3.0 \times 10^{-2}$ | $1.9 \times 10^{-2}$ | $1.9 \times 10^{-1}$      |
| sib2a | 49 | $3.0 \times 10^{-2}$ | $1.7 \times 10^{-2}$ | $8.8 \times 10^{-3}$ | $1.2 \times 10^{-2}$ | $7.8 \times 10^{-2}$      |
| rate  |    | 2.1                  | 2.4                  | 2.6                  | 2.2                  | 1.9                       |

Table 7: incompressible Navier Stokes, order=2,  $\nu=0.1,\,t=1,$  sib, trig TZ,  $\omega=2$ 

| grid         | N  | р                    | u                    | v                    | W                    | u                    | $\nabla \cdot \mathbf{u}$ |
|--------------|----|----------------------|----------------------|----------------------|----------------------|----------------------|---------------------------|
| sib1.order4  | 30 | $1.0 \times 10^{-2}$ | $1.6 \times 10^{-2}$ | $8.8 \times 10^{-3}$ | $7.5 \times 10^{-3}$ | $1.6 \times 10^{-2}$ | $8.3 \times 10^{-2}$      |
| sib1a.order4 | 60 | $8.2 \times 10^{-4}$ | $9.9 \times 10^{-4}$ | $4.5 \times 10^{-4}$ | $6.6 \times 10^{-4}$ | $9.9 \times 10^{-4}$ | $6.2 \times 10^{-3}$      |
| sib2.order4  | 80 | $1.2 \times 10^{-4}$ | $8.7 \times 10^{-5}$ | $5.0 \times 10^{-5}$ | $7.8 \times 10^{-5}$ | $8.7 \times 10^{-5}$ | $7.8 \times 10^{-4}$      |
| rate         |    | 4.38                 | 5.08                 | 5.10                 | 4.44                 | 5.08                 | 4.57                      |

Table 8: incompressible Navier Stokes, order=4,  $\nu = 0.05$ , t = 1, sib, trig TZ,  $\omega = 1$ ,  $\alpha = 1$ 

| grid        | N | р                    | u                    | v                    | w                    | u                    | $\nabla \cdot \mathbf{u}$ |
|-------------|---|----------------------|----------------------|----------------------|----------------------|----------------------|---------------------------|
| curvedPipe1 | 1 | $1.4 \times 10^{-3}$ | $7.0 \times 10^{-4}$ | $1.2 \times 10^{-3}$ | $4.9 \times 10^{-4}$ | $1.2 \times 10^{-3}$ | $4.4 \times 10^{-2}$      |
| curvedPipe2 | 2 | $4.6 \times 10^{-4}$ | $2.0 \times 10^{-4}$ | $2.3 \times 10^{-4}$ | $1.4 \times 10^{-4}$ |                      | $1.5 \times 10^{-2}$      |
| curvedPipe3 | 3 | $2.6 \times 10^{-4}$ | $9.4 \times 10^{-5}$ | $8.8 \times 10^{-5}$ | $1.1 \times 10^{-4}$ | $1.1 \times 10^{-4}$ | $8.9 \times 10^{-3}$      |
| rate        |   | 1.51                 | 1.82                 | 2.37                 | 1.39                 | 2.16                 | 1.46                      |

Table 9: INS, curved Pipe, order=2,  $\nu=0.025,\,t=0.1,$  cdv=1, poly TZ

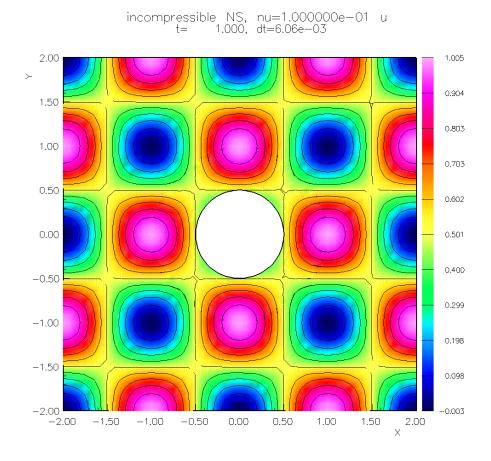

Figure 6: Incompressible N-S, twilight zone solution for convergence test

## 16 Performance Results

The normalized measure of CPU, time-to-solution (TTS), defined below, can be used to compare results from different time-stepping schemes, different numbers of processors and even different grids. Smaller values of TTS correspond to faster schemes.

 $\mathcal{N}_q$  = number of grid points,

 $N_p$  = number of processors,

 $N_s$  = number of time steps,

 $\overline{\Delta t} = t_{\text{final}}/N_s = \text{average time-step},$ 

 $\Delta t_a$  = velocity-scale/average grid spacing = time-step scale for advection,

TPS = total-wall-clock-time/ $N_s$  = average CPU time (s) per step,

TPSM = average CPU time (s) per step per million grid points per processor,

 $= N_p \times \text{TPS}/(N_q/10^6),$ 

TTS = normalized average CPU time (s) to solve,

 $= \text{TPSM} \times \Delta t_a / \overline{\Delta t}$ 

The normalized memory usage, RPG, measures the number of reals-per-grid-point (i.e. the equivalent number of double precision values (8 bytes, 64 bits) per grid point) for the entire memory use.

 $RPG = (total memory usage (btyes))/(number-of-grid-points \times (8 bytes/real))$ 

### 16.1 Performance: two cylinders in a channel

| Grid     | Pts  | Method | P-solver                 | $N_p$  | TPSM | TTS | RPG |
|----------|------|--------|--------------------------|--------|------|-----|-----|
| tcilce16 | 1.4M | IM22   | BICGS(3)                 | serial | 18   | 54  | 200 |
|          |      | PC22   | BICGS(3)                 | serial | 9.6  | 62  | 67  |
|          |      | IM24   | BICGS(3)                 | serial | 32   | 170 | 314 |
|          |      | IM24   | MG                       | serial | 5.5  | 29  | 171 |
|          |      | IM24MG | MG                       | serial | 3.9  | 20  | 49  |
|          |      | AFS22  | MG                       | serial | 11   | 16  | 27  |
|          |      | AFS24  | $\overline{\mathrm{MG}}$ | serial | 13   | 21  | 31  |

Table 10: Performance of Cgins for different time-stepping methods and different linear solvers for the pressure equation. TTS is the normalized time-to-solution. RPG is the total memory usage in reals-pergrid-point.

|   | $\operatorname{Grid}$ | Pts  | Method | P-solver | $N_p$ | TPSM | TTS   | RPG |
|---|-----------------------|------|--------|----------|-------|------|-------|-----|
| ĺ | tcilce64              | 22.M | PC24   | BICGS(5) | 16    | 840  | 16000 | 205 |
|   |                       |      | PC24   | MG       | 16    | 15   | 210   | 67  |
|   |                       |      | IM24MG | MG       | 16    | 34   | 180   | 46  |
|   |                       |      | AFS24  | MG       | 16    | 34   | 54    | 32  |

Table 11: Performance of Cgins for different time-stepping methods and different linear solvers for the pressure equation. TTS is the normalized time-to-solution. RPG is the total memory usage in reals-pergrid-point.

Table 11 gives performance results for grid tcilce64.order4.ml4. NOTE: Case IM24MG-MG was run at  $\nu = 10^{-4}$  while the other cases were run at  $\nu = 10^{-5}$  so the value of TTS is not exactly comparable.

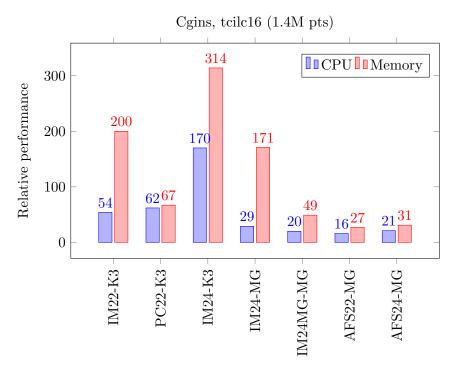

Figure 7: Performance of Cgins for different time stepping methods for flow past two cylinders in a channel. The CPU is a normalized time-to-solution (TTS). The memory usage is measured in reals-per-grid-point. K3 stands for the Krylov solver BiCGStab-ILU(3).

## 16.2 Performance: pitching-plunging airfoil

We consider flow past a two-dimensional Joukowsky airfoil that undergoes a pitching and plunging motion. Let  $\mathcal{G}_{j}^{(j)}$  denote the grid for this problem with target grid spacing of  $\Delta s = .05/j$ .

Grid  $\mathcal{G}_{j}^{(16)}$  has approximately 1.7M grid points. Grid  $\mathcal{G}_{j}^{(32)}$  has approximately 6.8M grid points.

| Grid        | Pts  | Method | P-solver | $N_p$ | TPSM | TTS   | RPG |
|-------------|------|--------|----------|-------|------|-------|-----|
| joukowsky16 | 1.7M | AFS24  | BICGS(5) | 8     | 340  | 1,700 | 246 |
|             |      | AFS24  | MG       | 8     | 29   | 140   | 79  |
| joukowsky32 | 6.8M | AFS24  | BICGS(5) | 16    | 660  | 3,700 | 235 |
|             |      | AFS24  | MG       | 16    | 40   | 230   | 65  |
|             |      | AFS24  | MG       | 8     | 32   | 99    | 54  |

Table 12: Performance of Cgins for different time-stepping methods and different linear solvers for the pressure equation. TTS is the normalized time-to-solution. RPG is the total memory usage in reals-pergrid-point.

| Grid        | Pts  | Method | P-solver | $N_p$ | TPSM | TTS  | RPG |
|-------------|------|--------|----------|-------|------|------|-----|
| joukowsky32 | 6.8M | AFS24  | BICGS(5) | 16    | 1100 | 1800 | 235 |
|             |      | AFS24  | MG       | 16    | 52   | 76   | 66  |

Table 13: RESTART. Performance of Cgins for different time-stepping methods and different linear solvers for the pressure equation. TTS is the normalized time-to-solution. RPG is the total memory usage in realsper-grid-point.

## 17 Some sample simulations

Here is a collection of interesting examples computed with the Cgins incompressible solver.

The examples include

- 1. Falling cylinders in an incompressible flow, Section 17.1.
- 2. Flow past two cylinders, Section 17.2.
- 3. A pitching and plunging airfoil, Section 17.3.
- 4. A fluttering plate, Section 17.4.
- 5. Centrifugal pump, Section 17.5.
- 6. Flow in a 2d heated room, Section 17.6.
- 7. Flow in a 3d heated room, Section 17.7.
- 8. Simulation of flow past a blood clot filter, Section 17.8.
- 9. Incompressible flow past a truck, Section 17.9.
- 10. Incompressible flow past a city scape, Section 17.10.
- 11. Flow past an airfoil at different Reynolds numbers, Section 17.11.
- 12. Flow past a pitching-plunging airfoil at different Reynolds numbers, Section 17.12.
- 13. Flow past two spheres, Section 17.13.
- 14. Flow past a deforming sphere, Section 17.14.
- 15. Flow past a moving 3D cylinder at different Reynolds numbers, Section 17.15.
- 16. Flow past a moving sphere, Section 17.16.
- 17. Flow past a cube in a channel, Section 17.17.
- 18. Flow past a rotating flattened torus, Section 17.18.
- 19. Flow past a rotating disk, Section 17.19.
- 20. Flow past a rounded blade, Section 17.20.
- 21. Wind turbine and tower, Section 17.21.

## 17.1 Falling cylinders in an incompressible flow

To run this example see cg/ins/runs/drops/Readme.

Figure (8) shows multiple rigid bodies failing under the influence of gravity in an incompressible flow. There is an upward flow that nearly matches the speed of the falling drops. This solution was computed using the multigrid solver for the pressure equation.

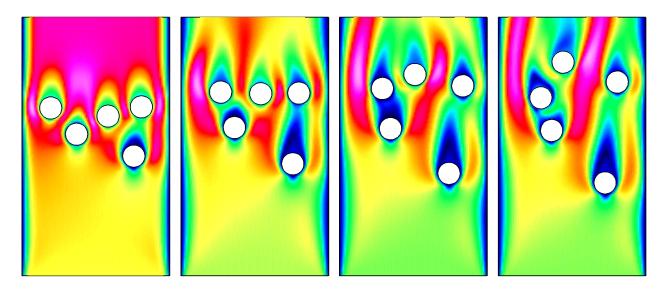

Figure 8: Multiple cylinders falling in an incompressible flow, contour plots of the flow speed. Solution at times  $t=1,\,3,\,5$  and 7.

## 17.2 Flow past two cylinders

Figure 9 shows the simulation of a high Reynolds number flow past two cylinders. The simulation used the command file cg/ins/cmd/tcilc.cmd and the grid was made with the ogen script Overture/sampleGrids/tcilc.cmd. The radius of the cylinders was 1/2. The grid had about 22 million grid points.

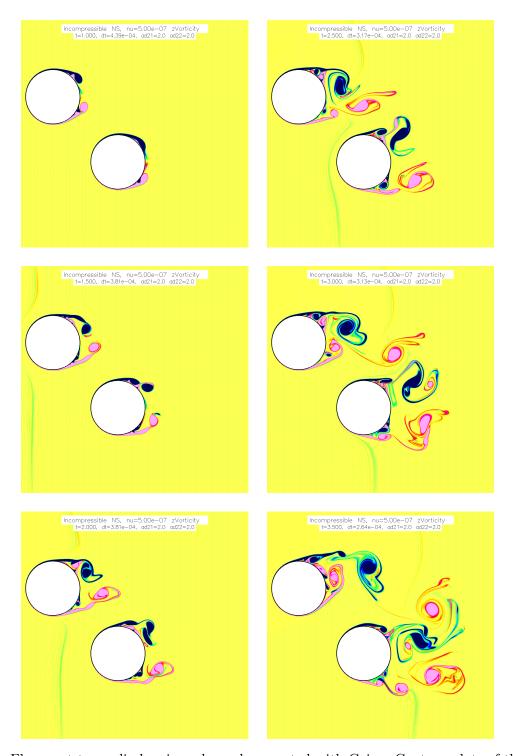

Figure 9: Flow past two cylinders in a channel computed with Cgins. Contour plots of the vorticity.

## 17.3 Pitching and plunging airfoil

This example shows the simulation of a pitching and plunging airfoil, The simulation used the command file cg/ins/cmd/wing2d.cmd and the grid was made with the ogen script Overture/sampleGrids/joukowsky2d.cmd. The computation was performed in parallel and demonstrates the parallel moving grid capabilities (starting with v24). The grid had 1.7M points.

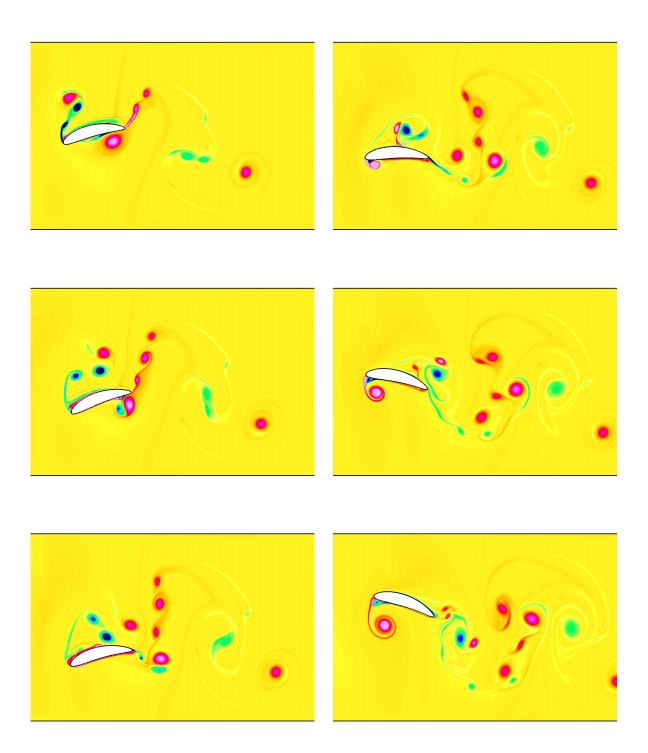

Figure 10: A pitching and plunging airfoil, computed in parallel with Cgins. Contour plots of the vorticity.

## 17.4 Fluttering plate

This example shows the simulation of a light plate falling under the influence of gravity. There is an upward flow with speed approximately equal to the rate at which the plate falls. The plate starts to sway from side to side and eventually also tumbles. This example demonstrates the new time stepping scheme that has been developed to treat the motion of "light" rigid bodies (v24).

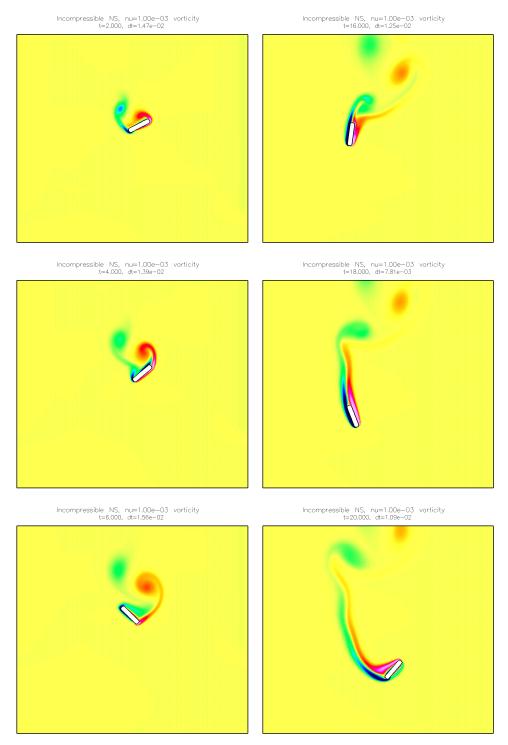

Figure 11: A fluttering plate computed with Cgins. A light plate falling due to the force of gravity in an incompressible flow. Contour plots of the vorticity.

## 17.5 Centrifugal pump

This example shows the simulation of a centrifugal pump. Fluid flows into the domain through the central core and is accelerated by the counter-clockwise rotating blades before exiting at the top outlet. The grid was constructed with the ogen command file pump2dGrid.cmd. The command file for cgins was pump2d.cmd. Thanks to Franck Monmont for help with the problem.

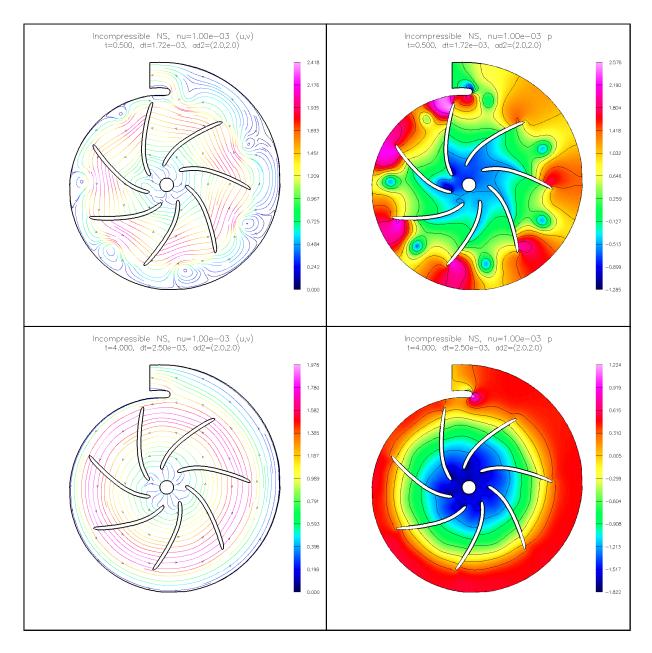

Figure 12: Centrifugal pump. Streamlines and pressure at t = 0.5 (top) and t = 4.0 (bottom).

### 17.6 Flow in a heated room

This example shows the simulation cool air entering a two-dimensional model of a room with a desk, computer and partition. Flow enters the domain through an inlet on the ceiling and leaves through an outlet on the ceiling. The computer under the desk is heated. We solve the INS equations with Boussinesq approximation (i.e. with gravity and buoyancy effects). The grid was constructed with the ogen command file room2d.cmd. The command file for cgins was heatedRoom.cmd.

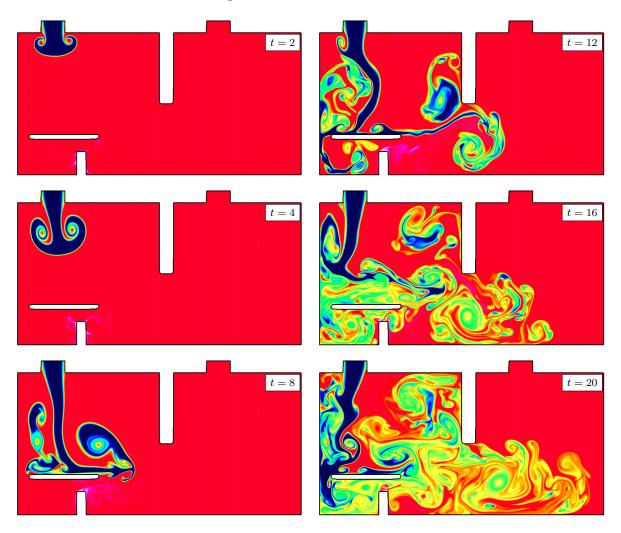

Figure 13: Results from a high-resolution simulation of cool air entering a 2D model of a room. Contours of the temperature are shown.

## 17.7 Flow in a 3D room

Figure 14 shows some results from a simulation of the flow in a small three-dimensional room with a desk, hot computer, inlet and outlet. Cold air enters through an inlet vent on the ceiling into a room with an initially uniform temperature. We solve the INS equations with Boussinesq approximation (i.e. with gravity and buoyancy effects). The grid was constructed with the ogen command file room3d.cmd. The command file for cgins was heatedRoom3d.cmd.

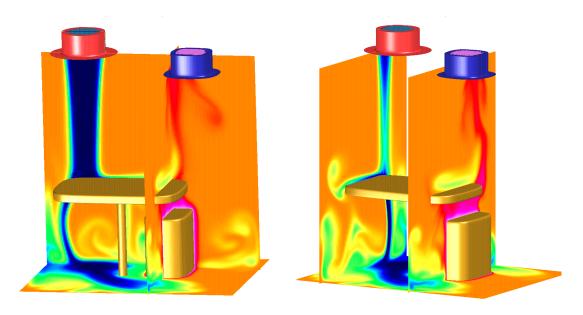

Figure 14: Results from a computation of flow in a 3D room. The figure shows contours of the temperature on selected cutting planes at t = 15.5 from a time dependent simulation.

## 17.8 Simulation of flow past a blood clot filter

Figure 15 shows results from computations of the incompressible flow in a three-dimensional cylindrical pipe ("vein") with an embedded wire frame "filter" and embedded blood clots. The computations were performed with the pseudo steady-state solution algorithm.

Further details on these simulations can be found in M.A. Singer, WDH, S.L. Wang, *Computational Modeling of Blood Flow in the Trapease Inferior Vena Cava Filter*, Journal of Vascular and Interventional Radiology, **20**, 2009.

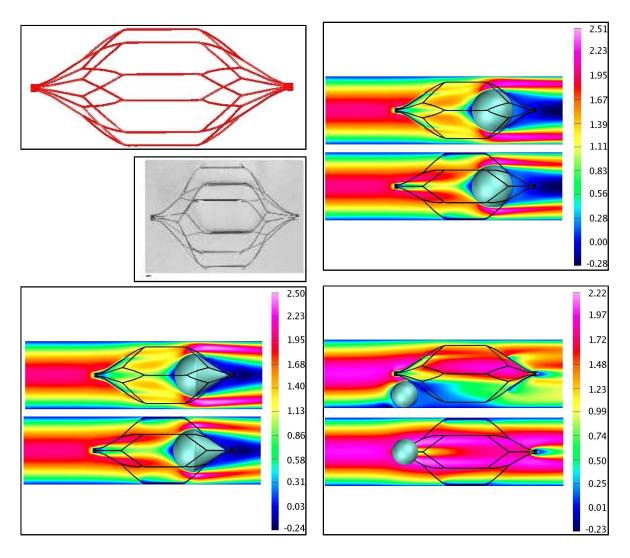

Figure 15: Flow past a blood-clot filter using cgins.

# 17.9 Incompressible flow past a truck

Figure (16) shows a computation of the incompressible Navier-Stokes equations for flow past the cab of a truck. The steady state line solver was used for this computation.

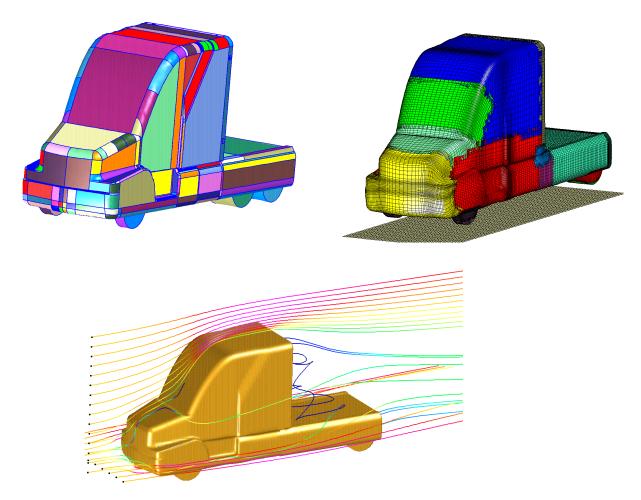

Figure 16: Incompressible flow past the cab of a truck. Shown are the CAD geometry, the grids and some tracer particles.

## 17.10 Incompressible flow past a city scape

Figure (17) shows a computation of the incompressible Navier-Stokes equations for flow past a city scape. The steady state line solver was used for this computation. The command file for generating this grid is Overture/sampleGrids/multiBuildings.cmd and the Cgins command file is ins/cmd/multiBuildings.cmd.

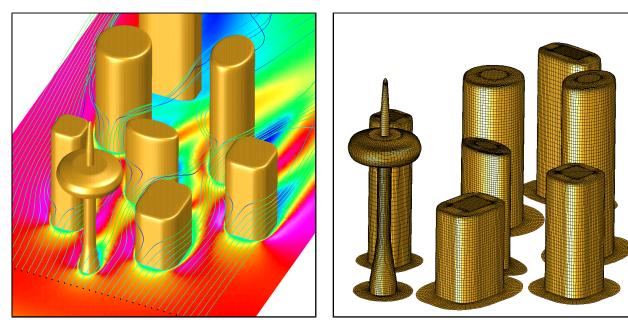

Figure 17: Incompressible flow through a city scape

#### Notes:

- ♦ pseudo steady-state line implicit solver, 4th-order dissipation,
- ♦ local time-stepping (spatially varying dt)
- ♦ requires 1.4GB of memory,
- $\diamondsuit$  cpu = 29s/step,
- ♦ 2.2 GHz Xeon, 2 GB of memory

## 17.11 Flow past an airfoil at different Reynolds numbers

We simulate the flow past an airfoil using the second- and fourth-order accurate versions of the AFS scheme. The second-order and fourth-order SSLES turbulence models are used. The results indicate how the flow character changes as the effective Reynolds number increases.

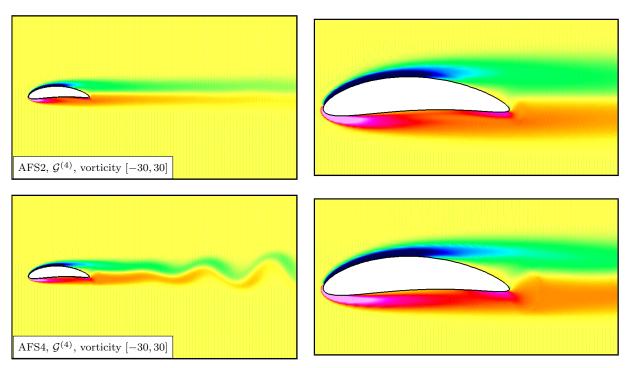

Figure 18: Flow past an airfoil on grid  $\mathcal{G}^{(4)}$ . Contour plots of the vorticity at t=10.

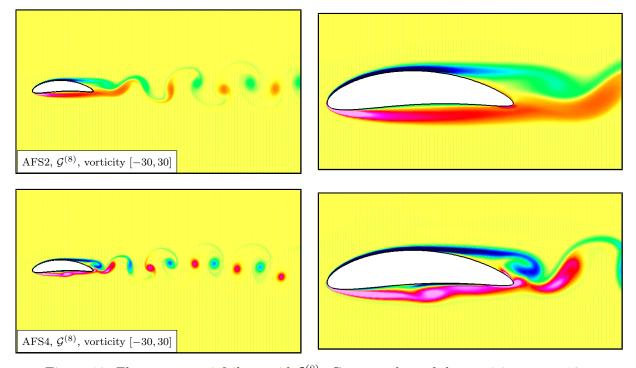

Figure 19: Flow past an airfoil on grid  $\mathcal{G}^{(8)}$ . Contour plots of the vorticity at t=10.

The simulations used the command file cg/ins/cmd/wing2d.cmd and the grid was made with the ogen

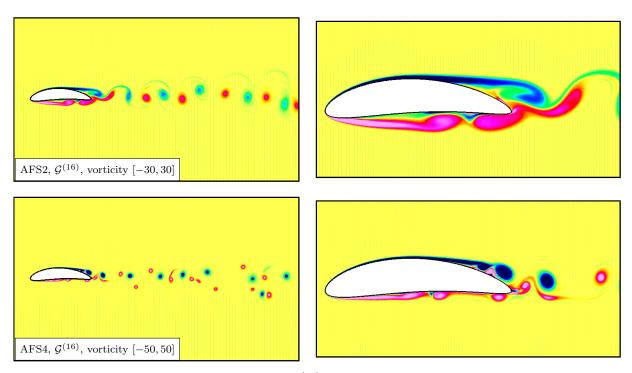

Figure 20: Flow past an airfoil on grid  $\mathcal{G}^{(16)}$ . Contour plots of the vorticity at t=10.

script Overture/sampleGrids/joukowsky2d.cmd. AFS2 denotes the second-order accurate AFS scheme and AFS4 is the fourth-order accurate. Grid  $\mathcal{G}^{(j)}$  has a background grid spacing of about 1/(20j). The chord length of th airfoil is 1.

## 17.12 Flow past a pitching-plunging airfoil at different Reynolds numbers

We simulate the flow past a pitching-plunging airfoil using the second- and fourth-order accurate versions of the AFS scheme. The second-order and fourth-order SSLES turbulence models are used. The results indicate how the flow character changes as the effective Reynolds number increases.

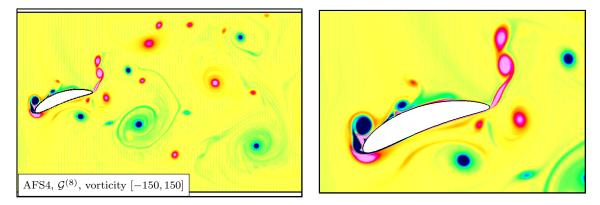

Figure 21: Flow past a pitching-plunging airfoil on grid  $\mathcal{G}^{(8)}$ . Contour plots of the vorticity at t=5.

### 17.13 Flow past two spheres

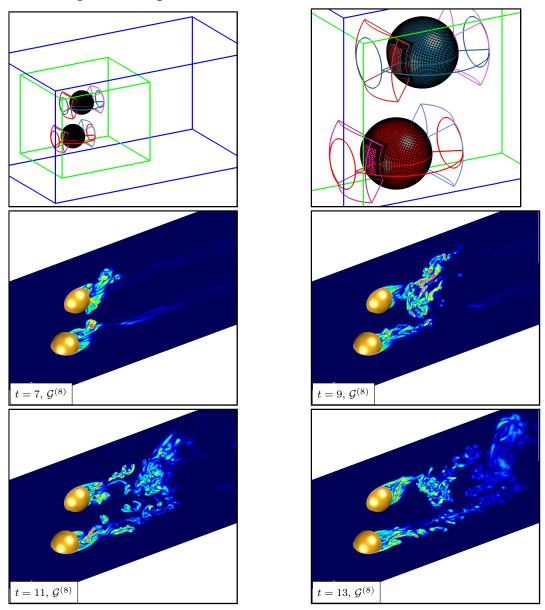

Figure 22: Flow past two spheres in channel. Top: Overlapping grid,  $\mathcal{G}^{(3)}$  (fourth-order), for the spheres and channel. Contour plots of the enstrophy (max contour  $\xi = 40$ ) on Grid  $\mathcal{G}^{(8)}$  (41M pts) using the fourth-order accurate scheme AFS42.

We simulate the flow past two spheres in a channel. The grid for this problem was generated from the ogen command file twoSpheresInAChannelGrid.cmd. The solution was computed with the Cgins command file cg/ins/cmd/sib.cmd.

The geometry for the problem, as shown in Figure 22, consists of two spheres in a channel. The radius of each sphere is 0.5. They are each covered by three overlapping patches. The spheres are embedded in a refinement patch that extends a short distance into the wake. A coarser background grid covers the majority of the channel. Let  $\mathcal{G}^{(j)}$  denote the composite grid for this geometry. The target grid spacing is  $\Delta s = 1/(10j)$ . The grid spacing is stretched in the normal direction to the body so that the boundary layer spacing is  $\Delta s_{\rm bl}$ .

Figure 22 shows the solution on grid  $\mathcal{G}^{(8)}$ . The incoming flow is in the *x*-direction with u=1. Contours of the enstrophy  $\xi$ , (magnitude of the vorticity vector,  $\xi = \|\nabla \times \mathbf{u}\|$ ) are shown. The solution was computed with the scheme AFS4 and the SSLES4 turbulence model ( $\nu = 2 \times 10^{-5}$ ).

### 17.14 Flow past a deforming sphere

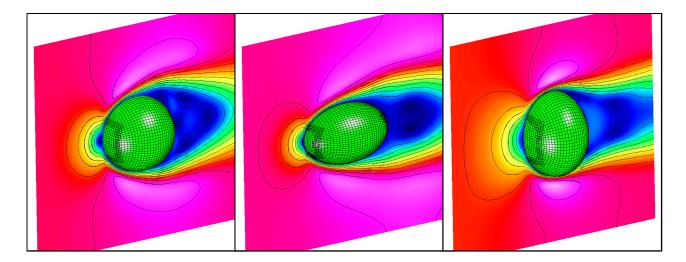

Figure 23: Flow past a deforming sphere.

In this section the flow past a deforming sphere is simulated. The grid for this problem was generated from the ogen command file sibDeform.cmd. The solution was computed with the Cgins command file cg/ins/cmd/deform.cmd.

The geometry for the problem, as shown in Figure 23, initially consists of a sphere of radius 0.5 in a channel. The sphere is covered by three overlapping patches. Let  $\mathcal{G}^{(j)}$  denote the composite grid for this geometry. The target grid spacing is  $\Delta s = 2/(10j)$ .

The surface of the sphere is deformed over time into an ellipsoid and back again. The axes of the ellipse evolve according to

$$a(t) = 1 + (a_0 - 1)\sin(\omega \pi t),$$
  

$$b(t) = 1 + (b_0 - 1)\sin(\omega \pi t),$$
  

$$c(t) = 1 + (c_0 - 1)\sin(\omega \pi t),$$

where  $a_0 = 0.8\alpha$  and  $b_0 = c_0 = 1.2\alpha$  with  $\alpha = 1$ . The deformed surface is defined by

$$\mathbf{x}(\mathbf{r},t) = (a(t)x_0(\mathbf{r}), b(t)y_0(\mathbf{r}), c(t)z_0(\mathbf{r})),$$

where the initial surface of the sphere is  $(x_0(\mathbf{r}), y_0(\mathbf{r}), z_0(\mathbf{r}))$ . The grids near the surface are recomputed at each time step using the hyperbolic grid generator.

Figure 23 shows the solution (magnitude of the velocity) at three times. The incoming flow is in the x-direction with u = 1.

### 17.15 Flow past a moving 3D cylinder at different Reynolds numbers

We simulate the flow past a moving three-dimensional cylinder using the second- and fourth-order accurate versions of the AFS scheme. The second-order and fourth-order SSLES turbulence models are used. The results indicate how the flow character changes as the effective Reynolds number increases.

The grid for this problem was generated from the ogen command file cylinderInAChannel.cmd. The solution was computed with the Cgins command file cg/ins/cmd/cyl3d.cmd.

The geometry for the problem consists of a cylinder of radius r = 0.25 in a channel  $[-1,3] \times [-1,1] \times [-1,1]$ . The axis of the cylinder is in the z-direction and the center of the cylinder is initially located at (x,y) = (0,0). Let  $\mathcal{G}^{(j)}$  denote the composite grid for this geometry. The target grid spacing is  $\Delta s = 1/(10j)$ . The grid spacing is stretched in the normal direction to the cylinder so that the boundary layer spacing is  $\Delta s_{\rm bl}$ .

The incoming flow is in the x-direction with u = 1.

Figure 24 shows the solution for a cylinder that oscillates up and down in the y-direction with a sinusoidal motion given by

$$y(t) = a_0 \sin(2\pi f_0 t),$$

where the amplitude is taken as  $a_0 = 0.25$  and the frequency is  $f_0 = 0.25$ . The grid is  $\mathcal{G}^{(2)}$  and the boundary layer spacing is 5 times smaller than the target grid spacing, with  $\Delta s_{\rm bl}/\Delta s = 1/5$ . Contours of the enstrophy  $\xi$ , (magnitude of the vorticity vector,  $\xi = ||\nabla \times \mathbf{u}||$ ) are shown. The solution was computed with the scheme AFS4 and the SSLES4 turbulence model ( $\nu = 10^{-3}$ ). The results show that the flow develops into a fully three-dimensional wake with vortices being shed.

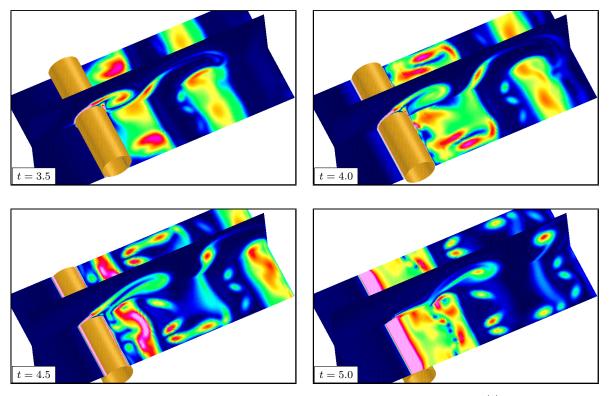

Figure 24: Flow past a 3D oscillating cylinder using Scheme AFS4 on grid  $\mathcal{G}^{(2)}$ . Contour plots of the enstrophy times t = 3.5, 4.0, 4.5 and 5.0. The contour levels are scaled to [0, 20]. The cylinder is moving the y - direction.

### 17.16 Flow past a moving sphere

We simulate the flow past a moving sphere.

The grid for this problem was generated from the ogen command file sphereInABox.cmd. The solution was computed with the Cgins command file cg/ins/cmd/sphereMove.cmd.

The geometry for the problem consists of a sphere of radius r = 1.0, centered at the origin, in a channel  $[-3, 6] \times [-3, 3] \times [-3, 3]$ . Let  $\mathcal{G}^{(j)}$  denote the composite grid for this geometry. The target grid spacing is  $\Delta s = 1/(10j)$ . The grid spacing is stretched in the normal direction to the cylinder so that the boundary layer spacing is  $\Delta s_{\rm bl}$ .

Figure 25 shows the solution for a sphere that oscillates up and down in the y-direction with a sinusoidal motion given by

$$y(t) = a_0 \sin(2\pi f_0 t),$$

where the amplitude is taken as  $a_0 = 0.25$  and the frequency is  $f_0 = 0.5$ . The incoming flow is in the x-direction with u = 1.

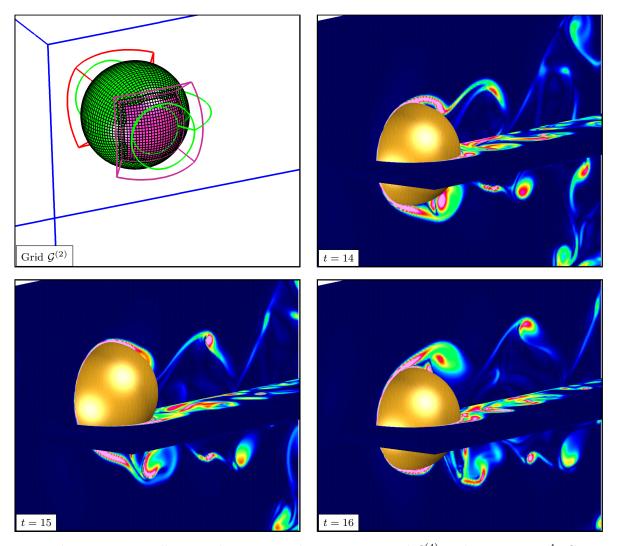

Figure 25: Flow past an oscillating sphere using scheme IM2 on grid  $\mathcal{G}^{(4)}$  with  $\nu = 2 \times 10^{-4}$ . Contour plots of the enstrophy. The contour levels are scaled to [0, ??]. The cylinder is moving the y-direction.

### 17.17 Flow past a cube in a channel

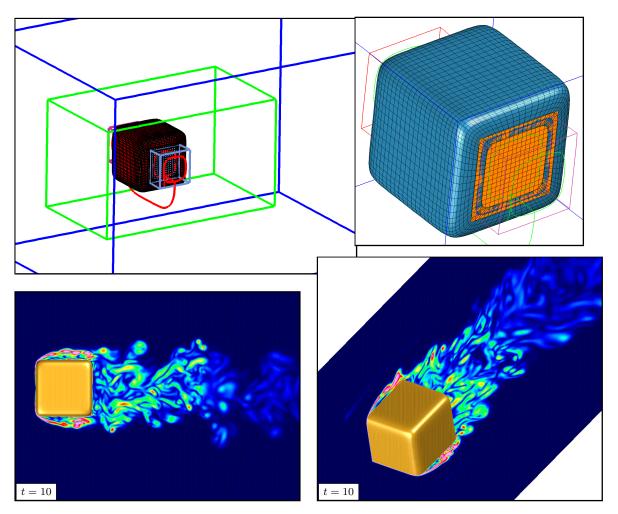

Figure 26: Flow past a cube in a channel. Top: Overlapping grid for the cube and channel. Bottom: contour plots of the enstrophy from a simulation on grid  $\mathcal{G}^{(8)}$  (14M grid points), using the scheme AFS42. Evident is the transition of the enstrophy midway in the wake onto the coarser background grid.

We simulate the flow past the exterior of a cube (with rounded corners).

The grid for this problem was generated from the ogen command file loftedBox.cmd. The solution was computed with the Cgins command file cg/ins/cmd/boxInAChannel.cmd.

The geometry for the problem consists of a cube with sides of length one in a channel  $[-1, 2.5] \times [-2, 2] \times [-2, 2]$ . Let  $\mathcal{G}^{(j)}$  denote the composite grid for this geometry. The target grid spacing is  $\Delta s = 1/(10j)$ . The grid spacing is stretched in the normal direction to the box so that the boundary layer spacing is  $\Delta s_{\text{bl}}$ . The grid is shown in Figure 26. The grid for the cube consists three grids, a main patch covering four faces and all edges and two end caps. This grid was generated with the LoftedSurfaceMapping. We note that is quite difficult to make a high quality grid for this apparently simple geometry since the edges and corners must be sufficiently resolved. The cube grid are embedded in a Cartesian refinement grid (block boundaries shown in green), which is in turn located in a larger background Cartesian grid with grid spacing  $2\Delta s$ .

The incoming flow is in the x-direction with u=1. Figure 26 shows the solution computed on grid  $\mathcal{G}^{(8)}$ , which had a total of approximately 14M grid points. Contours of the enstrophy  $\xi$ , (magnitude of the vorticity vector,  $\xi = \|\nabla \times \mathbf{u}\|$ ) are shown. The solution was computed with the scheme AFS4 and the SSLES4 turbulence model ( $\nu = 2 \times 10^{-5}$ ).

Figure 27 shows results from flow past a rotating cube.

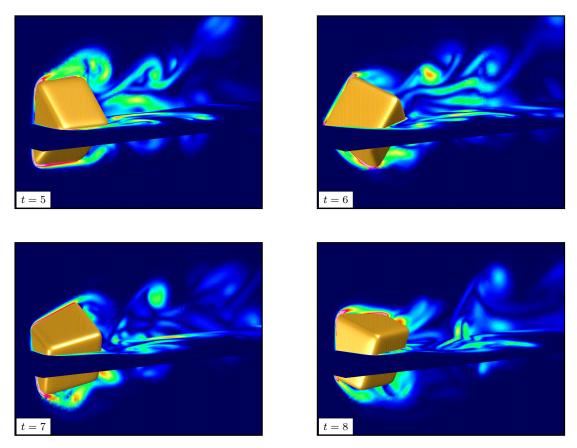

Figure 27: Flow past a rotating cube in a channel. Contour plots of the enstrophy from a simulation on grid  $\mathcal{G}^{(4)}$ , using the scheme AFS42.

### 17.18 Flow past a rotating flattened torus

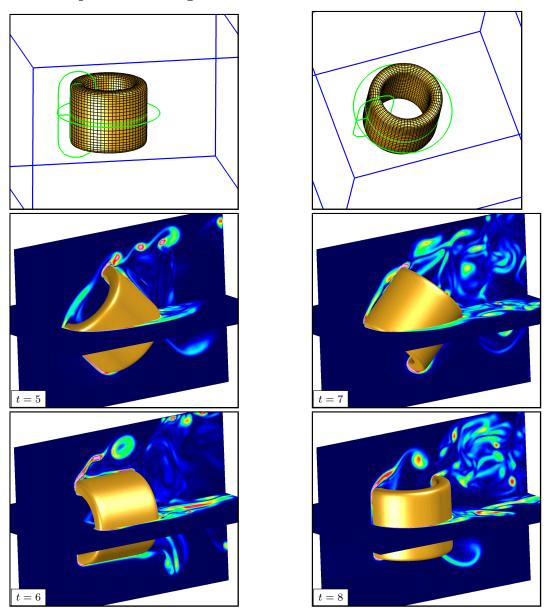

Figure 28: Flow past a rotating flattened torus in channel. Top: Overlapping grid for the torus and channel. Contour plots of the enstrophy on grid  $\mathcal{G}^{(8)}$  (14M grid points), using scheme AFS42.

We simulate the flow past a moving *torus* (the cross section of the torus being a smoothed thin rectangle). The grid for this problem was generated from the ogen command file flattenedTorusGrid.cmd. The solution was computed with the Cgins command file cg/ins/cmd/flattenedTorus.cmd.

The geometry for the problem, as shown in Figure 28, consists of toroidal shaped body of revolution with cross-section defined by a smoothed polygon for the rectangle  $[-.05, .05] \times [-.5, -5]$ . This cross-section is rotated about the line through the point (0, .5, 0) with tangent along the y-axis. This toridal ring is placed in a channel with dimensions ??. Let  $\mathcal{G}^{(j)}$  denote the composite grid for this geometry. The target grid spacing is  $\Delta s = 1/(10j)$ . The grid spacing is stretched in the normal direction to the box so that the boundary layer spacing is  $\Delta s_{\rm bl}$ .

The incoming flow is in the x-direction with u=1. Figure 28 shows the solution for ... Contours of the enstrophy  $\xi$ , (magnitude of the vorticity vector,  $\xi = \|\nabla \times \mathbf{u}\|$ ) are shown. The solution was computed with the scheme AFS4 and the SSLES4 turbulence model ( $\nu = 10^{??}$ ).

## 17.19 Flow past a rotating disk

We simulate the flow past a rotating disk ("pill" or "coin"). The grid for this problem was generated from the ogen command file pillInABoxGrid.cmd. The solution was computed with the Cgins command file cg/ins/cmd/pillInABox.cmd. The geometry for the problem, as shown in Figure 29, consists of disk ("pill") shaped body. The edge of the disk is constructed from a body of revolution using a cross-section defined by a smooth-polygon. The disk is embedded in a channel. A refinement patch is located near the disk. A coarser background grid covers the majority of the channel. Let  $\mathcal{G}^{(j)}$  denote the composite grid for this geometry. The target grid spacing is  $\Delta s = 1/(10j)$ . The grid spacing is stretched in the normal direction to the body so that the boundary layer spacing is  $\Delta s_{\rm bl}$ .

Figure 29 shows the solution on grid  $\mathcal{G}^{(8)}$  (7M pts). The incoming flow is in the x-direction with u=1. Contours of the enstrophy  $\xi$ , (magnitude of the vorticity vector,  $\xi = \|\nabla \times \mathbf{u}\|$ ) are shown with the maximum contour level set at  $\xi = 40$ . The solution was computed with the scheme AFS4 and the SSLES4 turbulence model ( $\nu = 10^{-4}$ ).

Figure 30 shows the solution on the finer grid  $\mathcal{G}^{(16)}$  (51M pts).

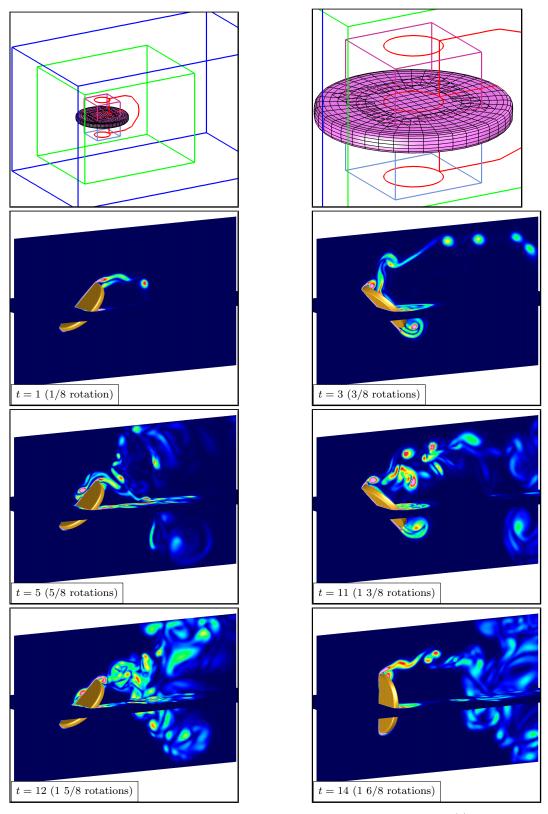

Figure 29: Flow past a rotating disk in channel. Top: Overlapping grid,  $\mathcal{G}^{(2)}$  (second-order), for the disk and channel. Contour plots of the enstrophy (max contour  $\xi = 40$ ) on grid  $\mathcal{G}^{(8)}$ , using the fourth-order accurate scheme AFS42.

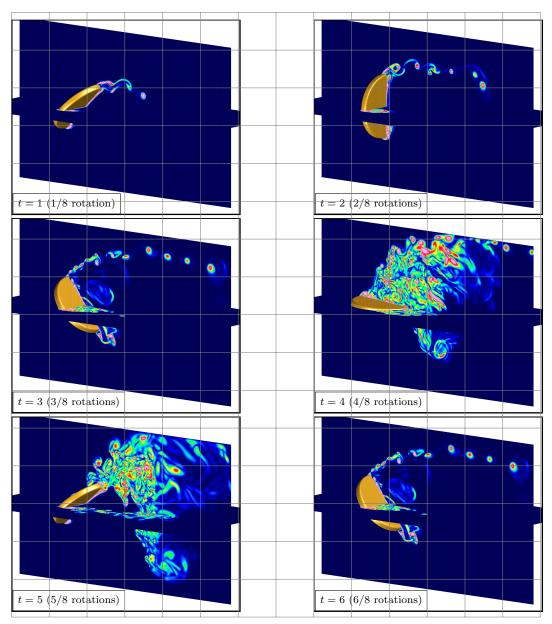

Figure 30: FINISH ME. Flow past a rotating disk in channel. Contour plots of the enstrophy (max contour  $\xi = 50$ ) on grid  $\mathcal{G}^{(16)}$ , using the fourth-order accurate scheme AFS42.

### 17.20 Flow past a rounded blade

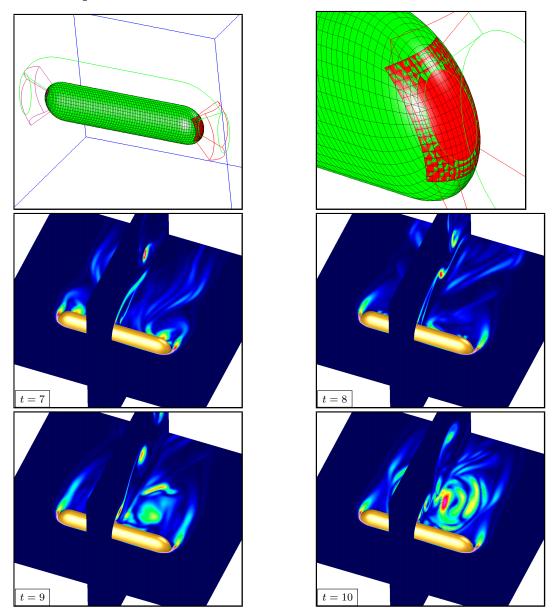

Figure 31: Flow past a rounded blade in channel. Top: Overlapping grid for the blade and channel. Contour plots of the enstrophy on grid  $\mathcal{G}^{(4)}$  (7M pts), using scheme AFS42.

We simulate the flow past a stationary and moving rounded blade.

The grid for this problem was generated from the ogen command file roundedBladeGrid.cmd. The solution was computed with the Cgins command file cg/ins/cmd/roundedBlade.cmd.

The geometry for the problem, as shown in Figure 31, consists of flattened cylinder with rounded ends. Let  $\mathcal{G}^{(j)}$  denote the composite grid for this geometry. The target grid spacing is  $\Delta s = 1/(10j)$ . The grid spacing is stretched in the normal direction to the box so that the boundary layer spacing is  $\Delta s_{\rm bl}$ .

The incoming flow is in the y-direction with v=1.

Figure 31 shows the solution for a non-rotating blade while Figure 32 shows results for a rotating blade (one full rotation takes 4 seconds). Contours of the enstrophy  $\xi$ , (magnitude of the vorticity vector,  $\xi = \|\nabla \times \mathbf{u}\|$ ) are shown. The solution was computed with the scheme AFS4 and the SSLES4 turbulence model ( $\nu = 10^{??}$ ).

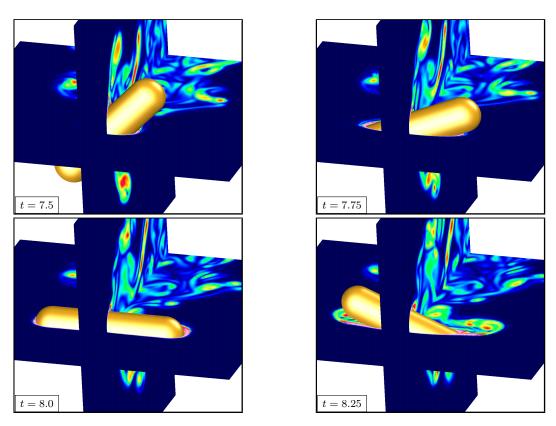

Figure 32: Flow past a rotating rounded blade in channel. Contour plots of the enstrophy on grid  $\mathcal{G}^{(4)}$  (7M pts), using scheme AFS42.

### 17.21 Wind turbine and tower

As a demonstration, we simulate the flow past a model of a wind turbine. The turbine consists of a stationary tower and three rotating blades.

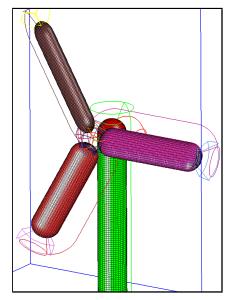

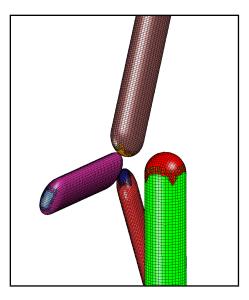

Figure 33: Overlapping grid for a model wind turbine consisting of a tower and three blades.

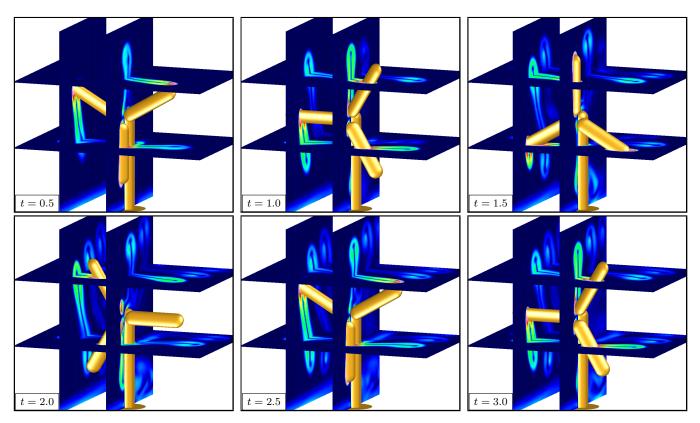

Figure 34: Flow past a wind turbine with rotating blades. The blades rotated in a clockwise direction and make one full revolution every 2 time units. Contour plots of the enstrophy on grid  $\mathcal{G}^{(2)}$  (2.5M pts), using scheme AFS22.

The grid for this problem was generated from the ogen command file turbineAndTower.cmd. The solution was computed with the Cgins command file cg/ins/cmd/turbineAndTower.cmd.

The geometry for the problem, as shown in Figure 33, consists of tower and three blades. Let  $\mathcal{G}^{(j)}$  denote the composite grid for this geometry. The target grid spacing is  $\Delta s = 1/(10j)$ . The grid spacing is stretched in the normal direction to the box so that the boundary layer spacing is  $\Delta s_{\rm bl}$ .

The incoming flow is in the y-direction with v=2.

Figure 34 shows the solution on the grid  $\mathcal{G}^{(2)}$  (2.5M pts), using scheme AFS22. Contours of the enstrophy  $\xi$ , (magnitude of the vorticity vector,  $\xi = \|\nabla \times \mathbf{u}\|$ ) are shown.

Figure 35 shows the solution on the grid  $\mathcal{G}^{(2)}$  (2.5M pts), using the fourth-order accurate scheme AFS42. Contours of the enstrophy  $\xi$ , (magnitude of the vorticity vector,  $\xi = \|\nabla \times \mathbf{u}\|$ ) are shown.

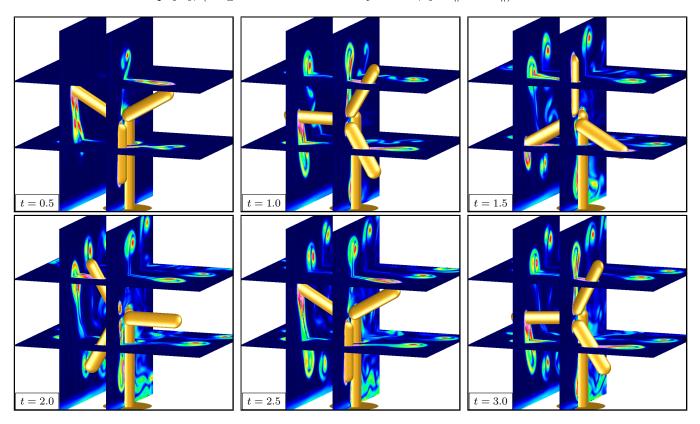

Figure 35: Flow past a wind turbine with rotating blades. The blades rotated in a clockwise direction and make one full revolution every 2 time units. Contour plots of the enstrophy on grid  $\mathcal{G}^{(2)}$  (2.5M pts), using the fourth-order accurate scheme AFS42.

### 17.22 Flow over terrain

To run this example see cg/ins/runs/terrain/Readme.

We consider the flow over a terrain. The terrain elevation data is obtained from the USGS web site ... The matlab script convertGIS.m is used to convert the GIS data into Cartesian coordinates (from lat-long). This matlab script can also be used to optionally smooth the terrain, choose a sub-region, or

choose a two-dimensional cross section.

The ogen script terrainGrid.cmd takes the output from convertGIS.m and constructs an overlapping grid for the terrain.

Figure 36 shows a 2D and 3D grid and some preliminary solutions.

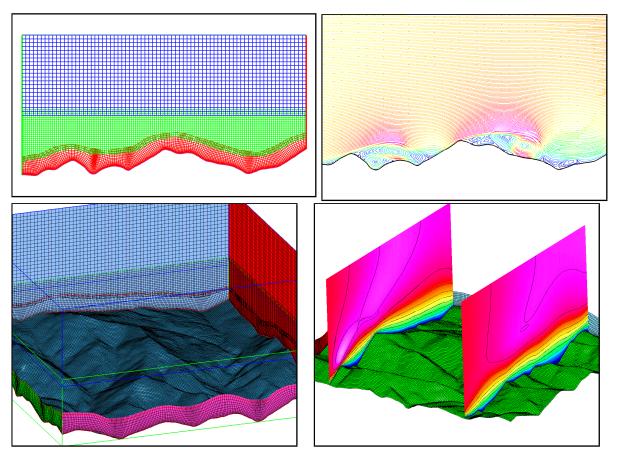

Figure 36: Flow over terrain.

Figure 37 shows some results from the fourth-order accurate scheme AFS24 on grid  $\mathcal{G}_t^{(4)}$  (10M pts). The size the of the domain is approximately  $1.5km \times 1.5km$  in the horizontal. The grid spacing near the surface is approximately 5m in the horizontal and .5m for the grid cell next to the surface.

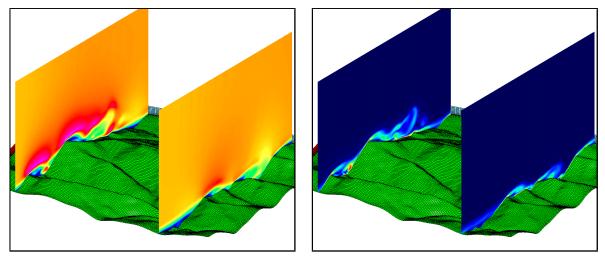

Figure 37: Flow over site 300 terrain using grid  $\mathcal{G}_t^{(4)}$  (10M pts) and scheme AFS24. Left: speed, right: enstrophy. The surface grid is coarsened by a factor of 2 for plotting purposes.

# References

- [1] D. L. Brown, G. S. Chesshire, W. D. Henshaw, and D. J. Quinlan, Overture: An object oriented software system for solving partial differential equations in serial and parallel environments, in Proceedings of the Eighth SIAM Conference on Parallel Processing for Scientific Computing, 1997.
- [2] D. L. Brown, W. D. Henshaw, and D. J. Quinlan, Overture: An object oriented framework for solving partial differential equations, in Scientific Computing in Object-Oriented Parallel Environments, Springer Lecture Notes in Computer Science, 1343, 1997, pp. 177–194.
- [3] P. M. Gresho, Some interesting issues in incompressible fluid dynamics, both in the continuum and in the numerical simulation, Advances in Applied Mechanics, 28 (1992).
- [4] W. D. Henshaw, A fourth-order accurate method for the incompressible Navier-Stokes equations on overlapping grids, J. Comput. Phys., 113 (1994), pp. 13-25. publications/icns1994.pdf.
- [5] —, Overture: An object-oriented system for solving PDEs in moving geometries on overlapping grids, in First AFOSR Conference on Dynamic Motion CFD, June 1996, L. Sakell and D. D. Knight, eds., 1996, pp. 281–290.
- [6] —, Mappings for Overture, a description of the Mapping class and documentation for many useful Mappings, Research Report UCRL-MA-132239, Lawrence Livermore National Laboratory, 1998.
- [7] —, Ogen: An overlapping grid generator for Overture, Research Report UCRL-MA-132237, Lawrence Livermore National Laboratory, 1998.
- [8] —, Oges user guide, a solver for steady state boundary value problems on overlapping grids, Research Report UCRL-MA-132234, Lawrence Livermore National Laboratory, 1998.
- [9] —, Plotstuff: A class for plotting stuff from Overture, Research Report UCRL-MA-132238, Lawrence Livermore National Laboratory, 1998.
- [10] —, Cgins user guide: An Overture solver for the incompressible Navier-Stokes equations on composite overlapping grids, Software Manual LLNL-SM-455851, Lawrence Livermore National Laboratory, 2010. publications/CginsUserGuide.pdf.
- [11] W. D. Henshaw and H.-O. Kreiss, Analysis of a difference approximation for the incompressible Navier-Stokes equations, Research Report LA-UR-95-3536, Los Alamos National Laboratory, 1995.

- [12] W. D. Henshaw, H.-O. Kreiss, and L. G. M. Reyna, On the smallest scale for the incompressible Navier-Stokes equations, Theoretical and Computational Fluid Dynamics, 1 (1989), pp. 65–95.
- [13] —, Smallest scale estimates for the incompressible Navier-Stokes equations, Arch. Rational Mech. Anal., 112 (1990), pp. 21–44.
- [14] —, A fourth-order accurate difference approximation for the incompressible Navier-Stokes equations, Comput. Fluids, 23 (1994), pp. 575-593. publications/HenshawKreissReynaFouthOrderINS1994. pdf.
- [15] J. D. Lambert, Computational Methods in Ordinary Differential Equations, Cambridge University Press, New York, 1973.
- [16] D. C. WILCOX, Turbulence Modeling for CFD, DCW Industries, 2000.

# Index

```
artificial diffusion, 13
axisymmetric, 5
boundary conditions, 15
convergence results
INS, 44
discretization
incompressible Navier-Stokes, 7
divergence damping, 13
minimum scale, 14
pressure-poisson system, 4
time stepping, 9
Adams predictor corrector, 9
implicit multistep, 10, 11
variable time stepping, 12
```